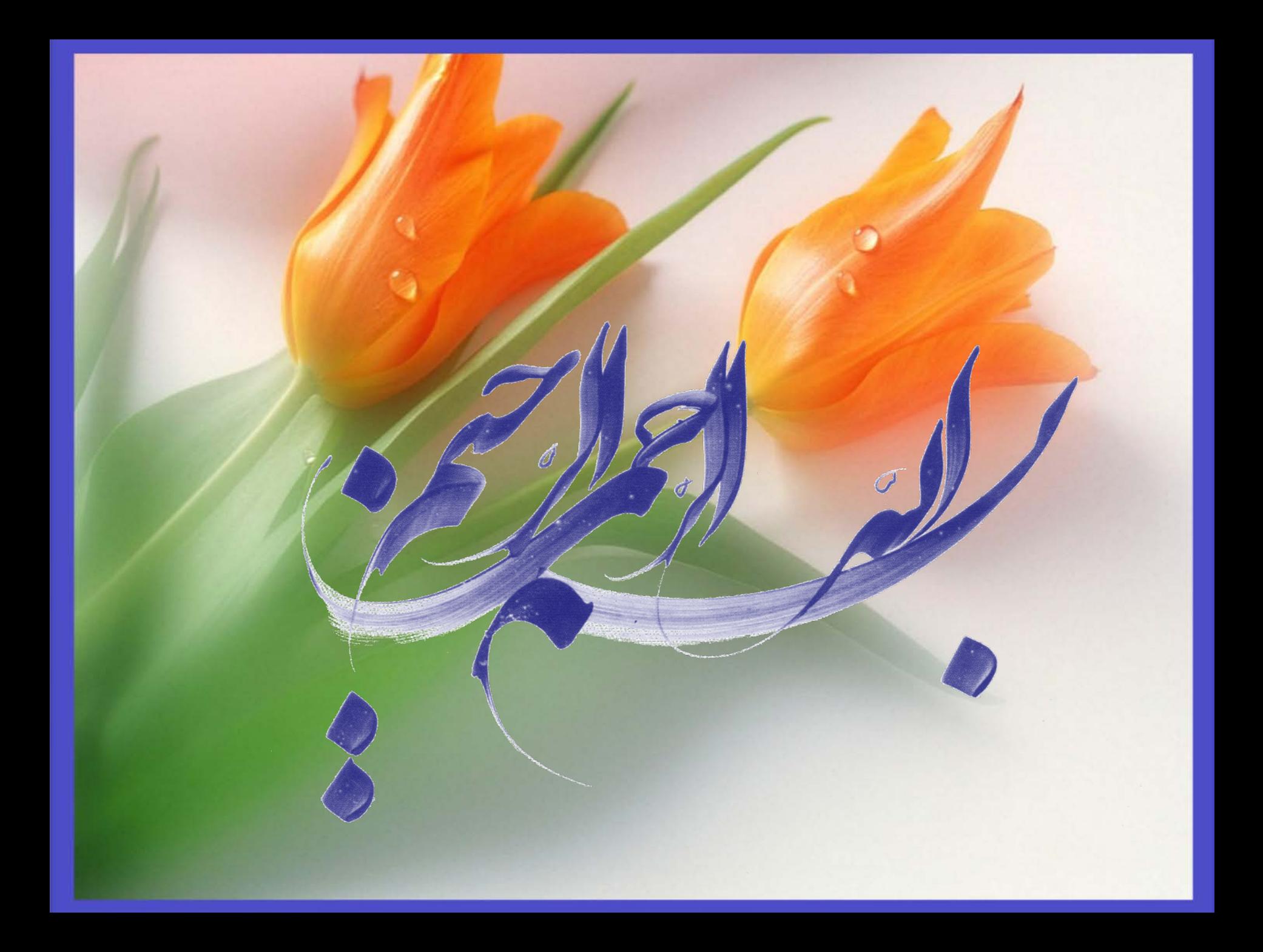

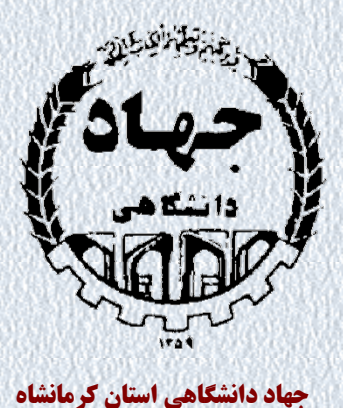

### ردپای اکولوژیکی آب **Ecological Water Footprint**

**سخنرانی در مرکز آموزش علمی-کاربردي امام رضا(ع) اسلام آبادغرب**

**خلیل جلیلی عضو هیئت علمی گروه هیدرولیک و منابع آب جهاد دانشگاهی استان کرمانشاه**

**ارائه دهنده:**

## **Average Annual Precipitation**

Copyright © The McGraw-Hill Companies, Inc. Permission required for reproduction or display.

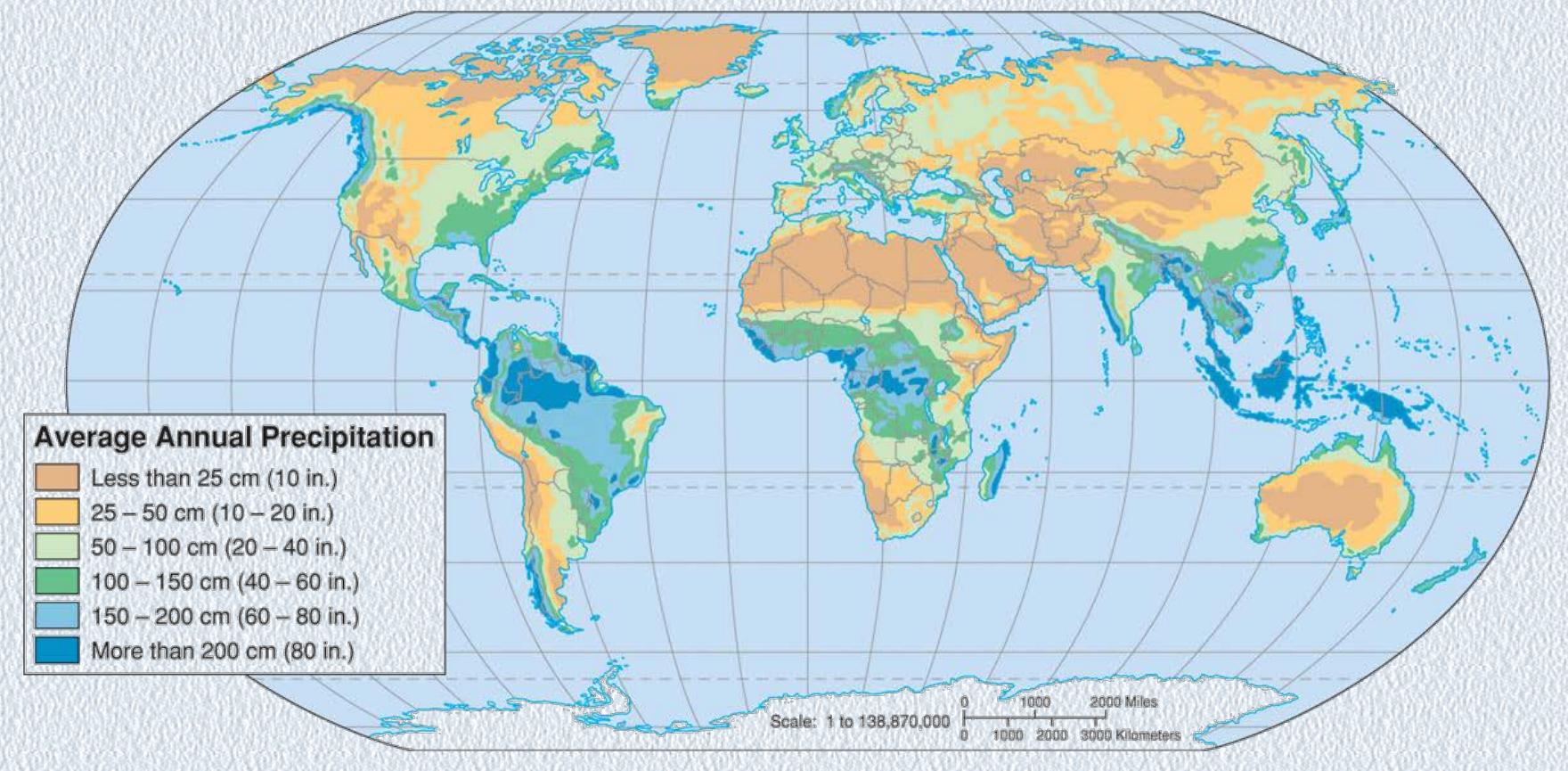

جدول ۱-۲ - درصد آبهای موجود در آبکره و درصد آب قابل استفاده

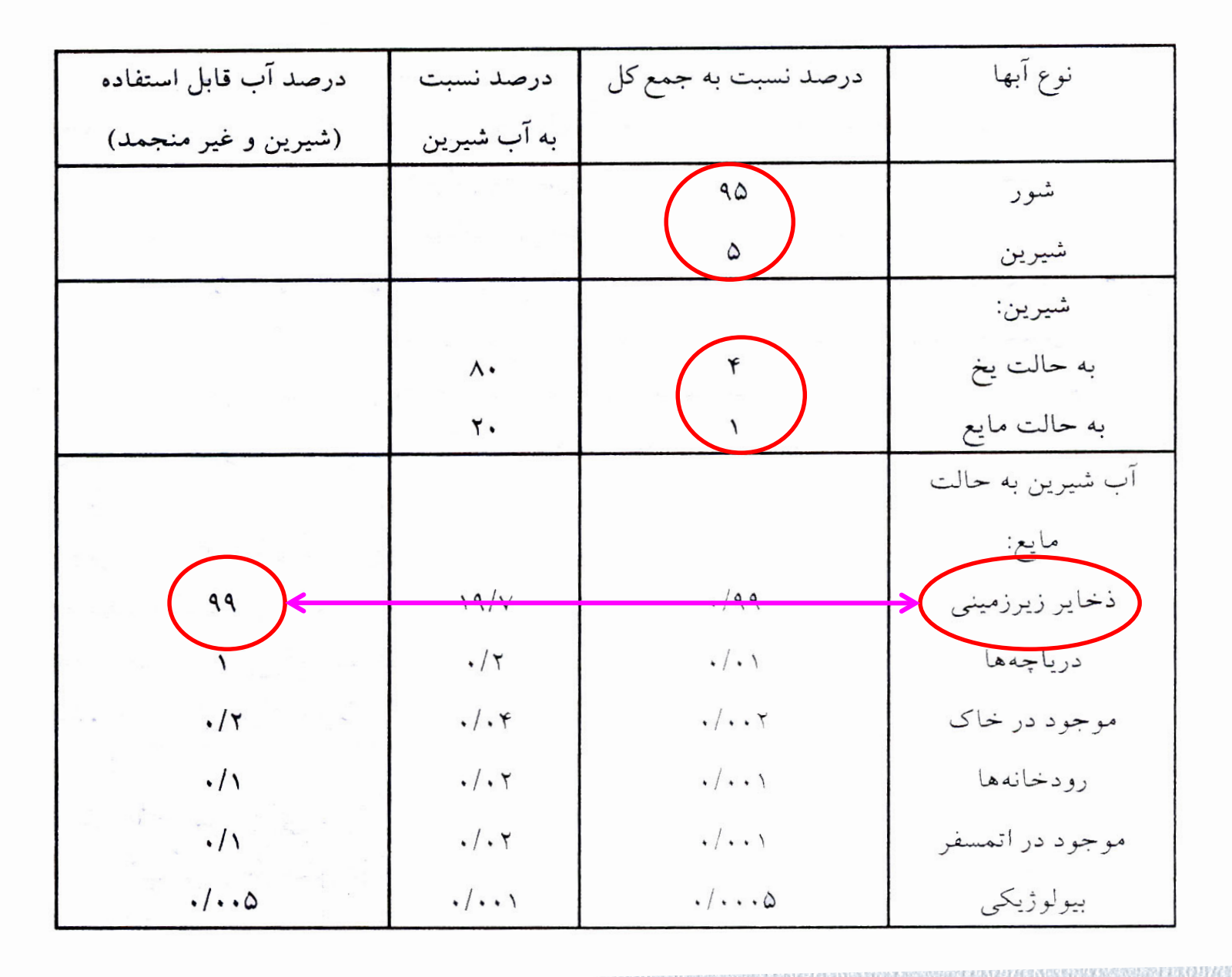

**زمان (سال)**

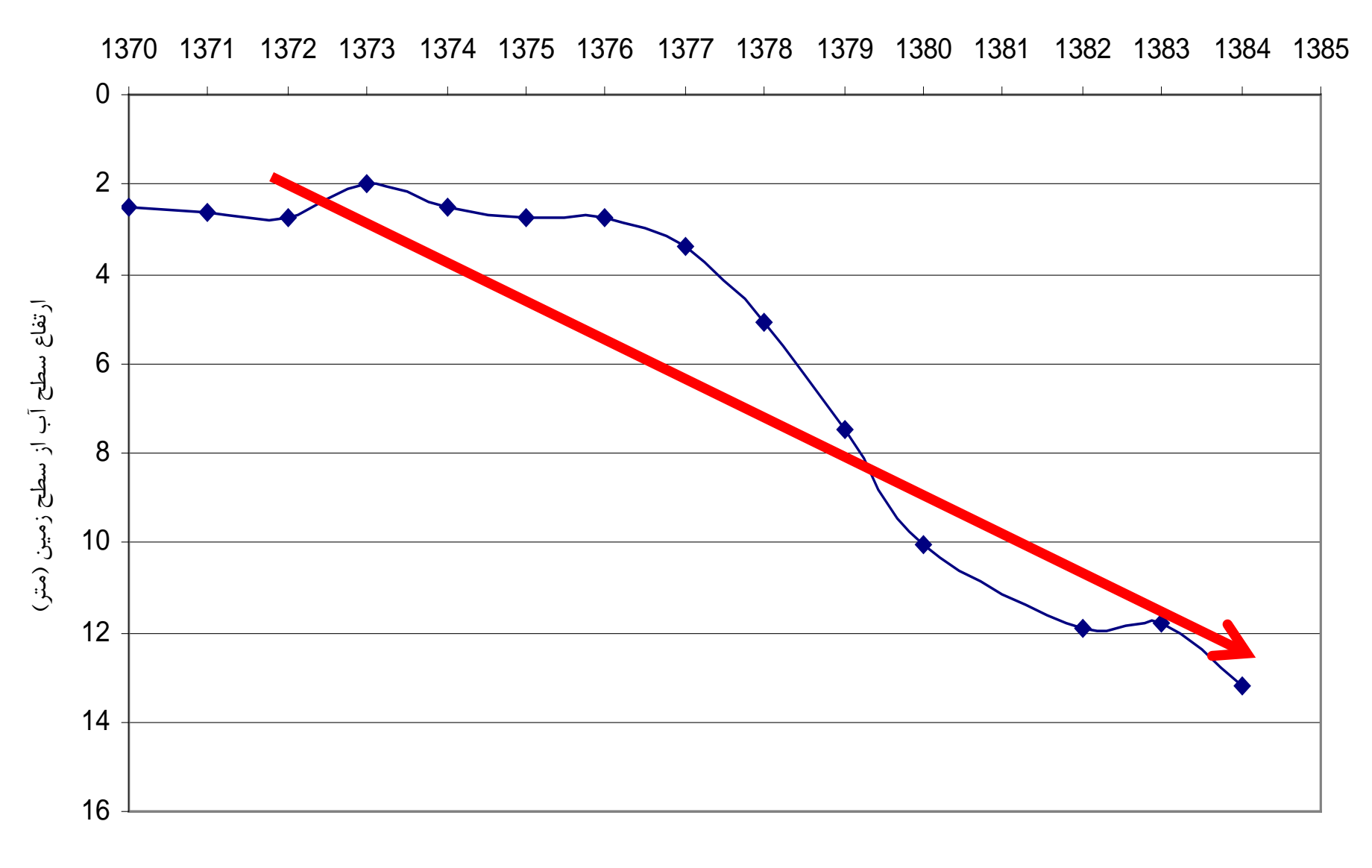

**هیدروگراف دشت سراب نیلوفر در دوره ي**  ۵ **درازمدت(ازسال 1370 تا سال 1386)**

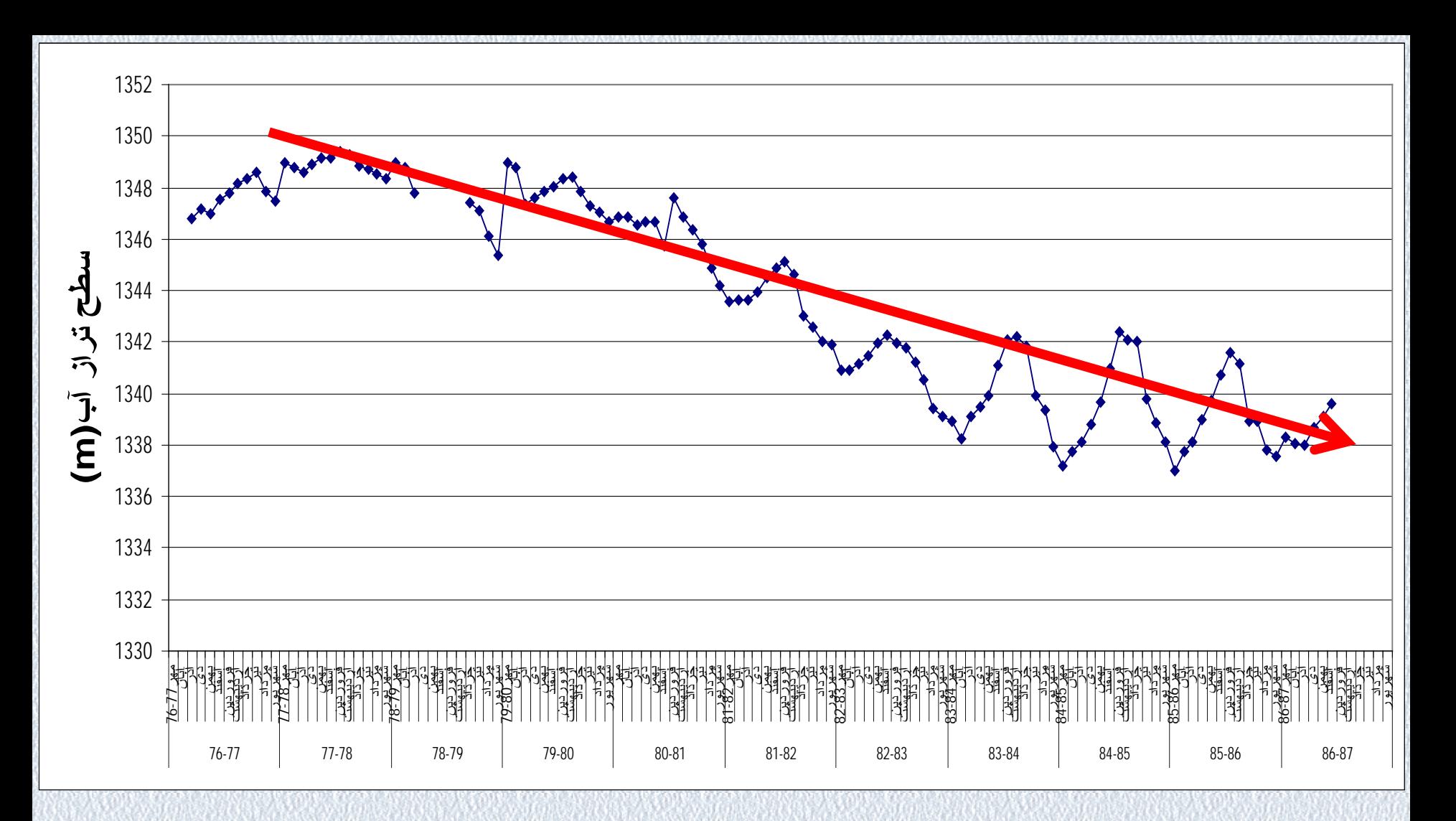

**هیدروگراف واحد دشت ماهیدشت در دوره ي درازمدت (ازسال 77-1376 تا اسفند سال 86)**

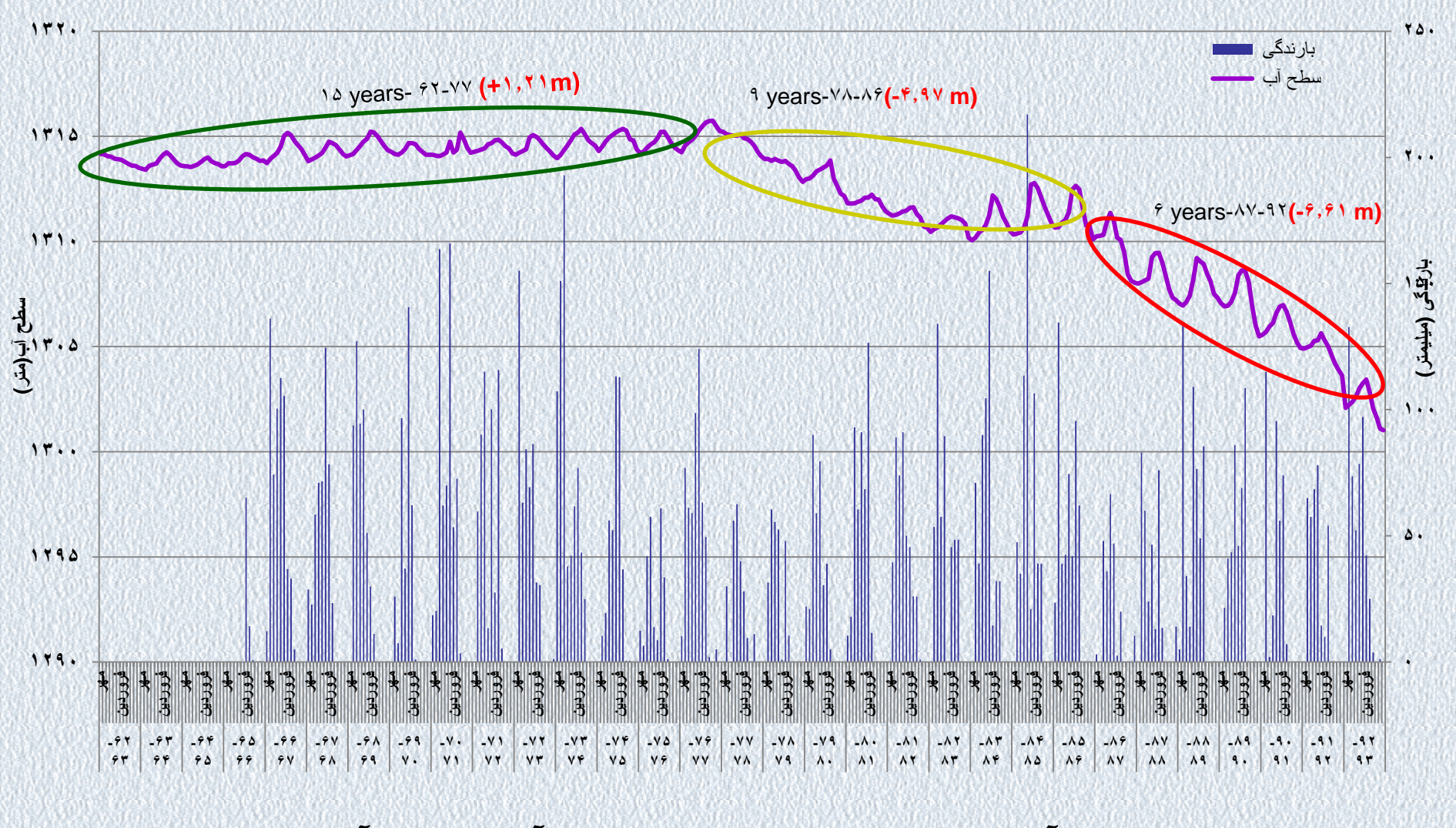

**تغییرات سطح آب زیرزمینی و بارش در دشت اسلام آباد در دوره آماري 30 ساله**

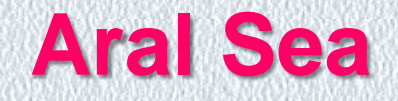

Copyright © The McGraw-Hill Companies, Inc. Permission required for reproduction or display.

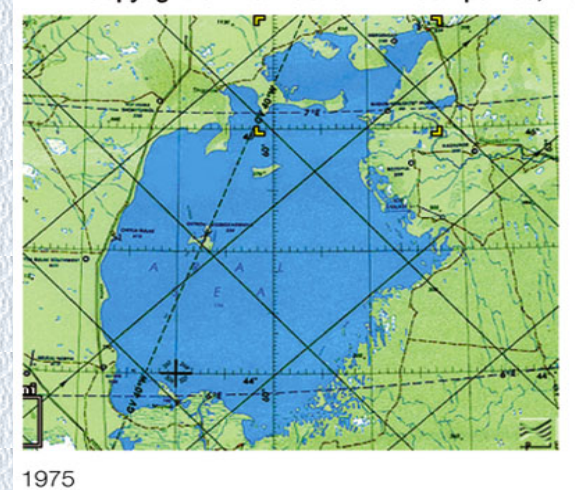

**EROS Data Center, USGS** 

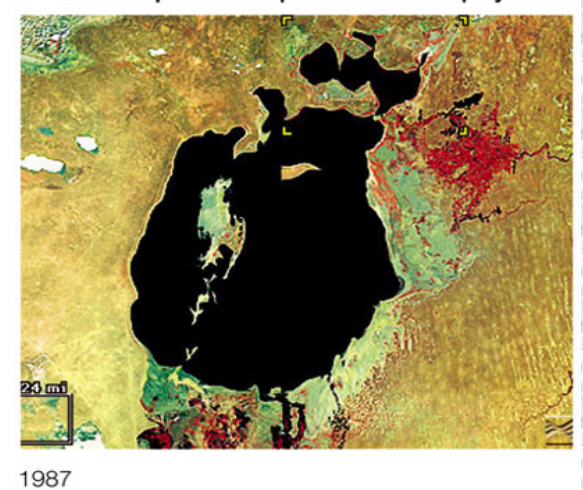

**NASA** 

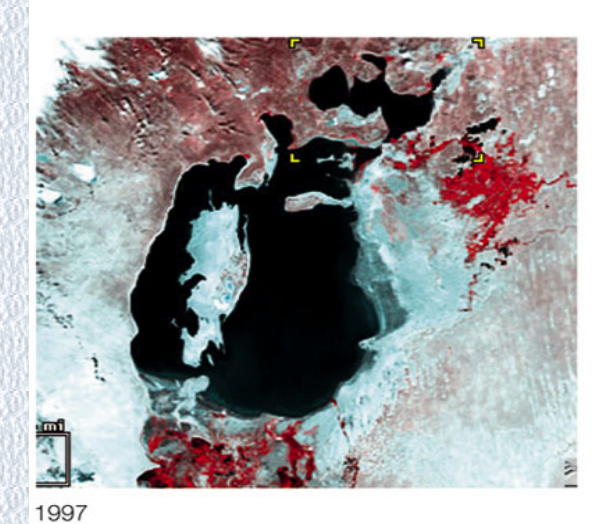

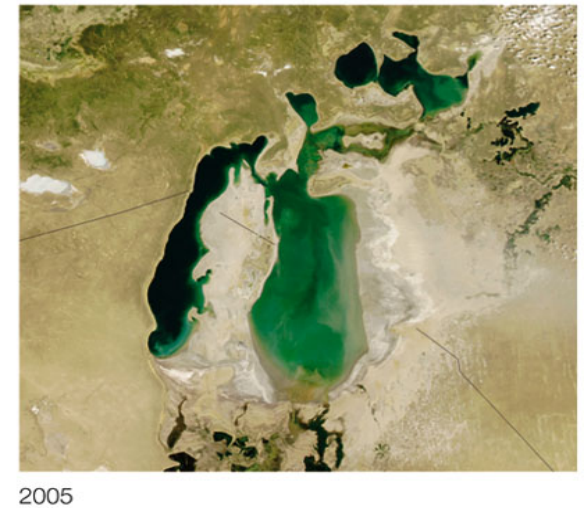

**EROS Data Center, USGS** 

EROS Data Center, USGS

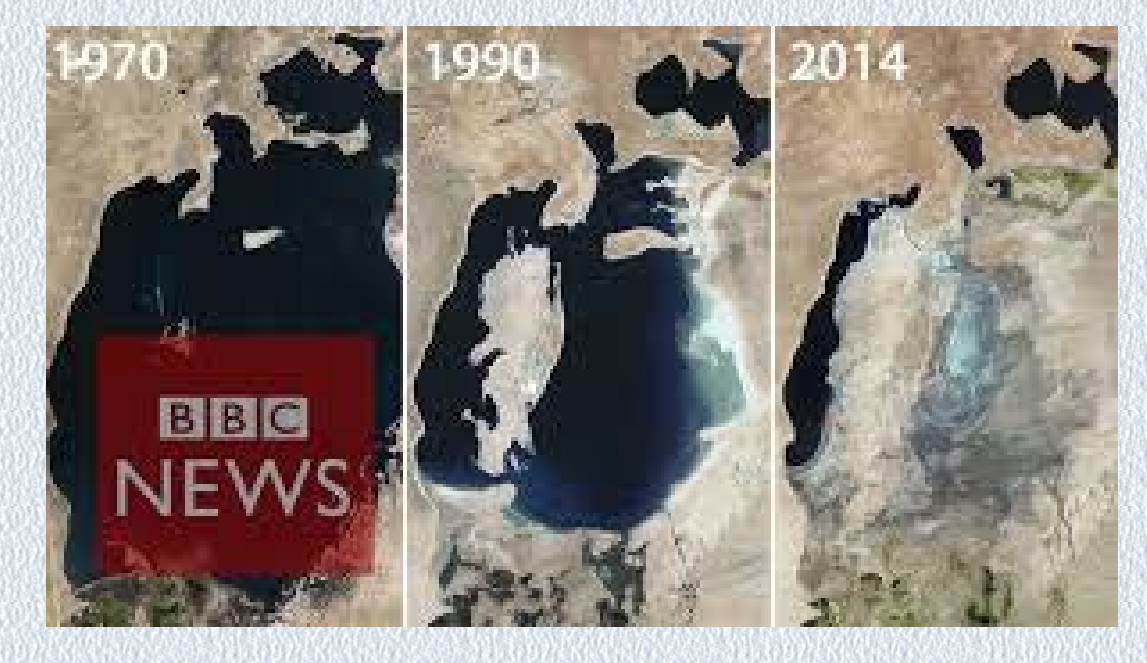

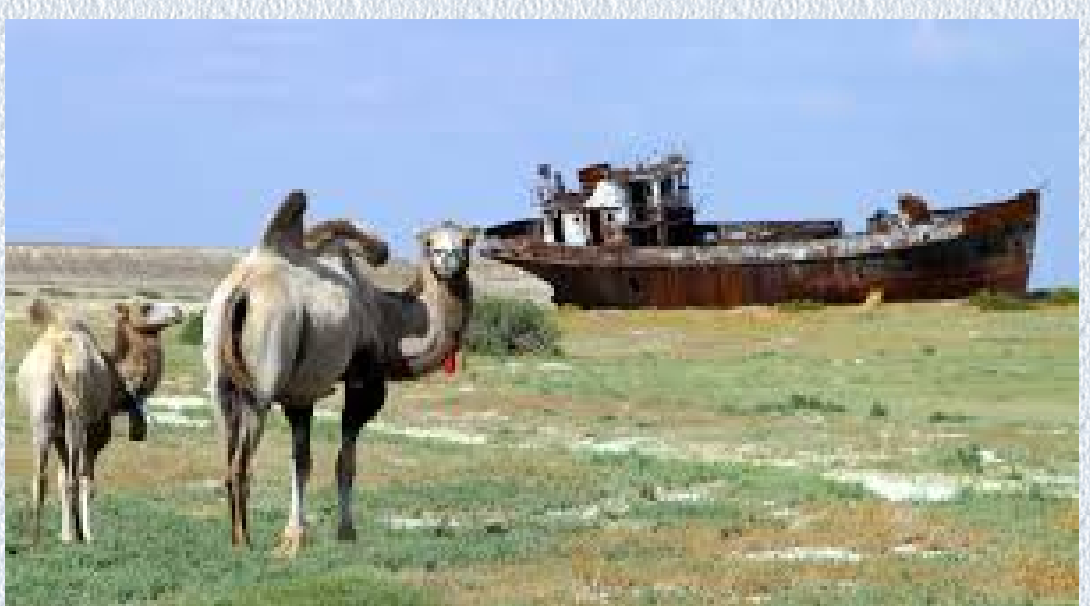

#### There are more than

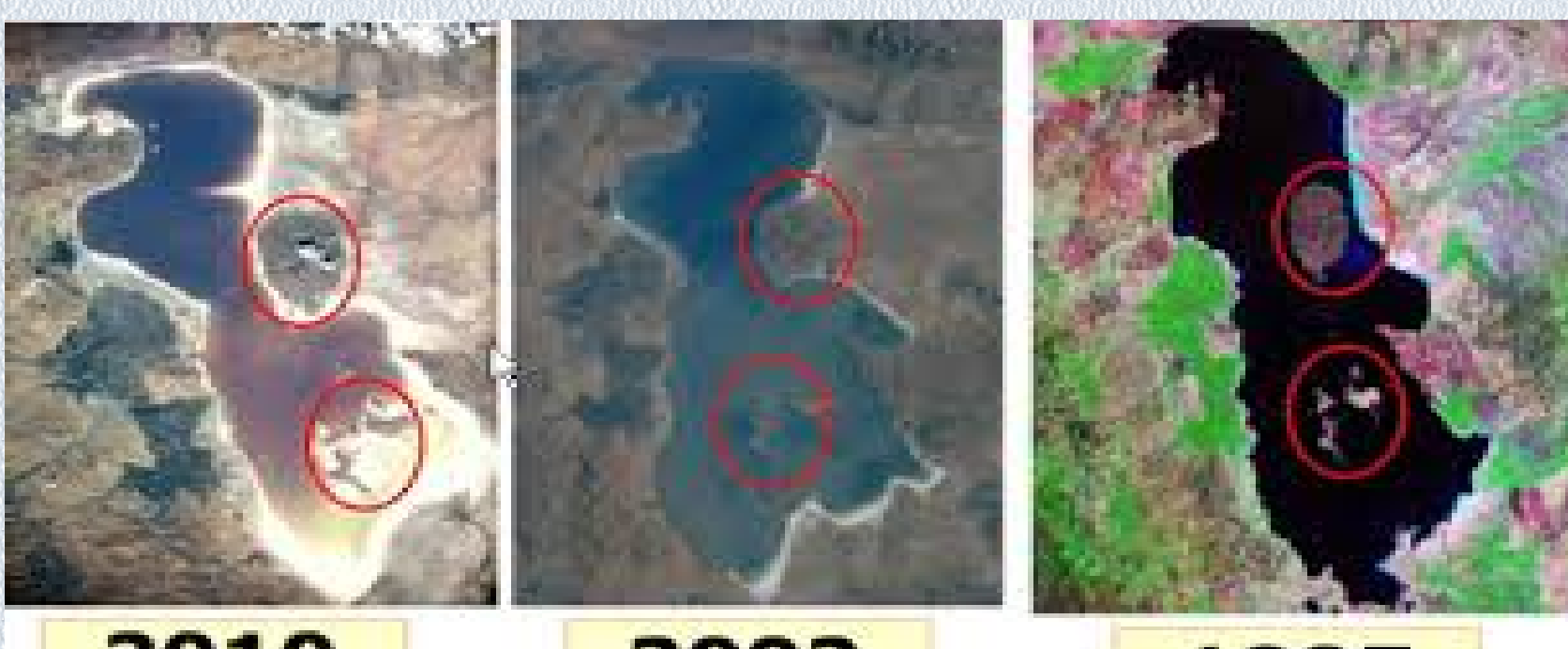

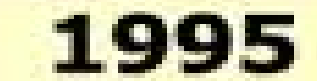

### **متوسط مصرف جهانی آب در طی قرن گذشته**

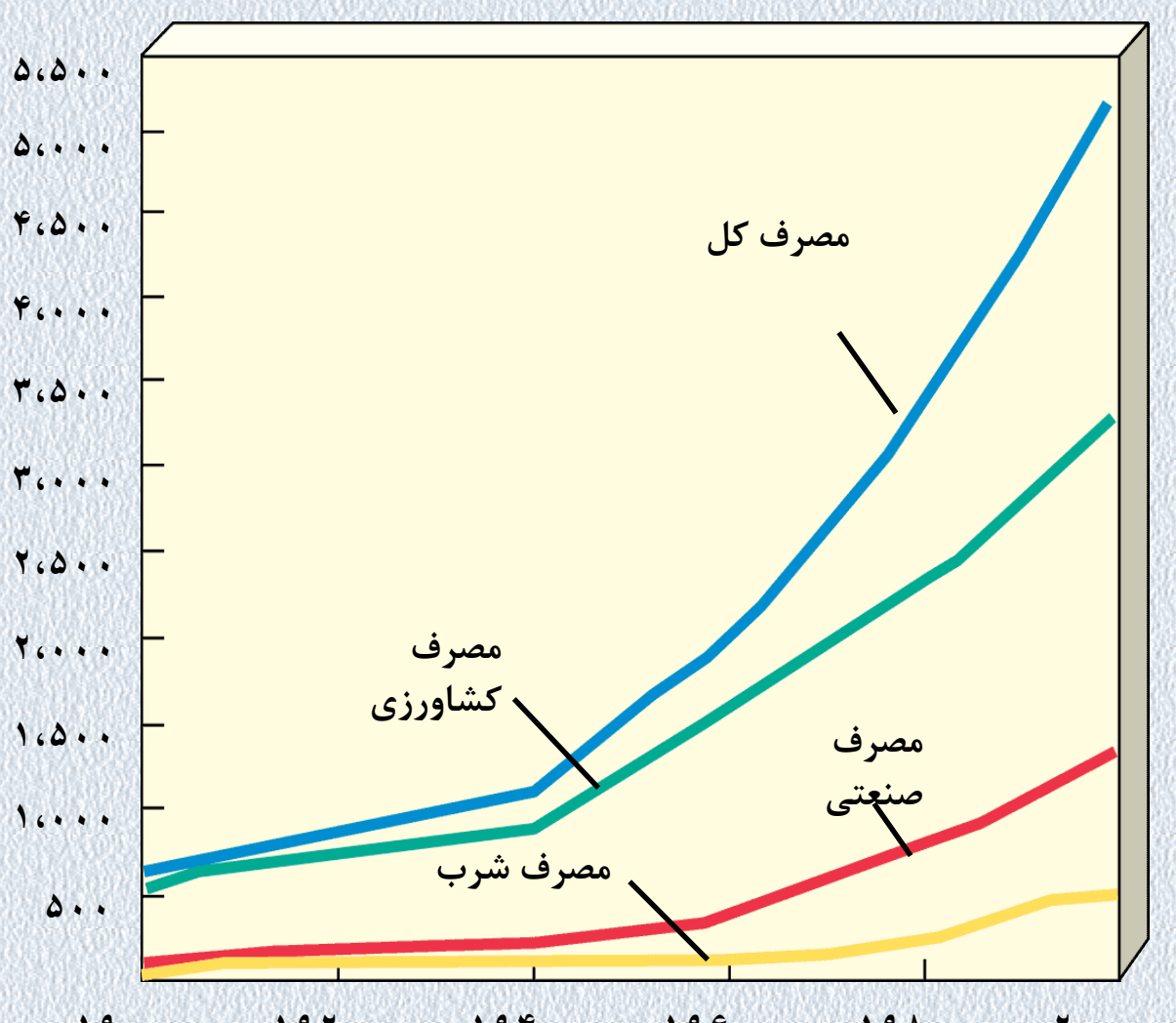

**١٩٠٠ ١٩٢٠ ١٩۴٠ ١٩۶٠ ١٩٨٠ ٢٠٠٠**

**تنش آبی بر روي حوزه هاي آبخیز بزرگ دنیا**

© 2002 Brooks/Cole - Thomson Learning

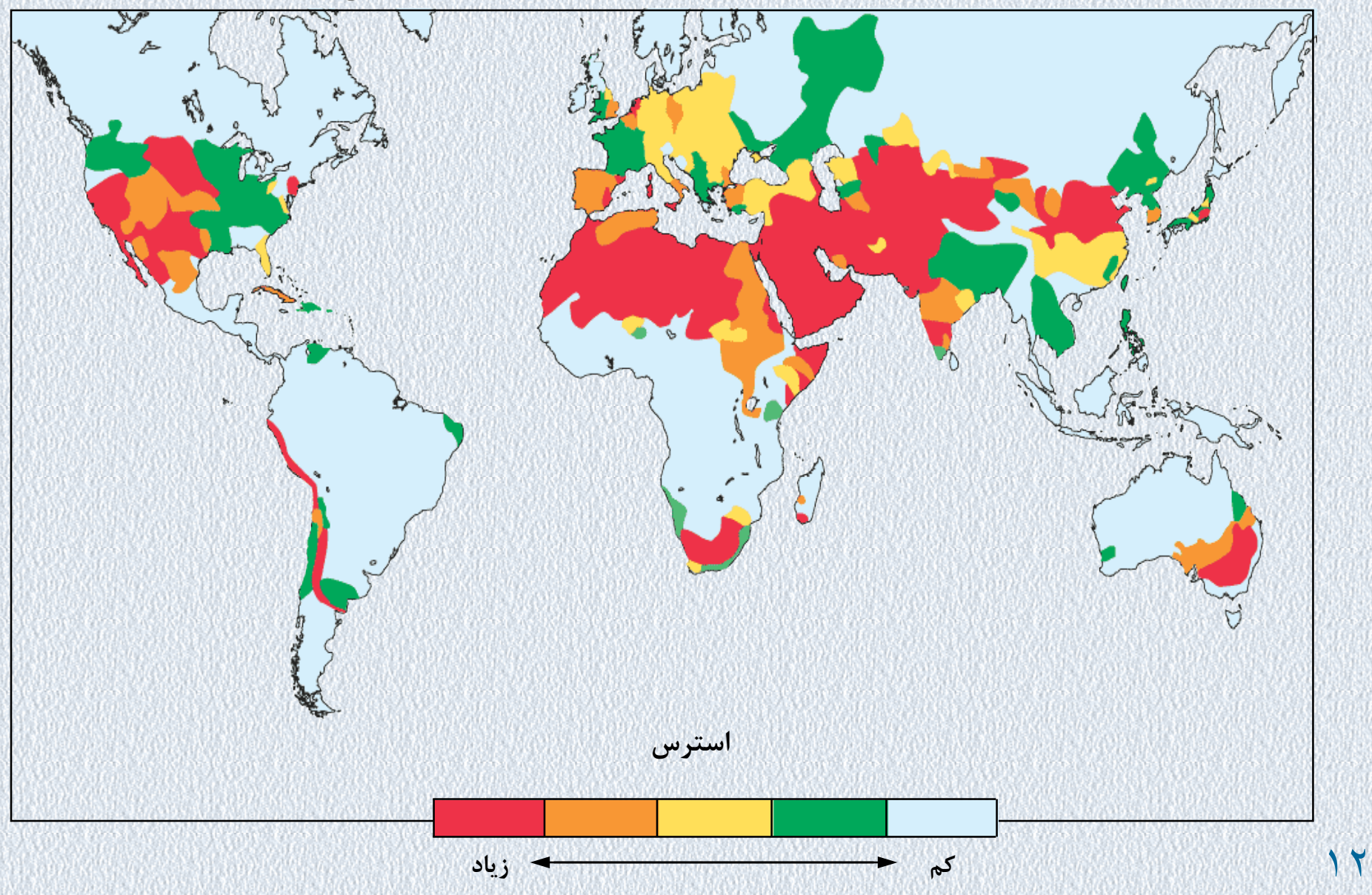

#### **Population growth**

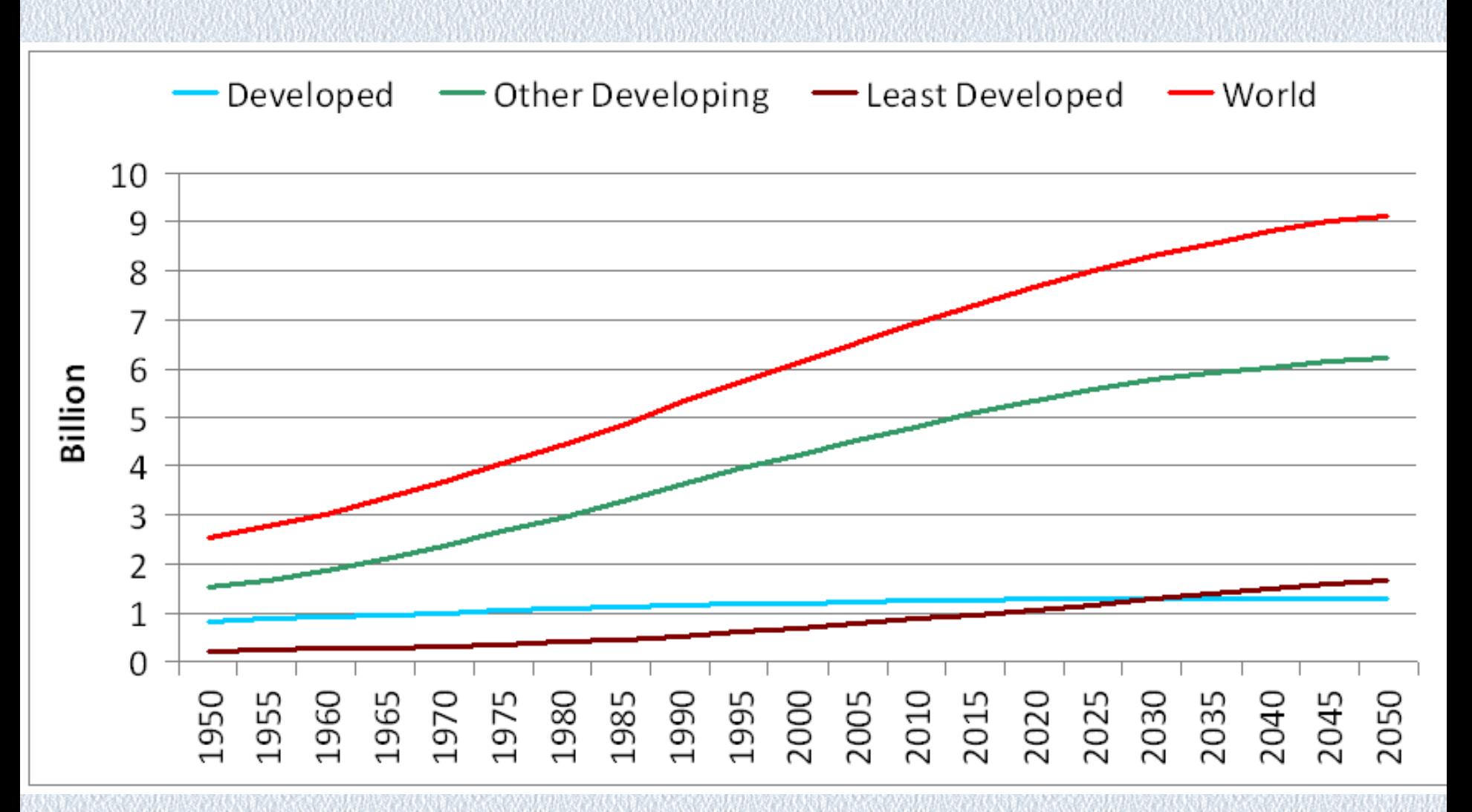

Source: UN Population Division, from van der Mensbrugghe et al. Tim

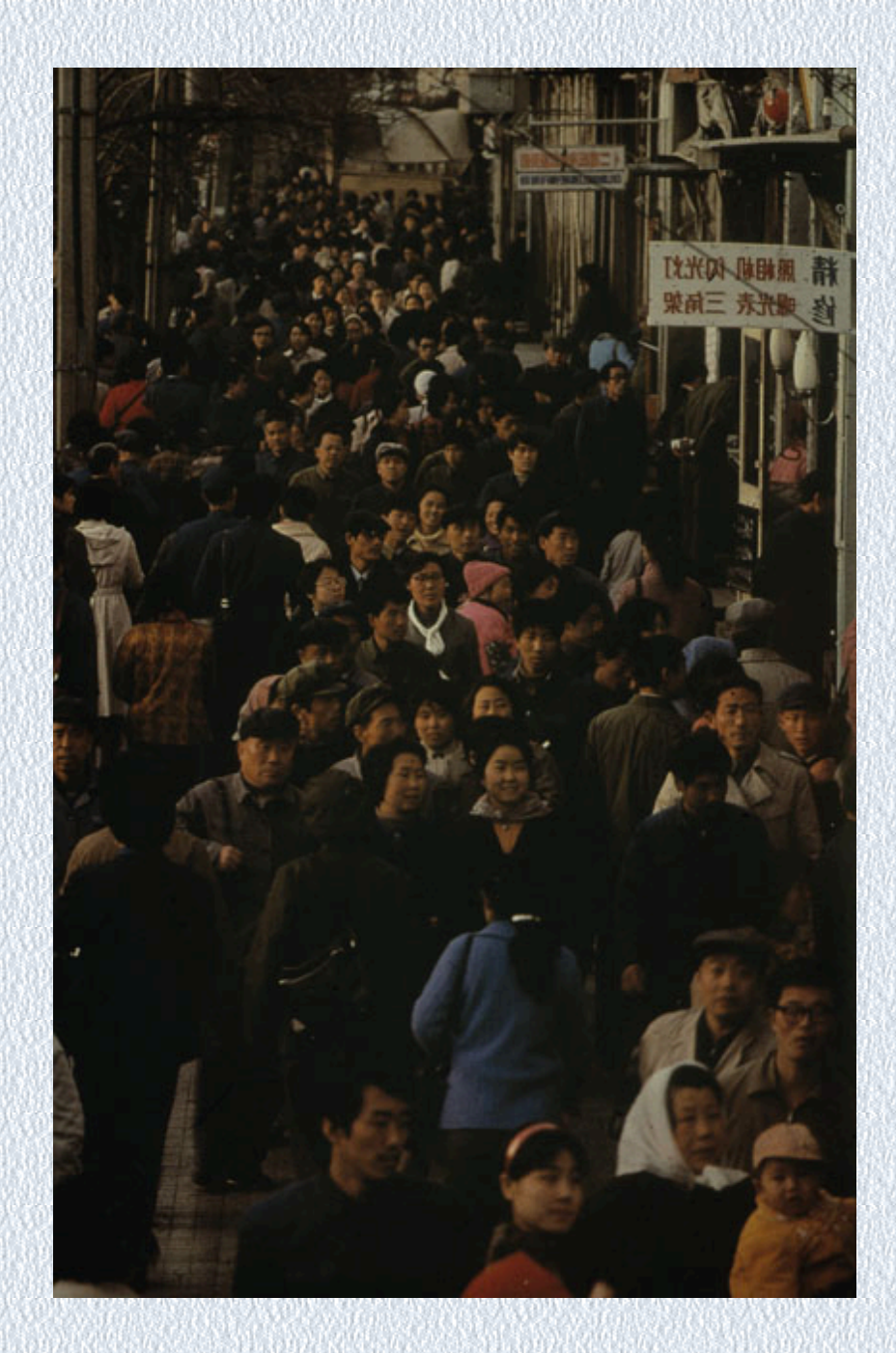

### **Renewable Fresh Water**

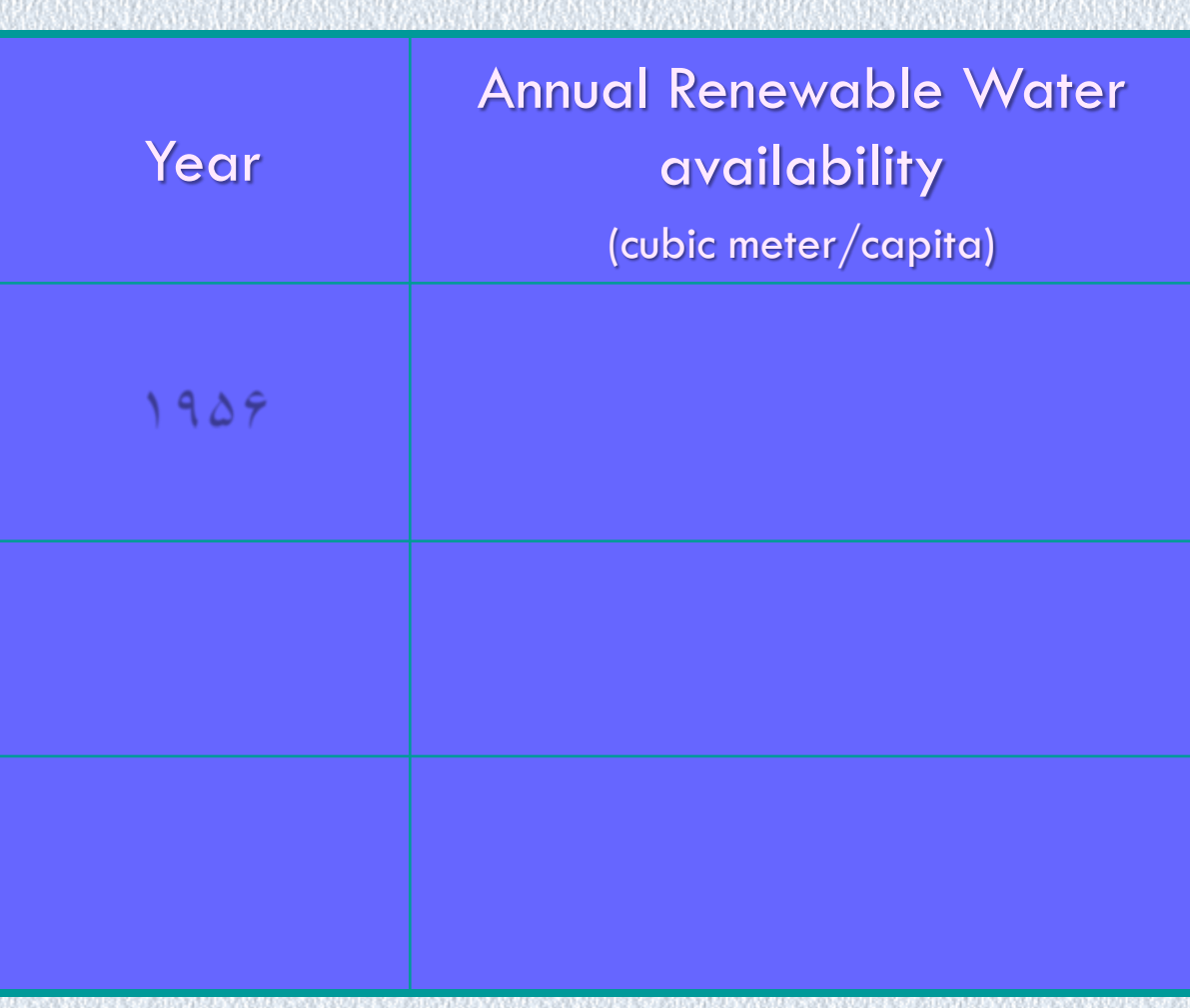

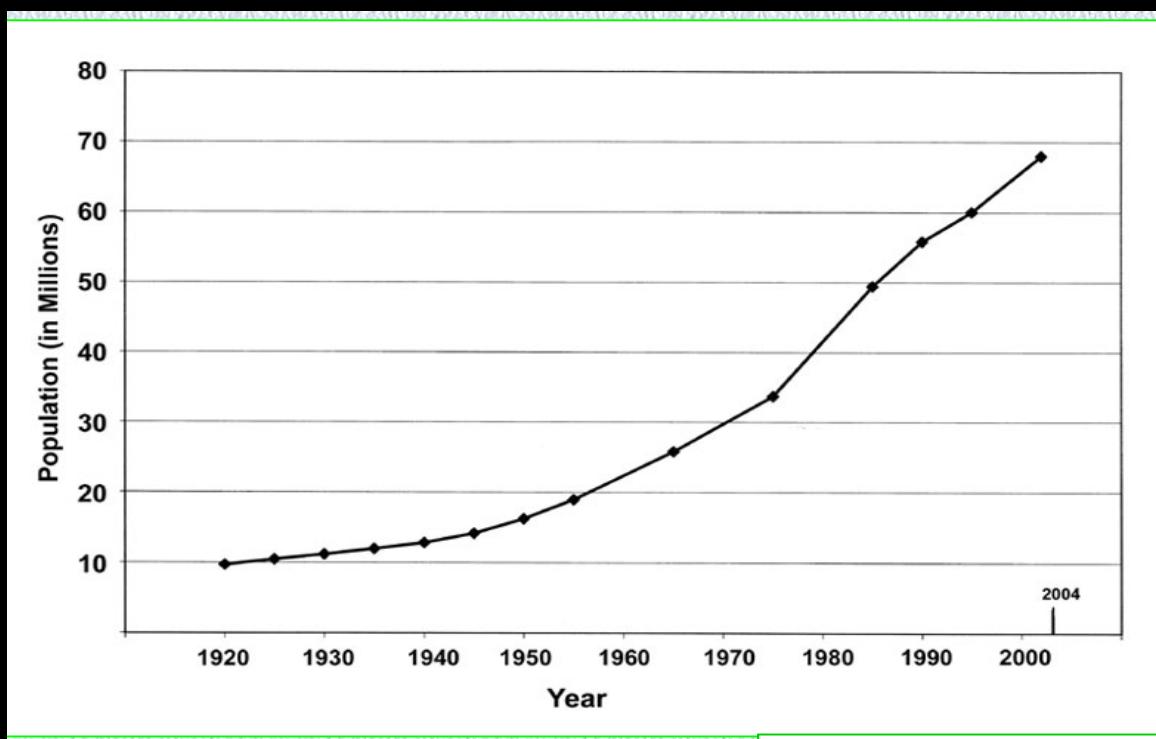

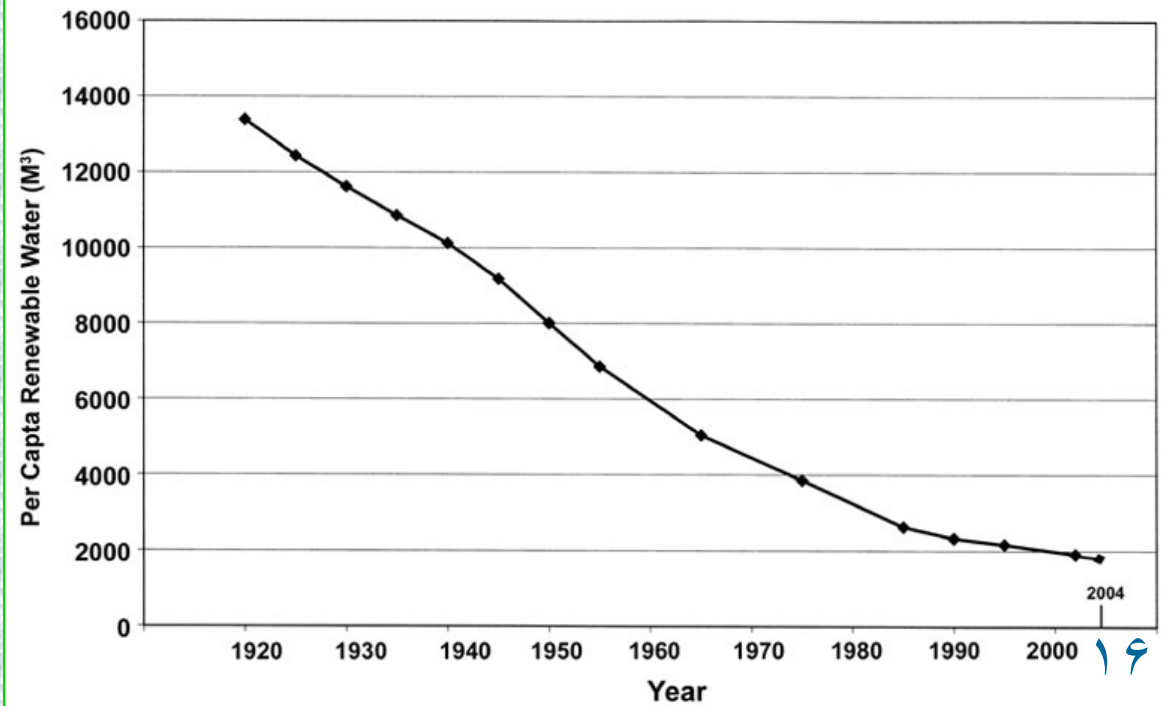

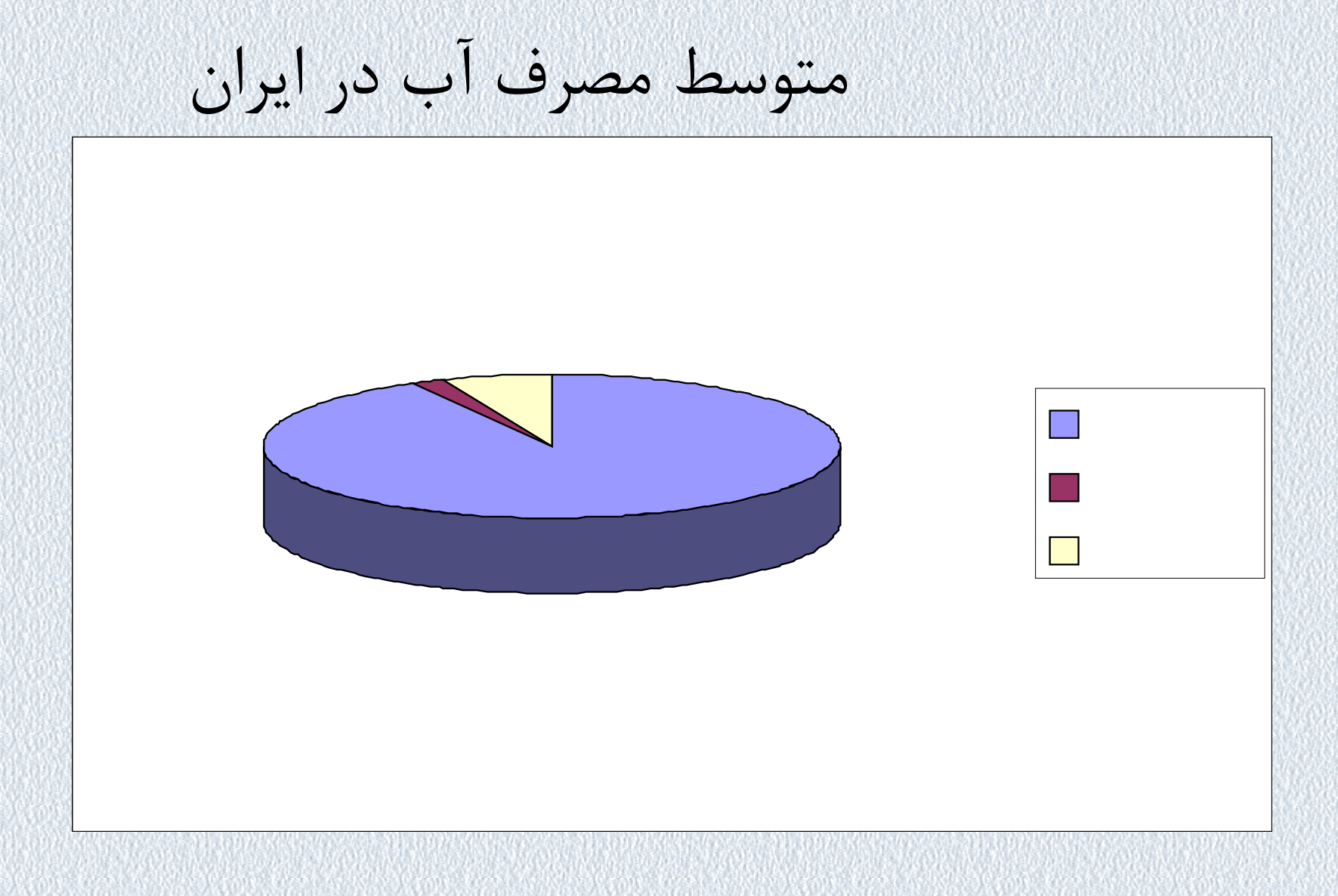

#### **Water Consumption at a Glance**

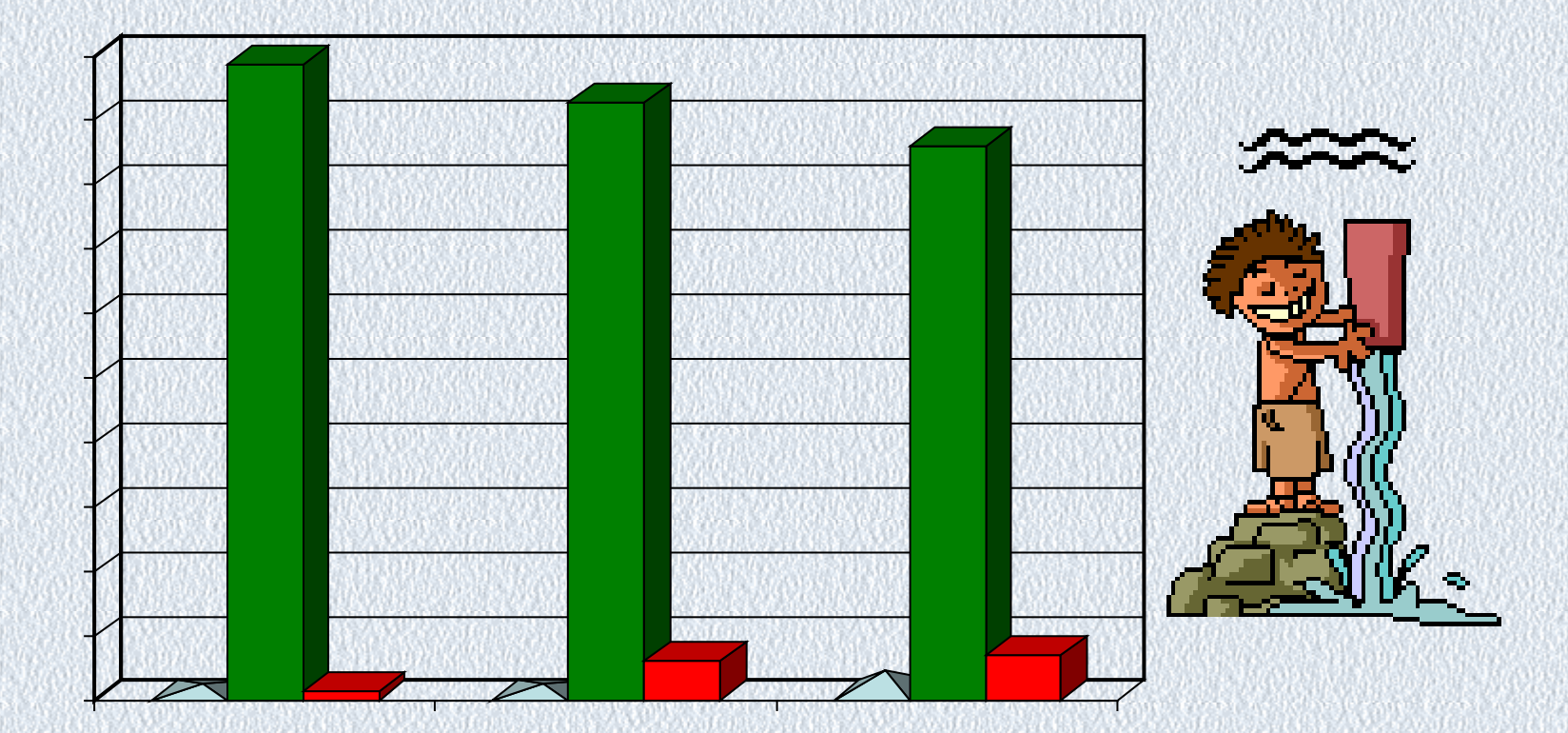

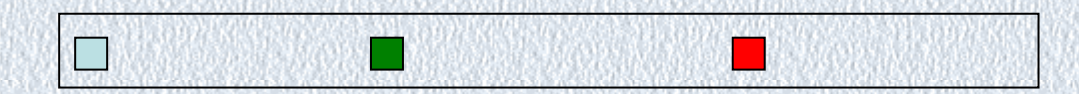

#### شکل ۲. بازده آبیاری در ایران و چند کشور منتخب جهان در سال ۰۵۰

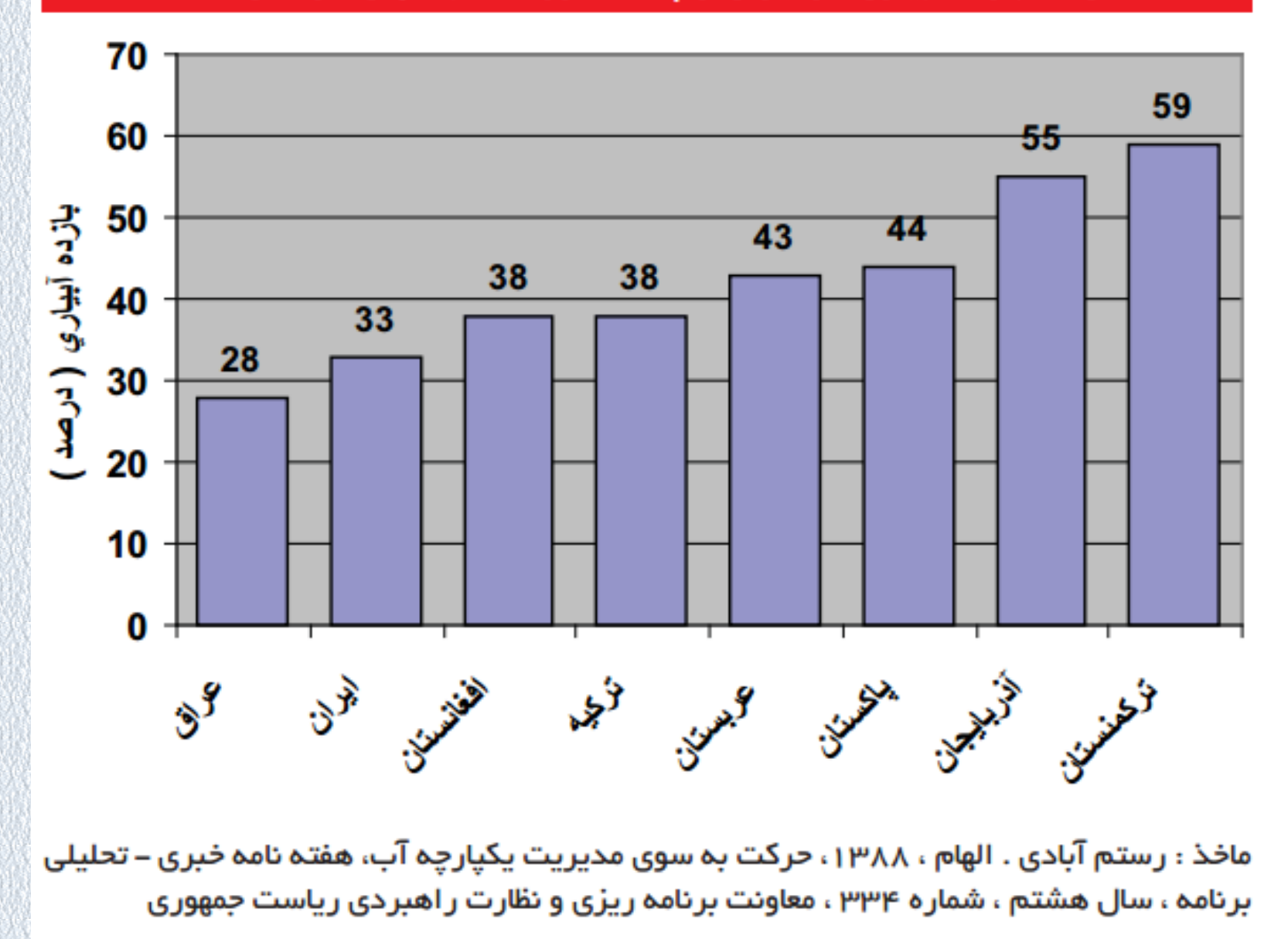

١٩

### **مقایسه متغیرهاي مهم مصرف در ایران وکشورهاي توسعه یافته**

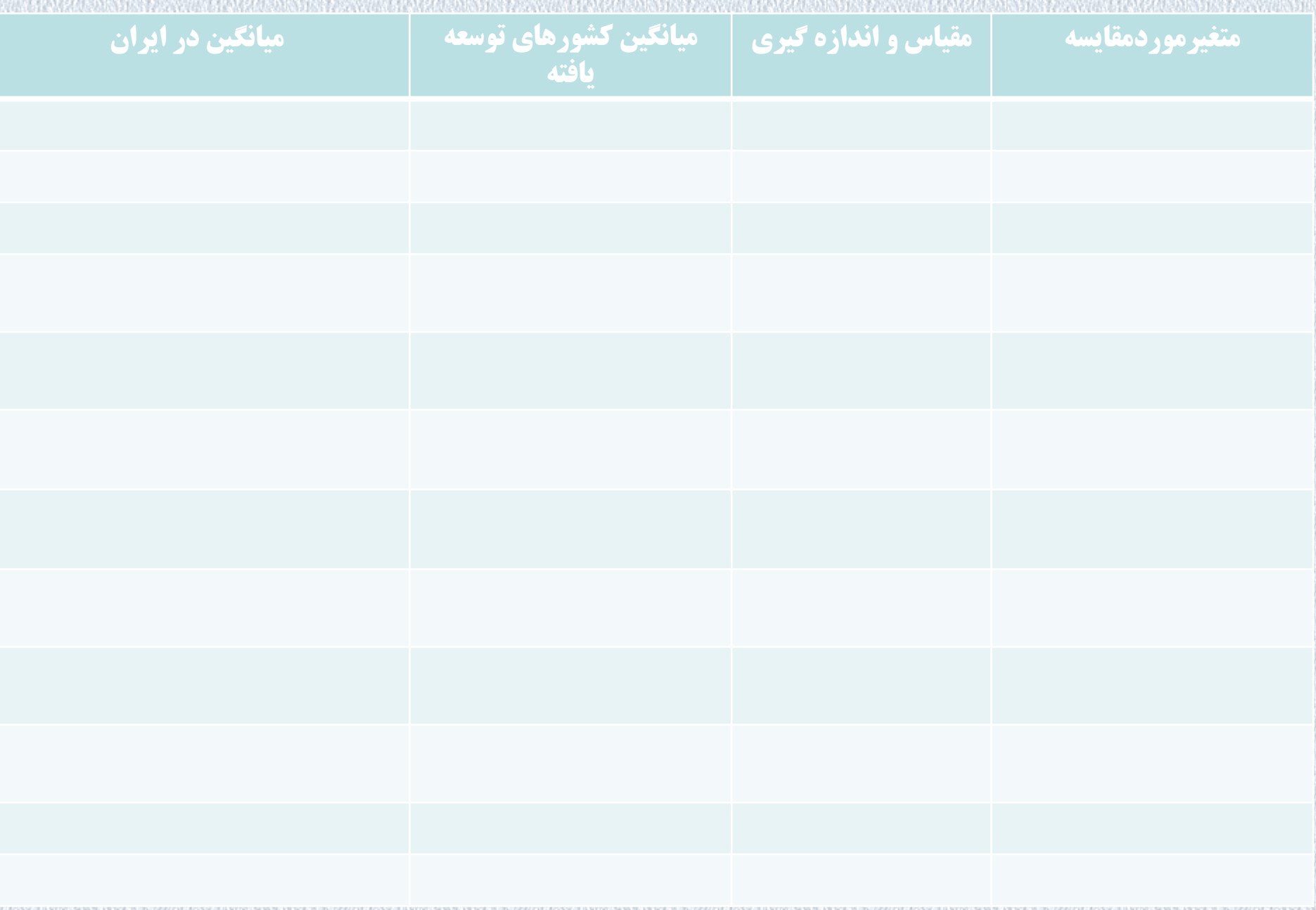

## **مصرف سرانه آب در بعضی کشورها**

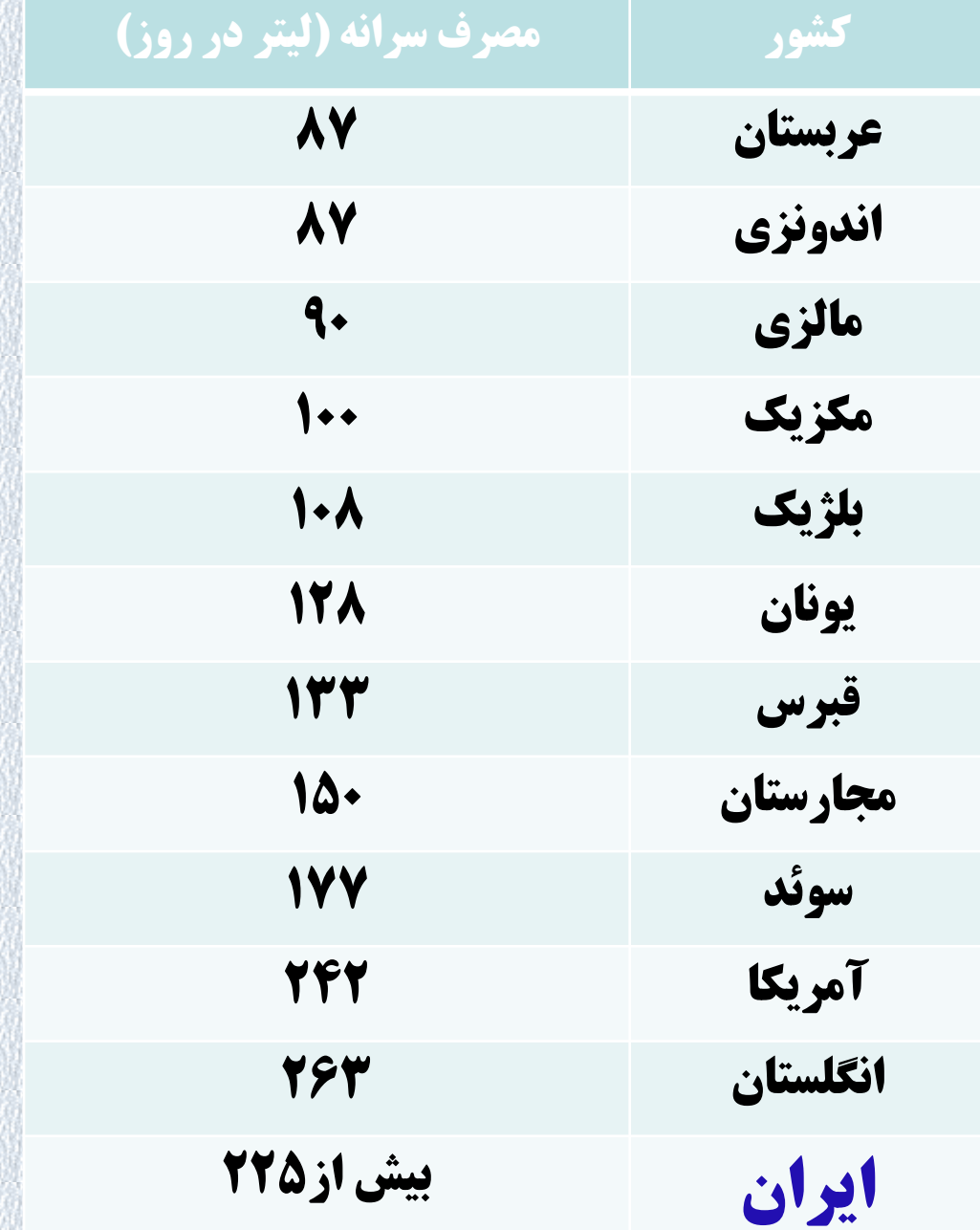

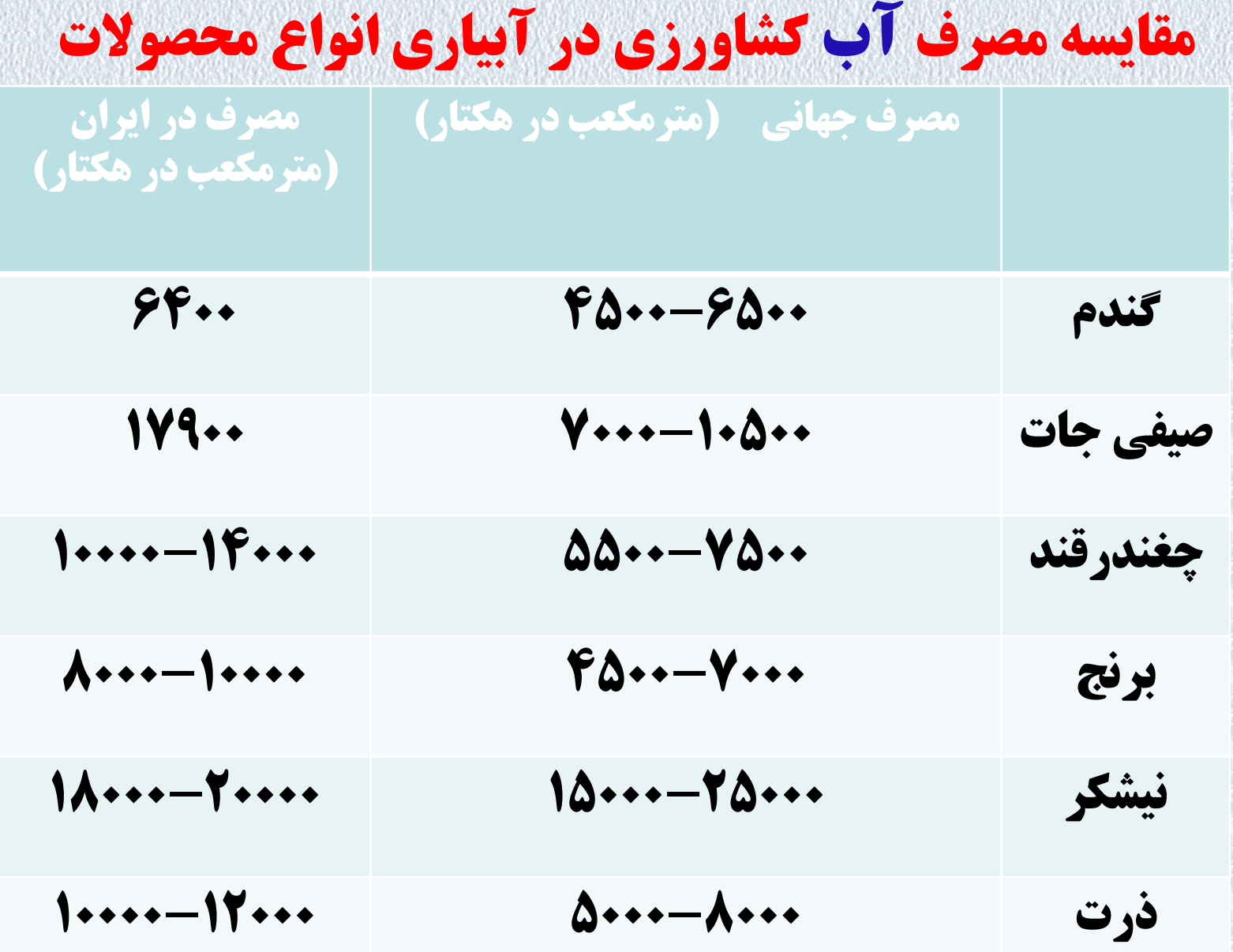

### **Trends in world hunger**

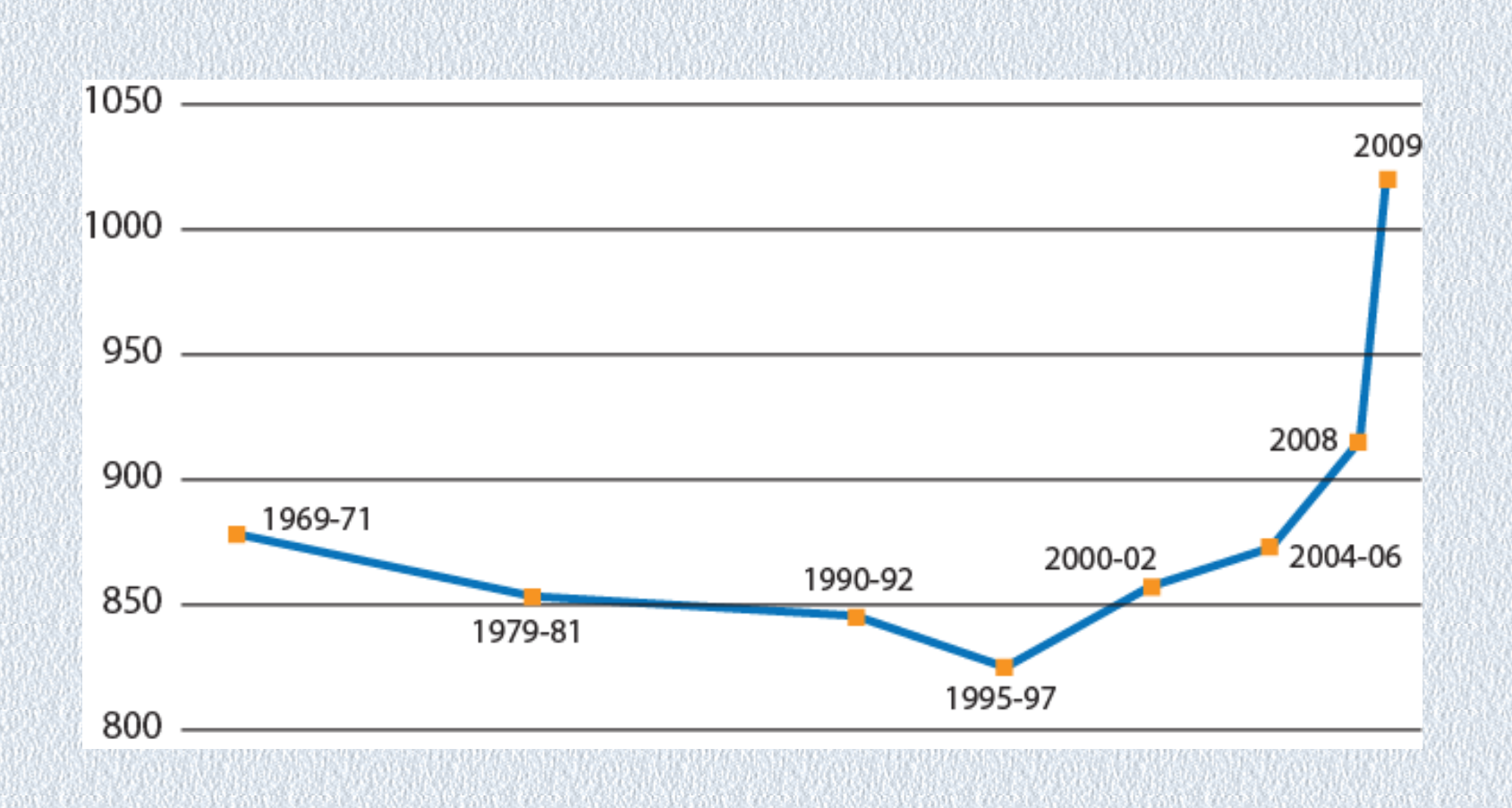

### **World Hunger**

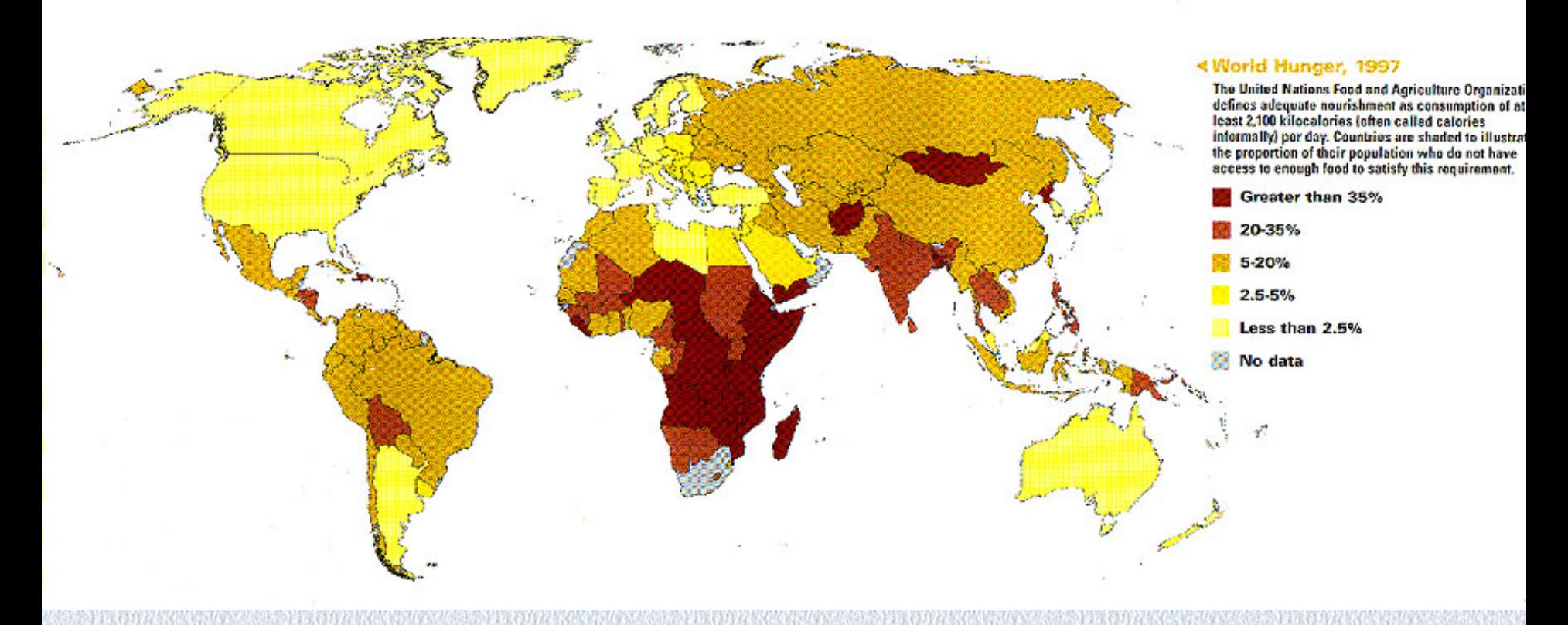

**UN Standard is** 

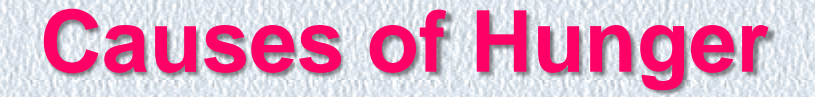

- **Poverty** = Main Cause of Global Hunger
	- Population growth
	- Harmful economic systems
	- Political conditions
	- Climate change
	- Not enough food?

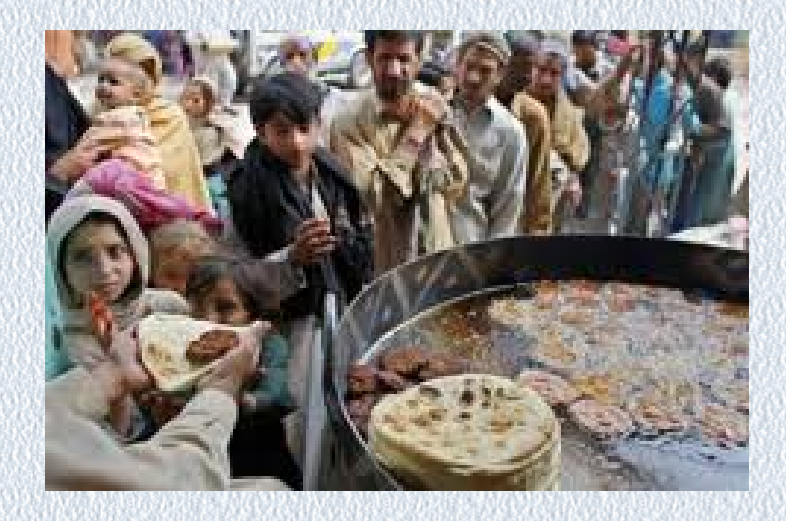

# **Hunger Stats**

- $90\%$  of world's hungry people live in Y countries:
	- India
	- China
	- Democratic Republic of Congo
	- Bangladesh
	- Indonesia
	- Pakistan
	- Ethiopia

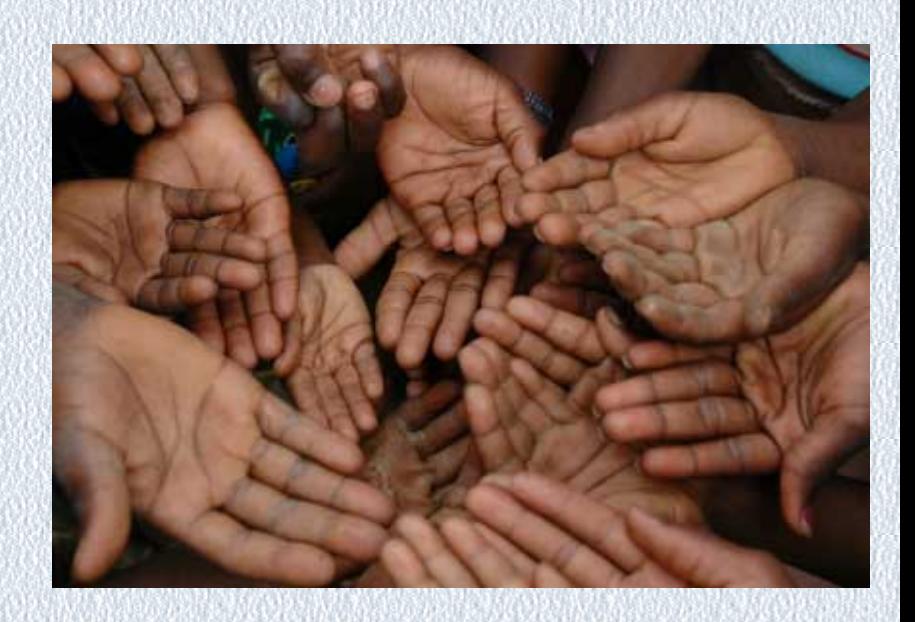

لازمه های تغییر الگوی مصرف : گسترش و نهادینه کردن عقلانیت (۲) □ لحاظ کردن عنصر عقلانیت در نحوه و میزا<mark>ن مصرف انرژی نقش بسزایی</mark> دار د. ■ بطور مثال ، سرانه مصرف برق در ایران ۳ برابر میانگین جهانی است. ■ متوسط مصرف سرانه جهانی برق در دنیا برای مشترکان خانگی، ۹۰۰ کیلووات ساعت در سال <mark>است، در حا</mark>لبی که مصرف سرانه مشترکان ایرانبی<br>در بخش خانگ<sub>ی</sub> سالانه ۲۹۰۰ کیلو وات ساعت برق است. ↓ ایرا<mark>ن در رتبه ۱۹</mark> کشورهای پرمصرف برق در دنیا است و دولت سالیانه یارانهای <mark>معادل چهار هزار میلیارد</mark> توم<mark>ان برای</mark> برق <mark>د</mark>ر نظر می گیر<mark>د.</mark>

ن <mark>ب</mark> مثلا مصرف آب در ایران ۷۰ درصد بیشتر از الگوی جهانی است.

**YV** 

**آب نداریم! آب تمام شد دیگر نیازي به هشدار و اخطار زمان هشدارها به سر رسید. مسئولان نیست! دیگر نیازي به مقایسه مصرف آب در ایران با سایر کشورها نیست! آب تمام شد؛ به همین سادگی! باید ما و مسئولان بپذیریم که آب را تمام کردیم. آب این سرزمین و میراث آیندگان را چقدر سریع و غیرمسئولانه به تاراج و یغما بردیم. 85درصد منابع آب تجدیدپذیر کشور را استفاده کردیم،**

**ولی از این زمان به بعد باید چه تدبیري اندیشید و چه کرد تا وضع موجود بدتر نشود؟**

### **چگونه در مصرف آب صرفه جویی کنیم؟**

**شمایی که آب را به هدر میدهید! میدانید که تنها با چند حرکت مچ دست خود میتوانید ۲۵ تا ۶۰ درصد آب و 50 درصد از انرژیی که براي حمام و شستشوي خود و خانواده مصرف میکنید، را ذخیره کنید**

**یک زمین چمن معمولی با گل و گیاه عادی، هفته ای یک مرتبه و به مدت یک ساعت به آبیاری نیاز دارد، بیش از حد به باغچه آب ندهید**

**باغچه را صبح زود و قبل از اینکه خورشید آب را بخار کند، آبیاري کنید**

**بستن یا کم کردن خروجی آب از شیر در زمان شستن ظرف: در هر دقیقه 5 لیتر آب صرفه جویی کنید**

**هنگام مسواك زدن دندانها، آب را دو دقیقه تمام باز نگذارید زیرا 11 لیتر آب را به هدر میدهد**

**شیري که چکه میکند در سال 11،893 لیتر آب به هدر میدهد تعویض واشر 50 تومانی**

**سرعت دوش گرفتن خود را افزایش دهید.** 

**اتومبیل خود را با کارواش ببرید. 440لیتر آب کمتر** 

**هربار فراموش کردن کشیدن سیفون 20 لیتر آب ذخیره میکند**

**یک دوش پر فشار در حمام نصب کنید، این سر دوشها خروج آب را تا 11 لیتر در دقیقه کاهش می دهند** 

**اگر پر شدن سطل 5 لیتري، کمتر از 20 ثانیه طول کشید دوش نصب کنید**

محیط زیست و توسعه پایدار

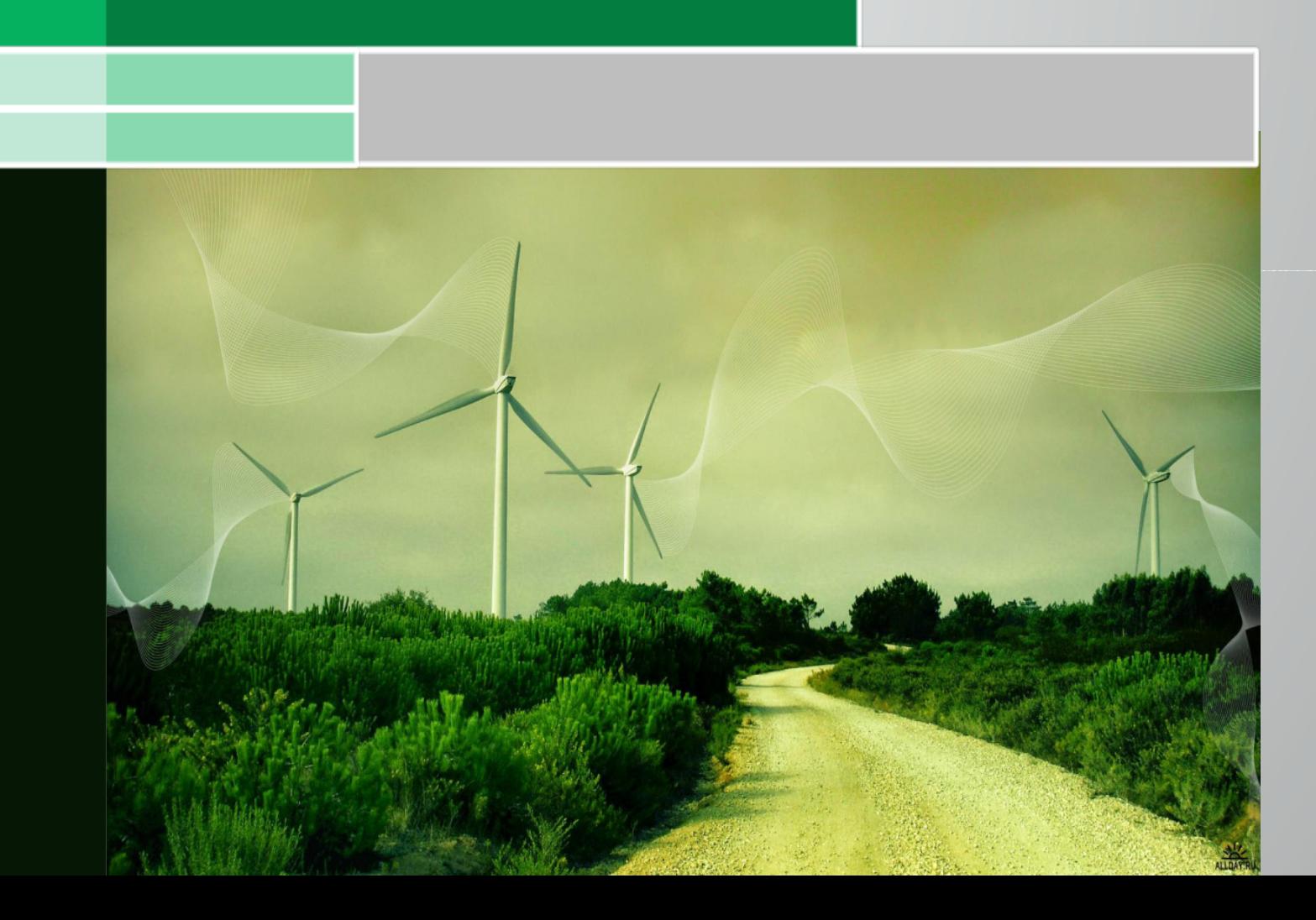

**Seven Billion Dreams One Planet** Consume with care

٧ ميليارد رويا<br>الحقي سياره<br>با احتياط مصرف كنيم

ظرفیت زیستی

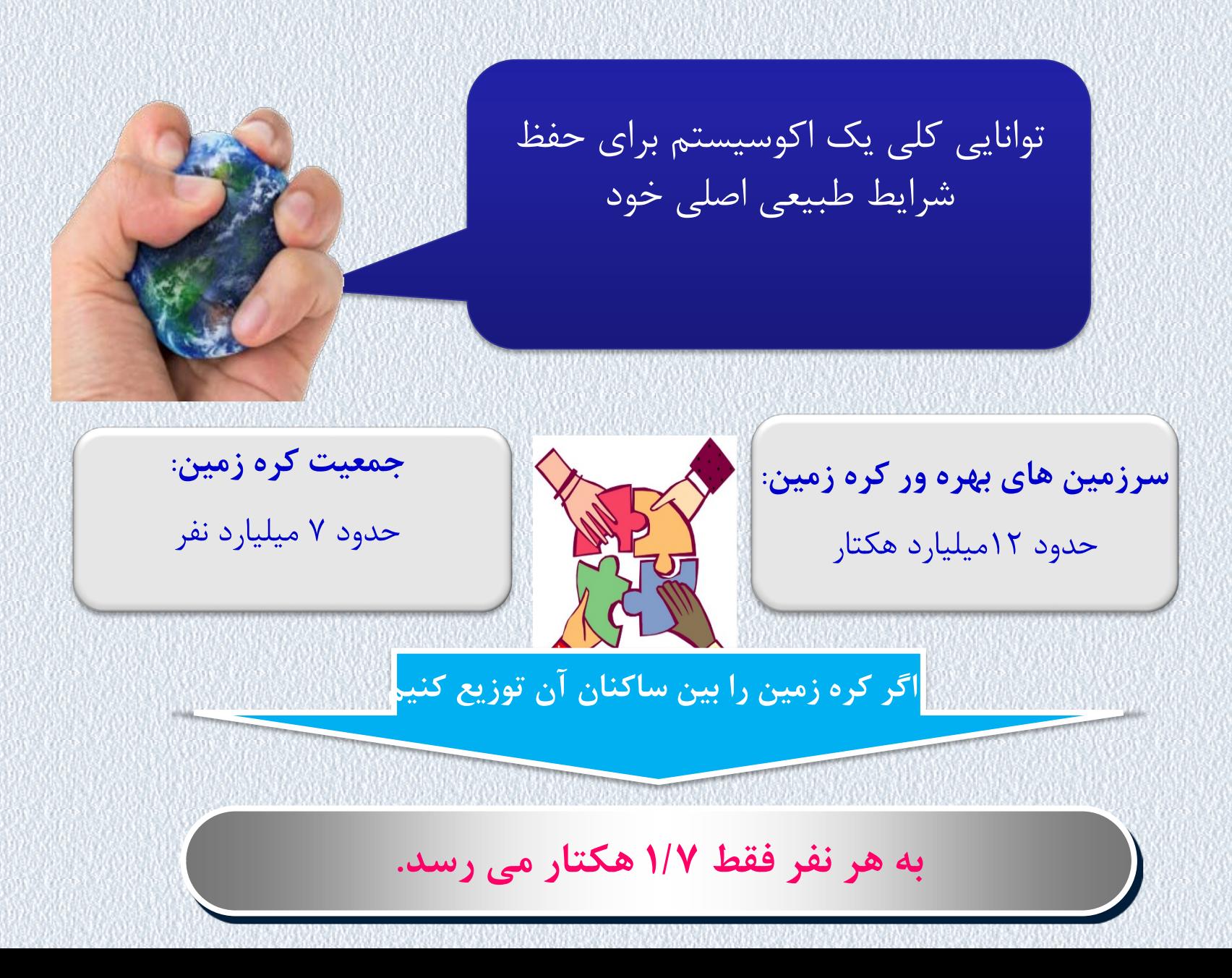

### ردپاي اکولوژیک

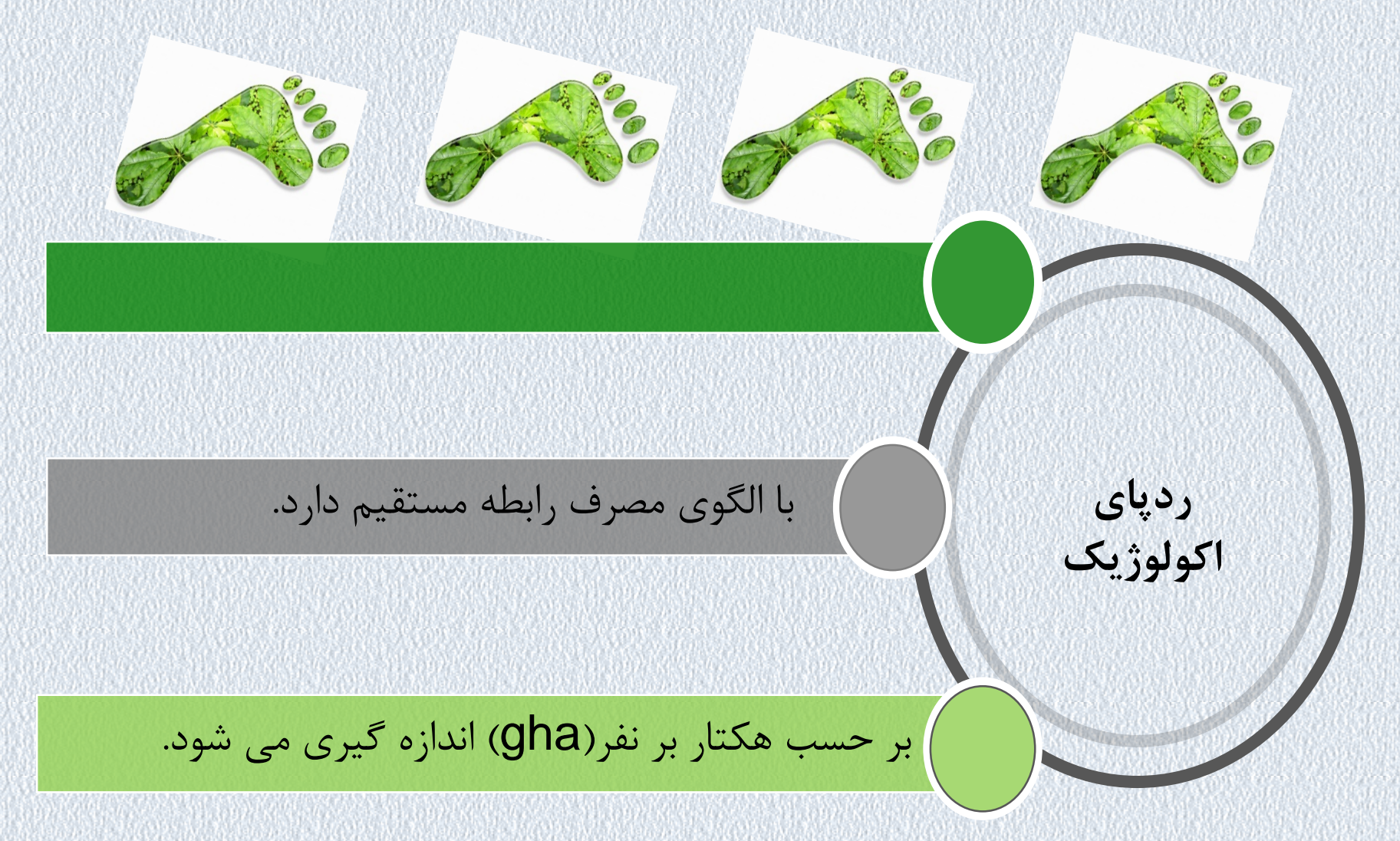

### ردپاي اکولوژیک جهان

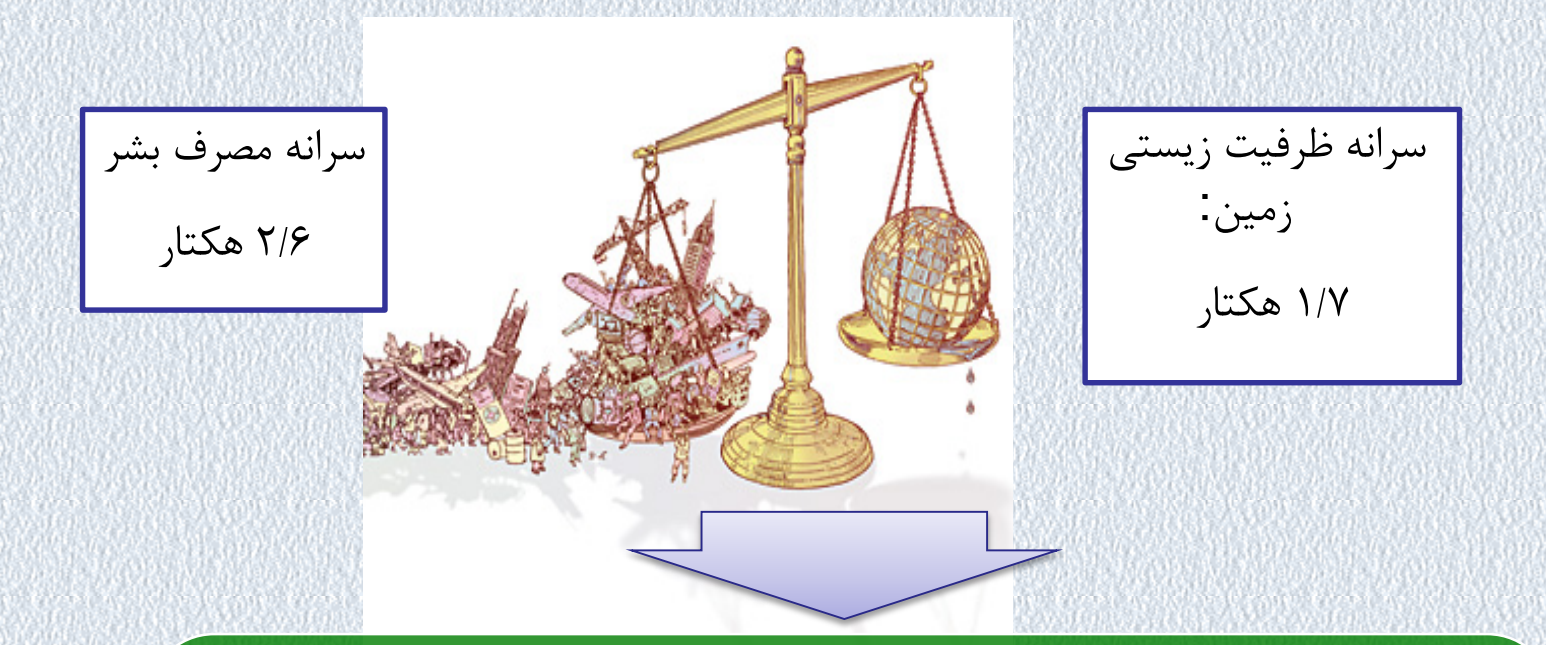

**با الگوي مصرف موجود، ظرفیت زیستی کره زمین جوابگوي 4 میلیارد نفر است اما 7 میلیارد نفر روي زمین زندگی می کنند!**

**اگر مصرف سرانه حدود 50 درصد کمتر شود، زمین می تواند ظرفیت 7 میلیارد نفر را داشته باشد.**

پیش بینی ردپاي اکولوژیک جهان

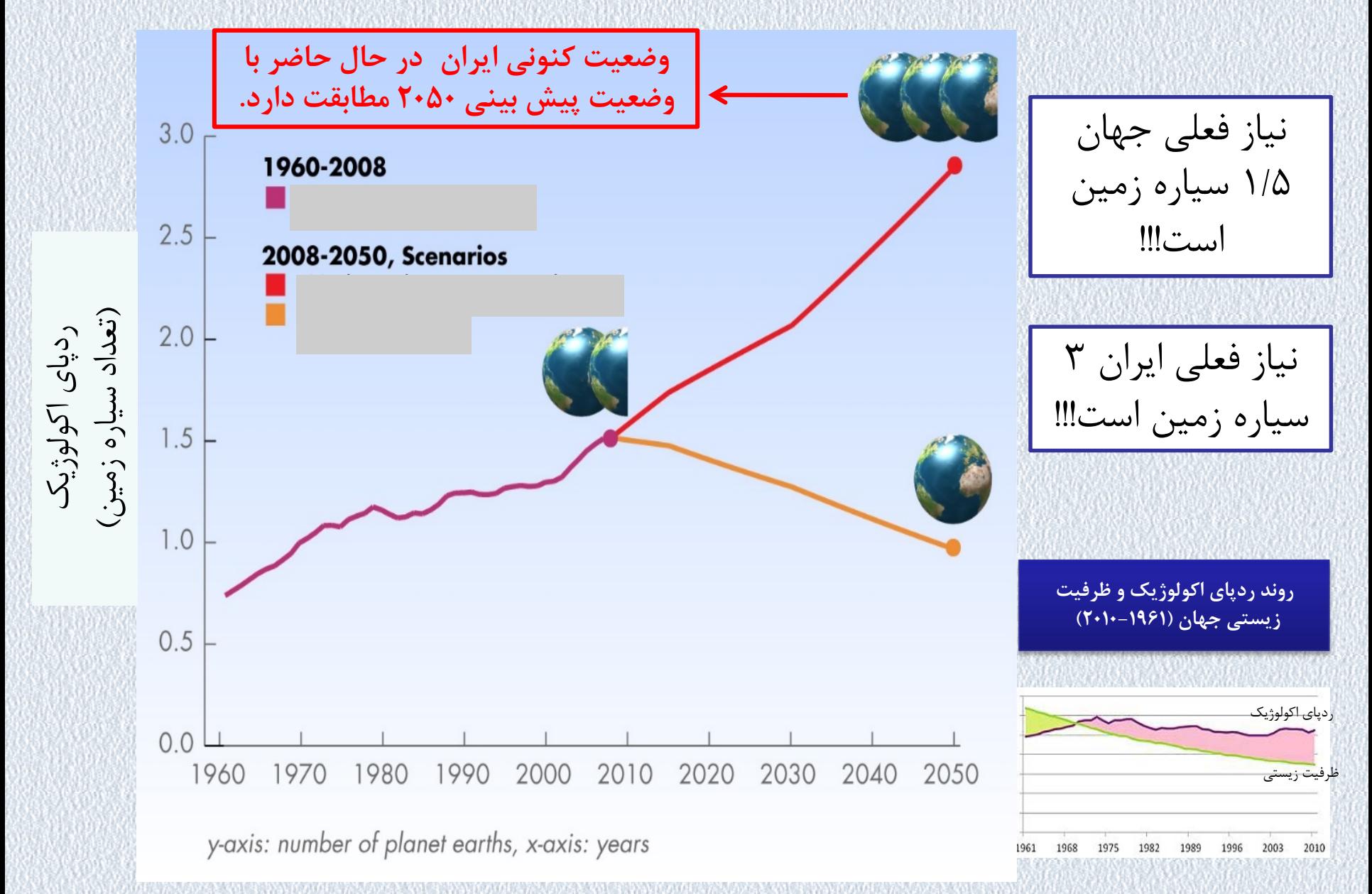

### **ردپاي اکولوژیک ایران**

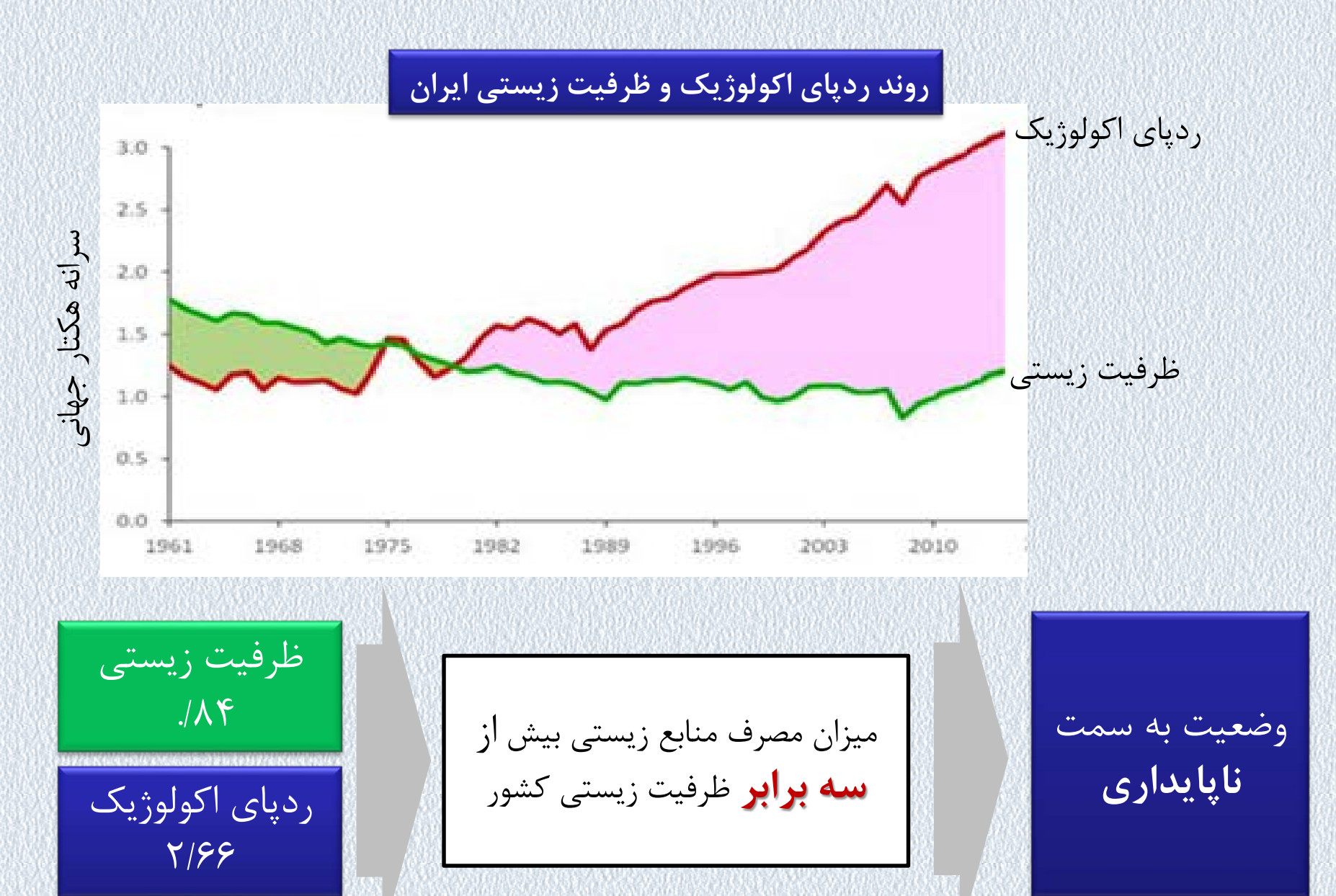
# الگوي مصرف فعلی

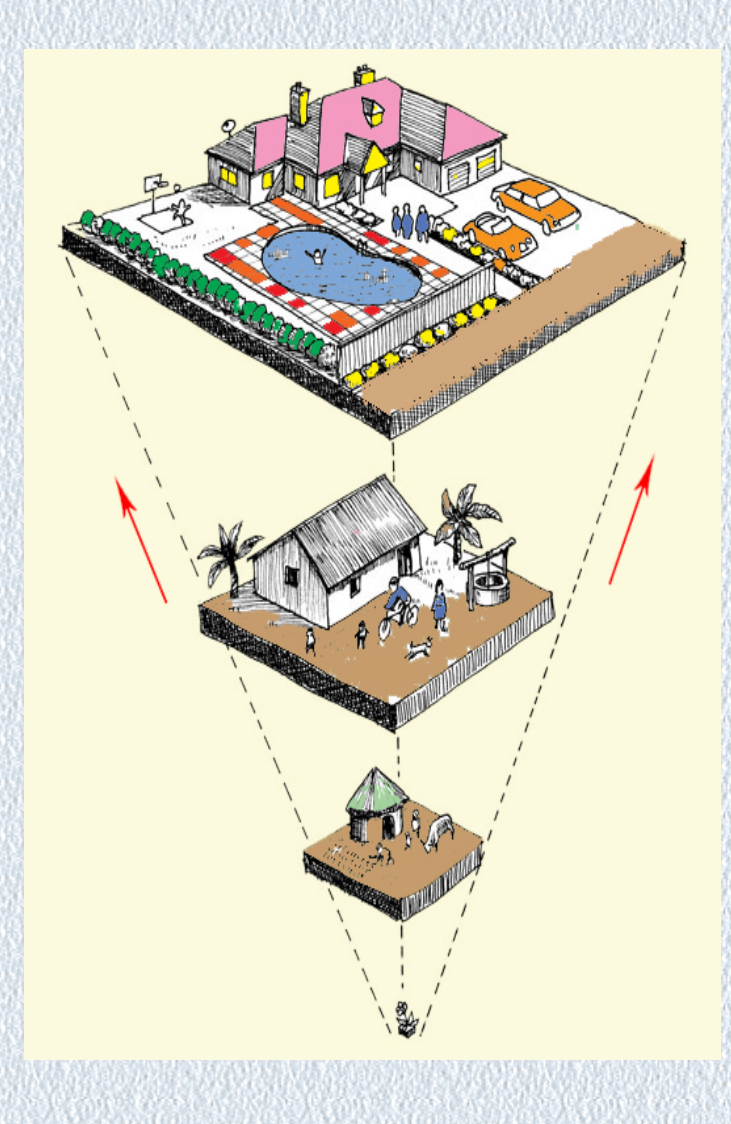

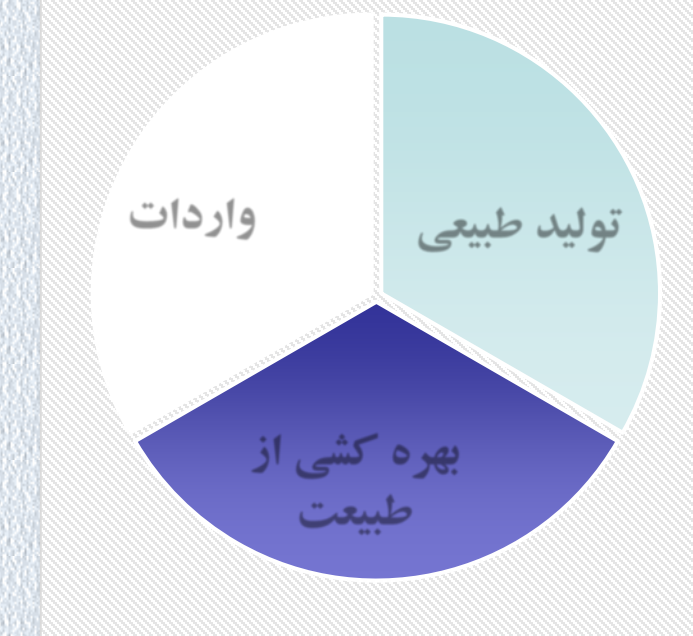

# **ردپاي آب Footprint Water**

**مصرف سرانه آب از منابع داخلی و خارجی (سرانه مترمکعب بر سال) در کشورهاي با جمعیت بالاي 5 میلیون نفر ) 1996 تا 2005**

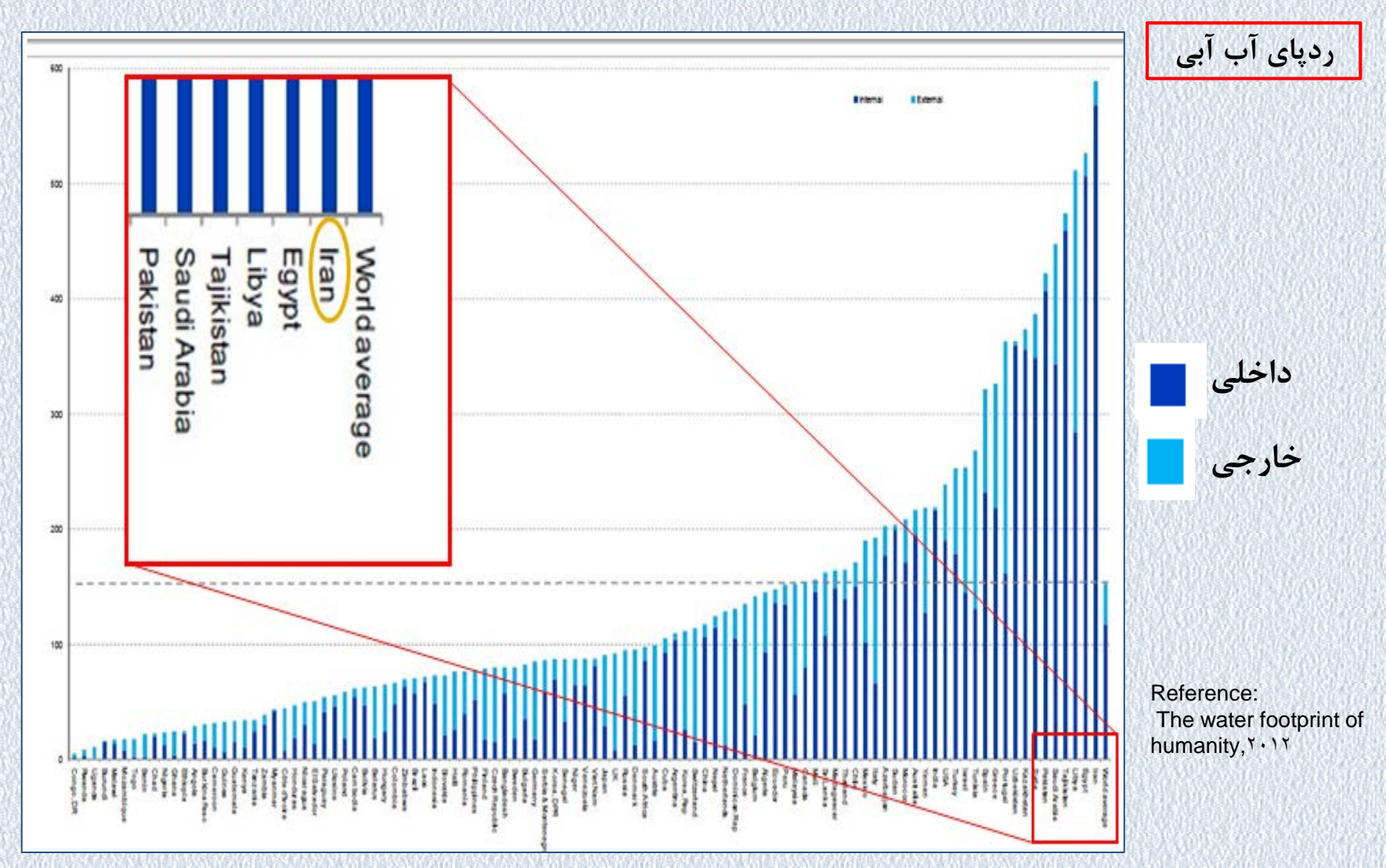

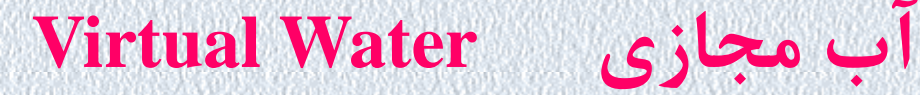

آبی که درمراحل مختلف تولید یک کالا استفاده می گردد آب مجازي ذخیره شده در کالا نامیده می شود

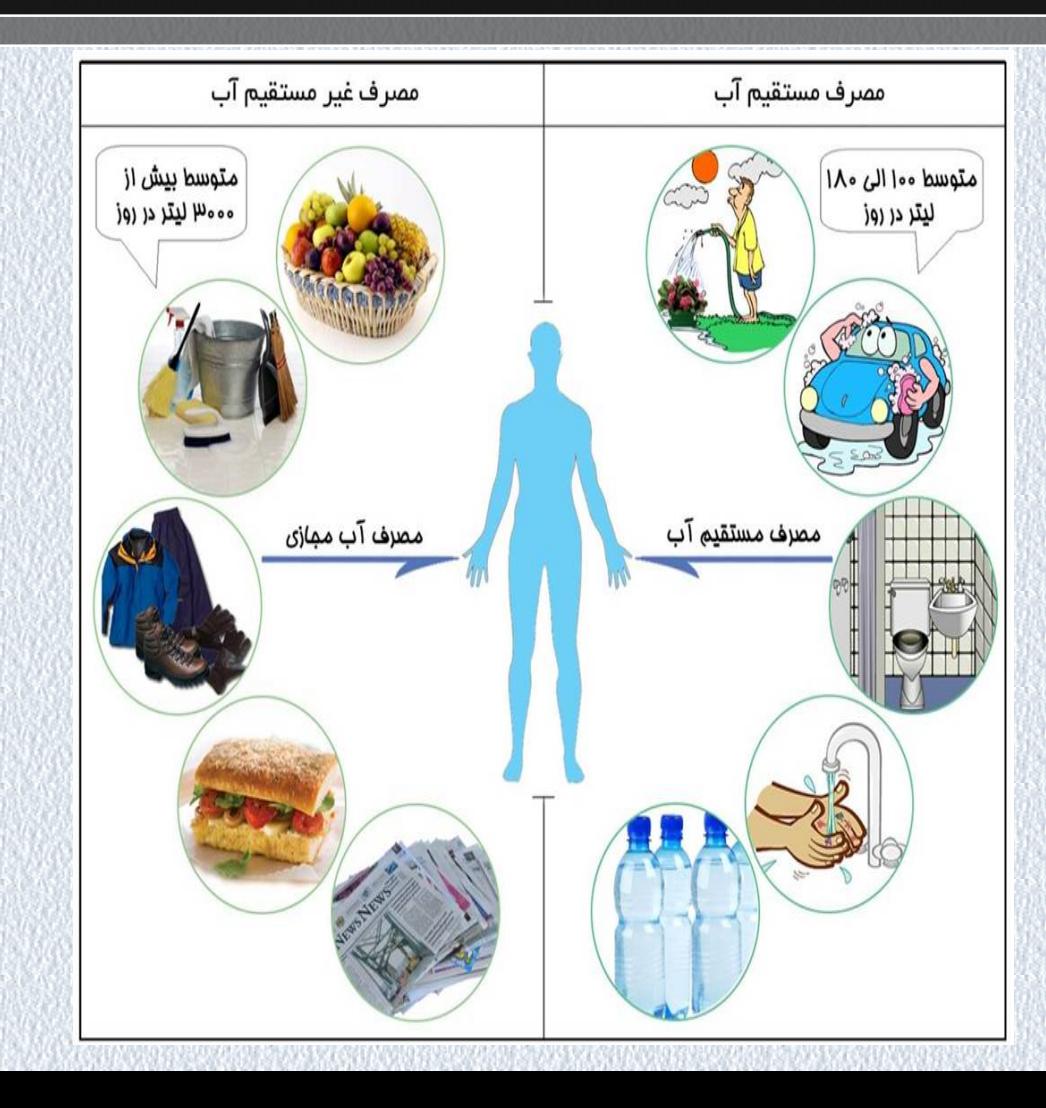

متوسط آب مجازي برخی از محصولات

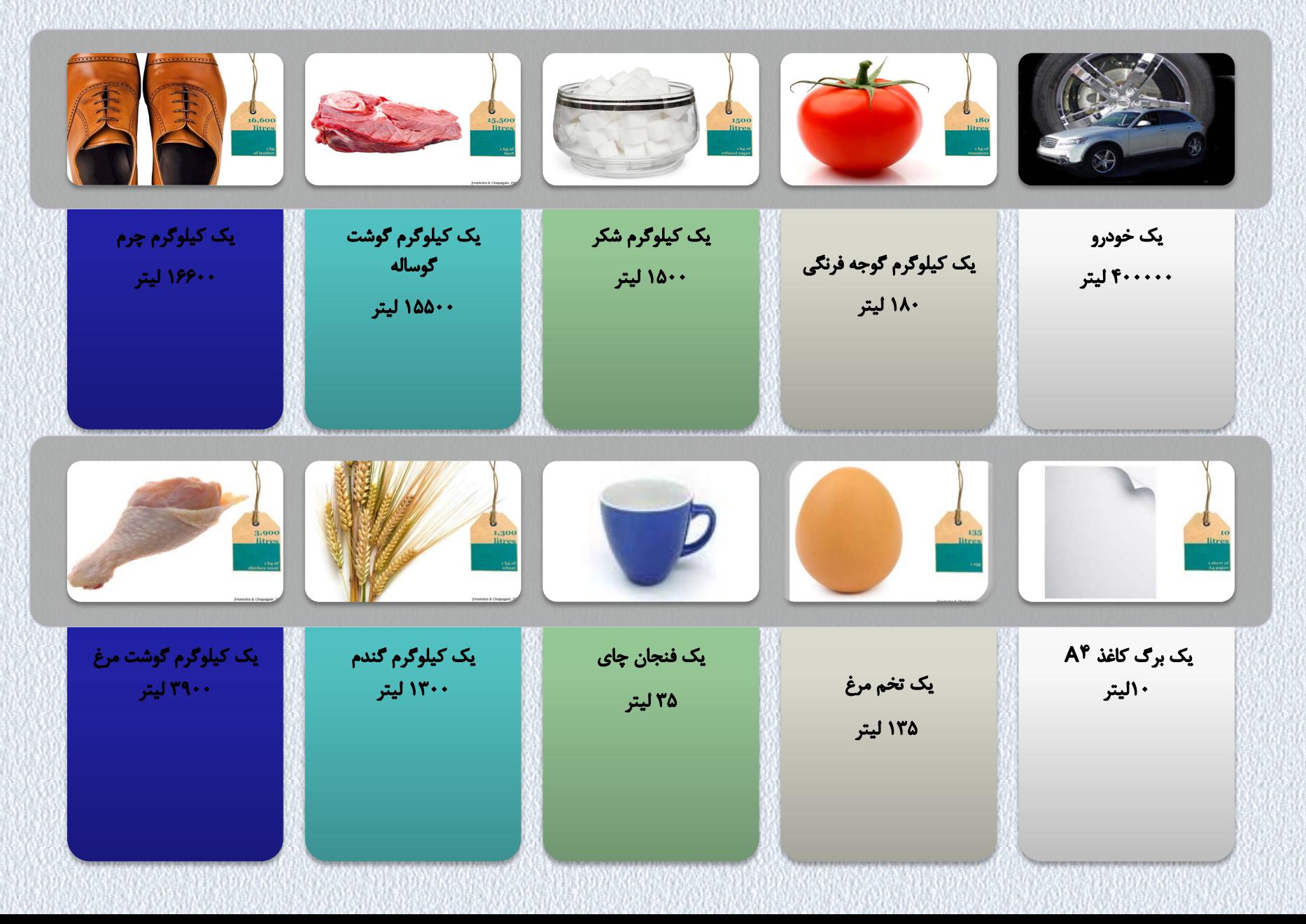

## ارزش آب- تجارت آب مجازي

**آب مجازي**

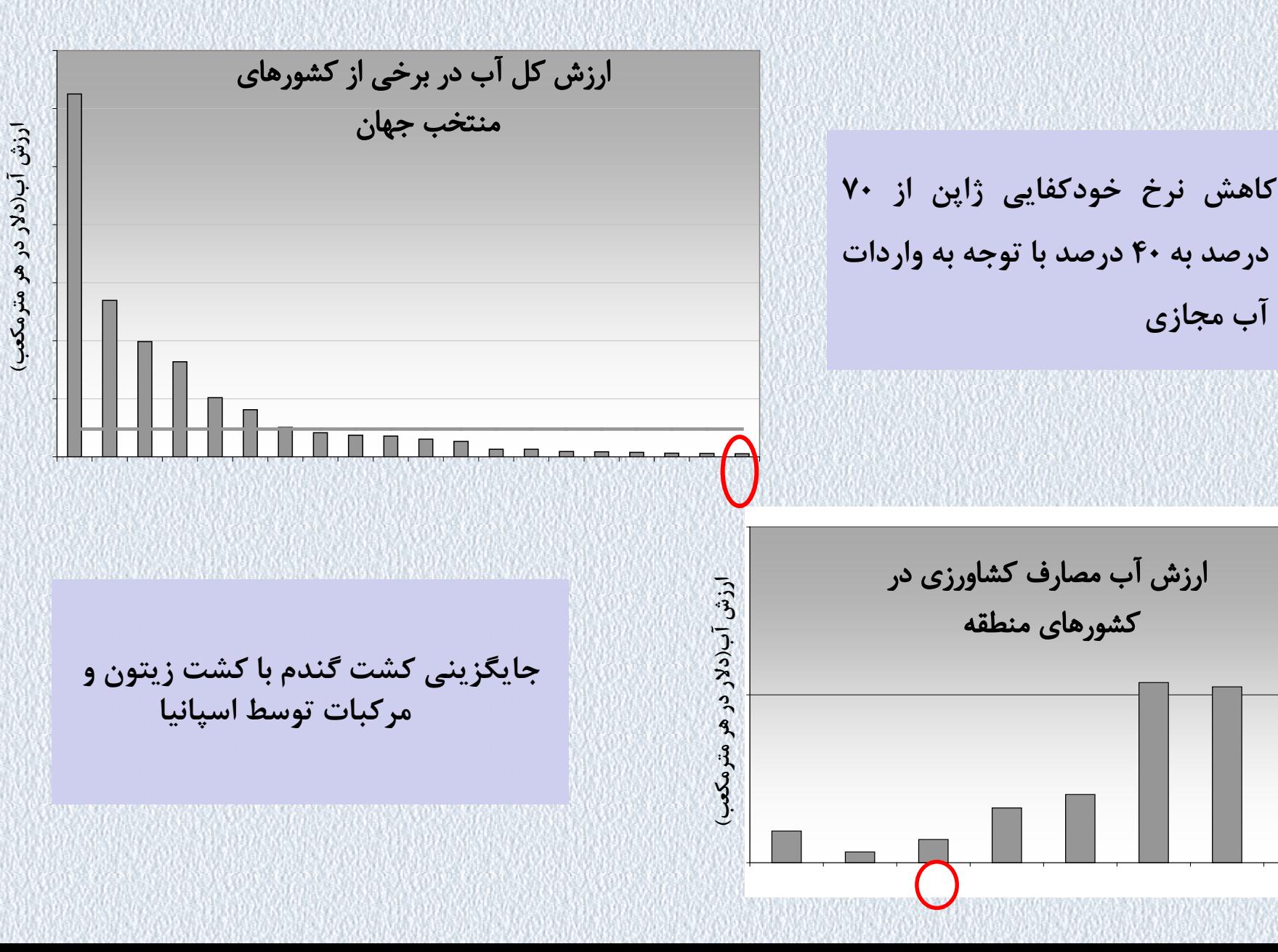

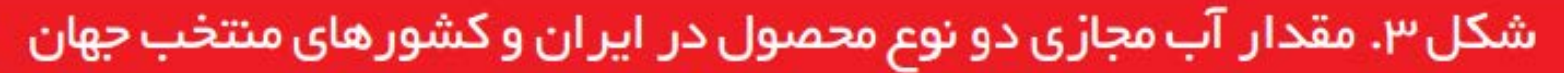

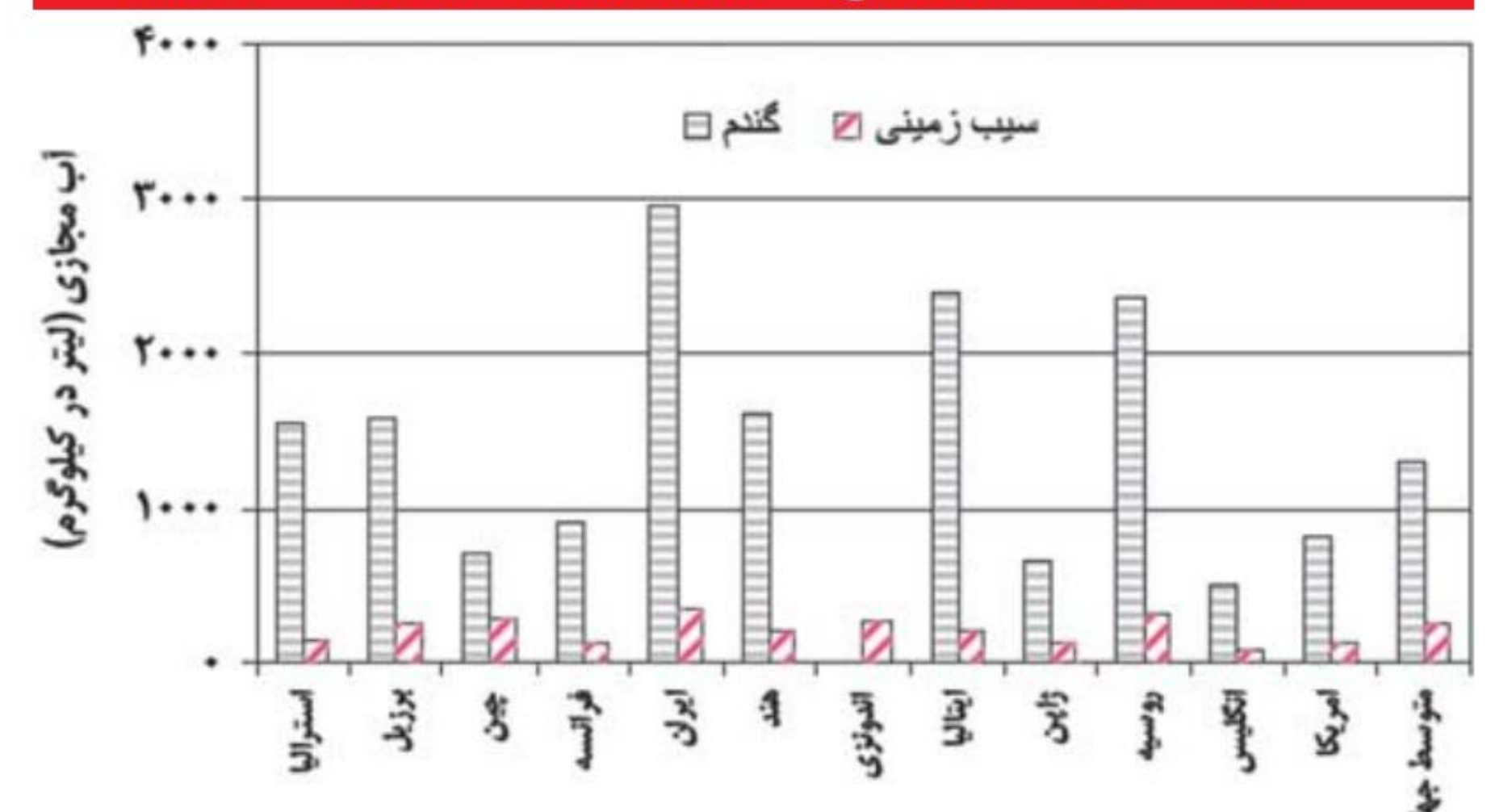

ماخذ: کشاورز و همکاران، ۱۳۹۱

# Net Virtual Water Imports per Country, 1996-2005

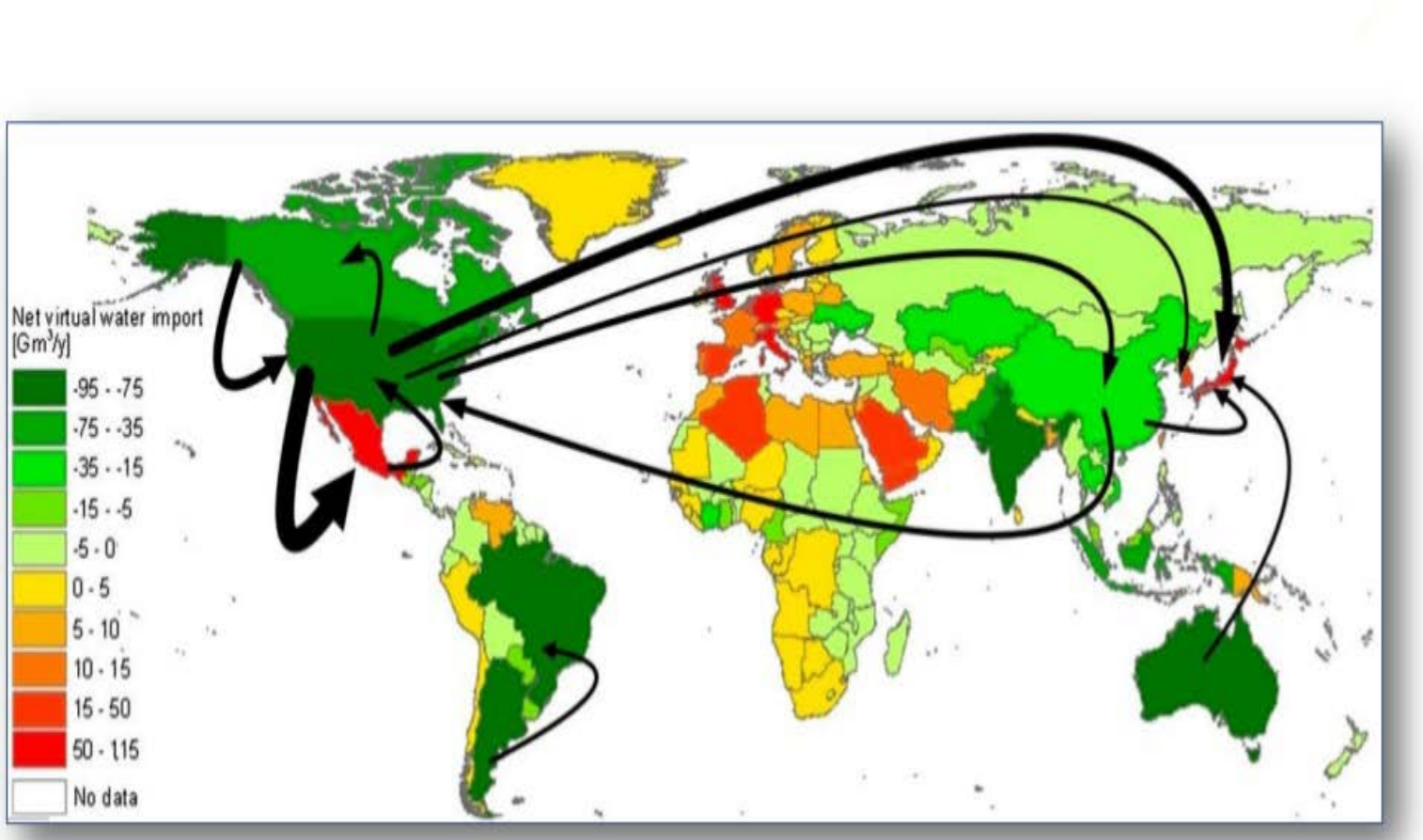

The Water Footprint of Humanity. 2012. M.M., and Mekonnen,  $\hat{\textbf{r}}$ AY Hoekstra,

### **WATER STRESS BY COUNTRY**

#### ratio of withdrawals to supply

Low stress  $($  < 10% $)$ Low to medium stress (10-20%) Medium to high stress (20-40%) High stress (40-80%)

This map shows the average exposure of water users in each country to water stress, the ratio of total withdrawals<br>to total renewable supply in a given area. A higher percentage means more water users are competing for limited supplies. Source: WRI Aqueduct, Gassert et al. 2013

### **THE AQUEDUCT**

#### WORLD RESOURCES INSTITUTE ⋘

این میزان براي ایران در سال 1392 حدود **85 درصد** است

کمتر از 20 درصد منابع آبی **ایمن**

بین 20 تا 40 درصد منابع

بهره برداري ناپایدار از منابع آبی

بیش از 40 درصد منابع

# **بحران آب**

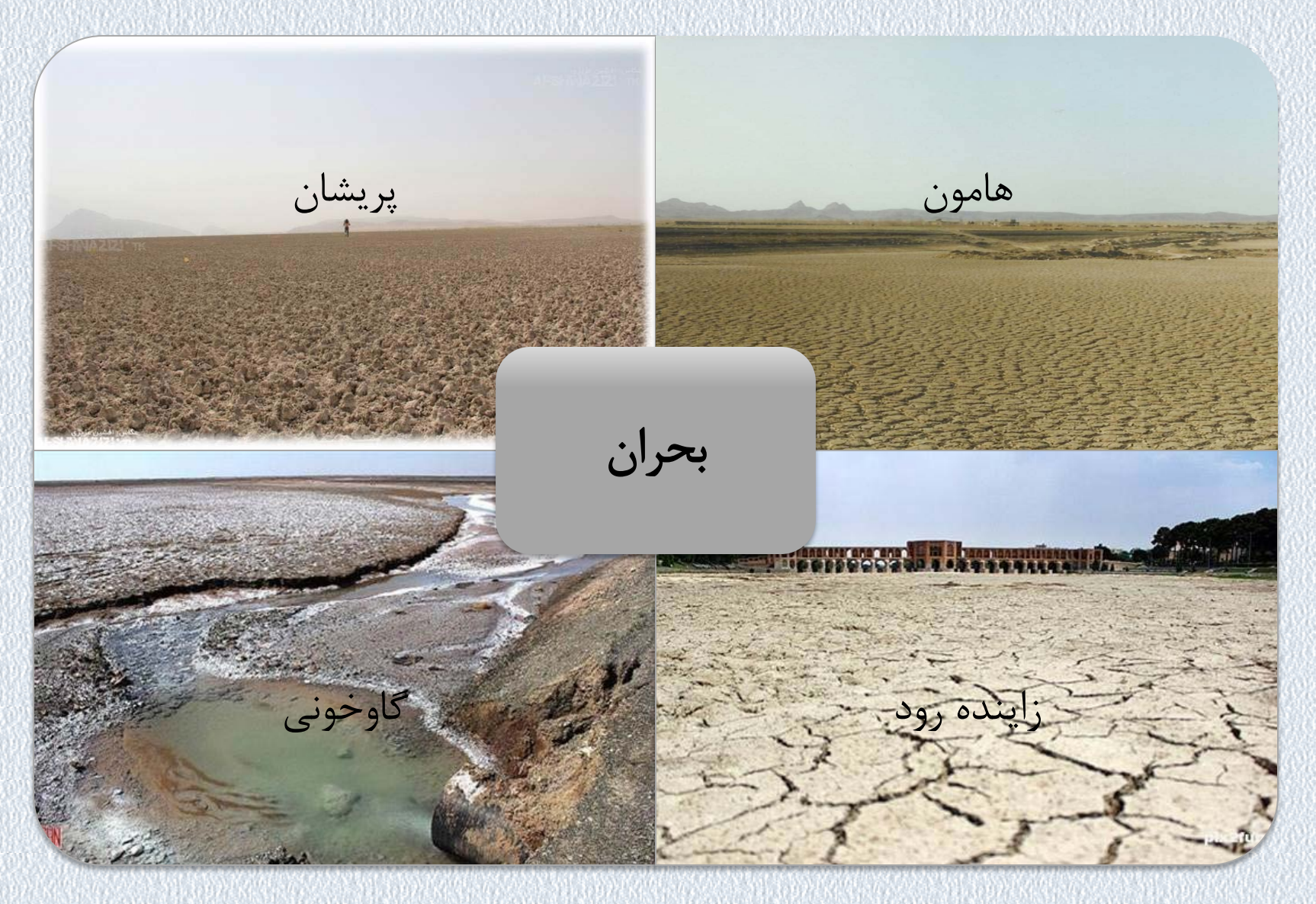

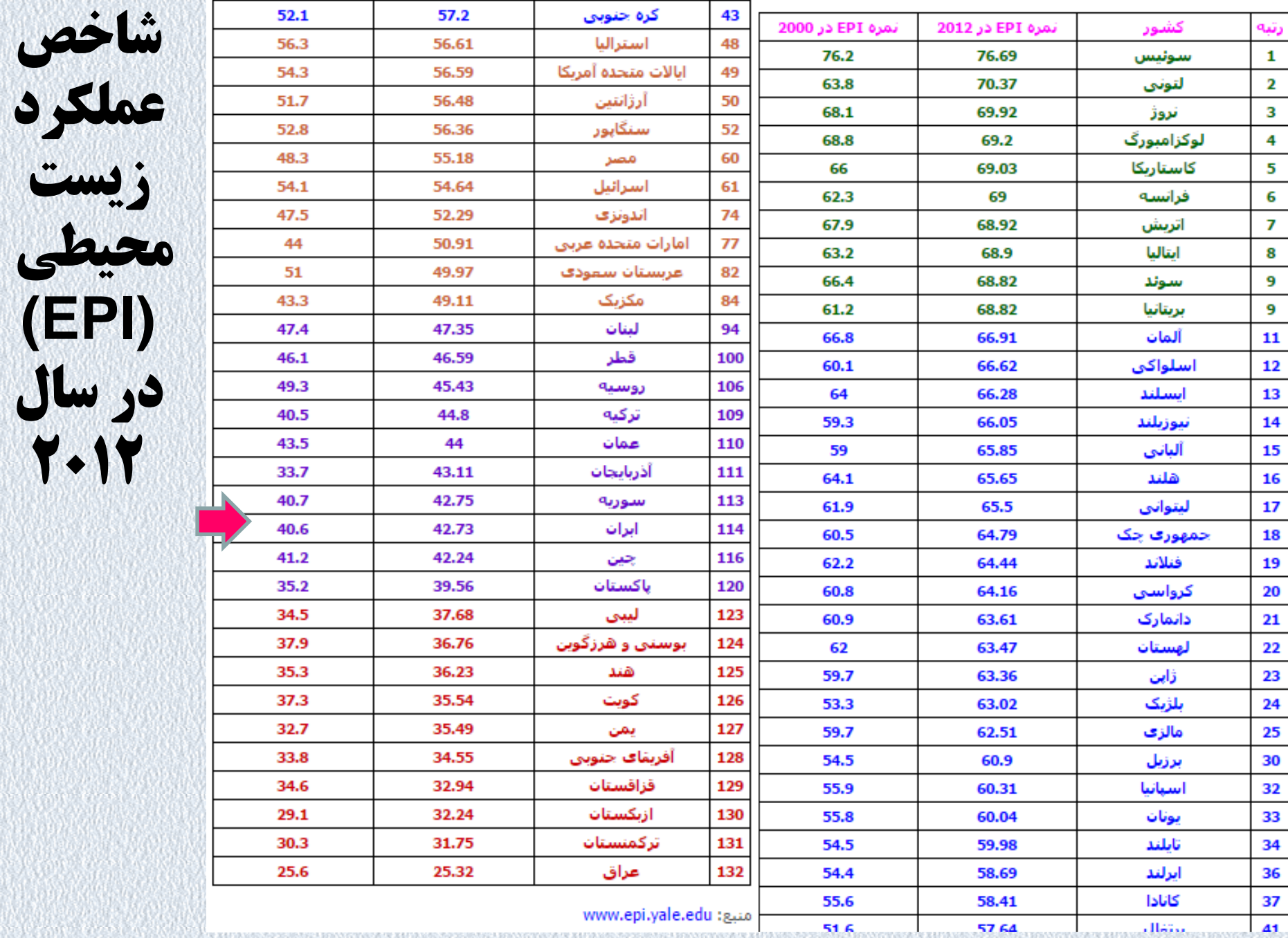

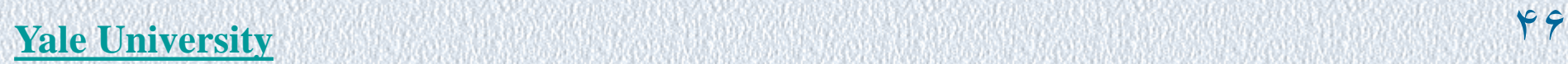

#### **کیفیت هوا 88,81 آب و بهداشت 75,21 منابع آب(تصفیه فاضلاب), 2,77 کشاورزي 92 جنگل ها 84,12 شیلات 22,41 تنوع زیستی 37,06 اقلیم و انرژي, 36,73 سلامت 64,34 نمرات شاخص عملکرد محیط زیستی 2014 ( ) امتیاز 2,77 از 100 رتبه 117 در سال ۲۰۰۸: نمره ۷۶٫۹ : رتبه ۶۷ در سال :2010 نمره 60 : رتبه 78 در سال :2012 نمره 42,73 : رتبه 114 در سال 2010: نمره 80,015 رتبه 83**

# فرضهاي مفهوم ردپاي اکولوژیکی:

مصرف غذا، مسکن، حمل و نقل، زیرساخت، کالاهاي مصرفی، و خدمات توسط جمعیت، قابل سنجش است.

مقدار مصرف جمعیت قابل تبدیل به زمین هم ارز مورد نیاز (مثل مقدار زمین کشاورزي تصرف شده، مقدار زمین جنگلی بریده شده و مقدار زمین اشغال شده بوسیله ساختمان سازي) براي تولید، رشد، صنعت، حمل و نقل و دفع زباله، حمل و نقل، زیرساخت، کالاهاي مصرفی و خدمات مصرفی می باشد.

مقدار زمین مورد استفاده براي تولید منابعی که توسط جمعیت مصرف می شود و دفع زباله هایی که تولید می گردد برابر است با ردپاي اکولوژیکی آن جمعیت

ردپاي اکولوژیکی به مثابه شاخصی براي اندازه گیري عرضه و تقاضاي منابع تجدیدپذیر مورد نیاز، براي اطمینان از پایداري خدمات انسانی به کار برده می شود

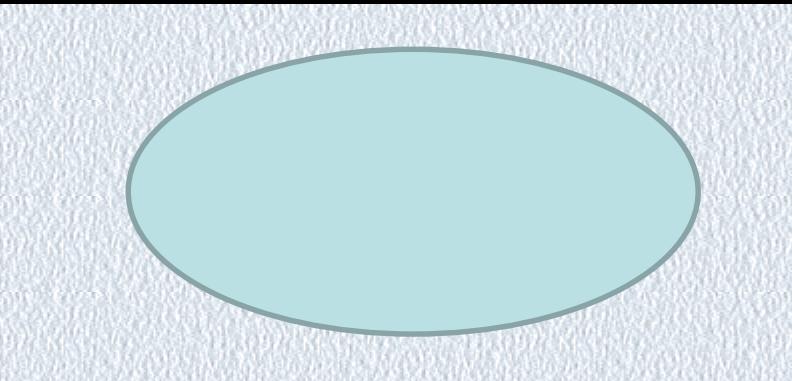

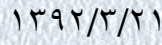

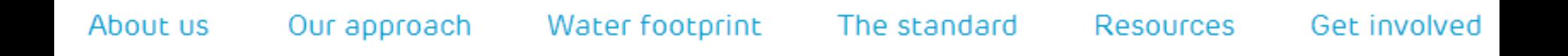

/ resources / interactive tools / personal water footprint calculator home.

## Personal water footprint calculator

Based on your country of residence and your own consumption pattern, you will have a unique water footprint. Please feel free to use the footprint calculator to assess your own water footprint.

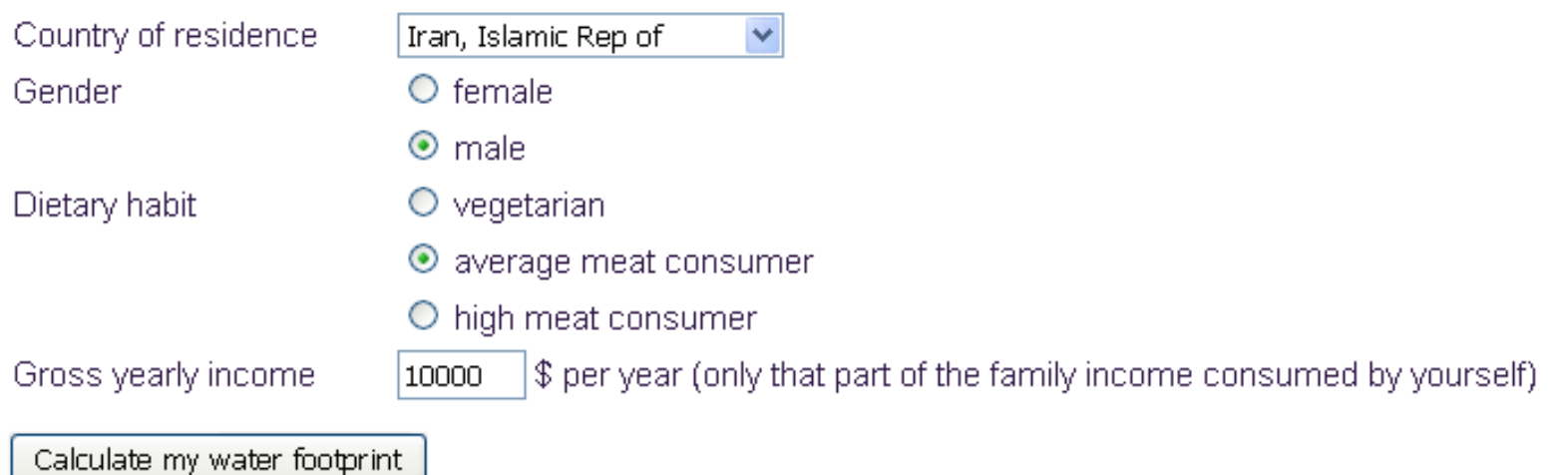

**http://waterfootprint.org/en/resources/interactive-tools/personal-water-footprint-calculator/**

Your water footprint is 2853 m<sup>3</sup> per year.

#### Components of your water footprint and comparison to the global average

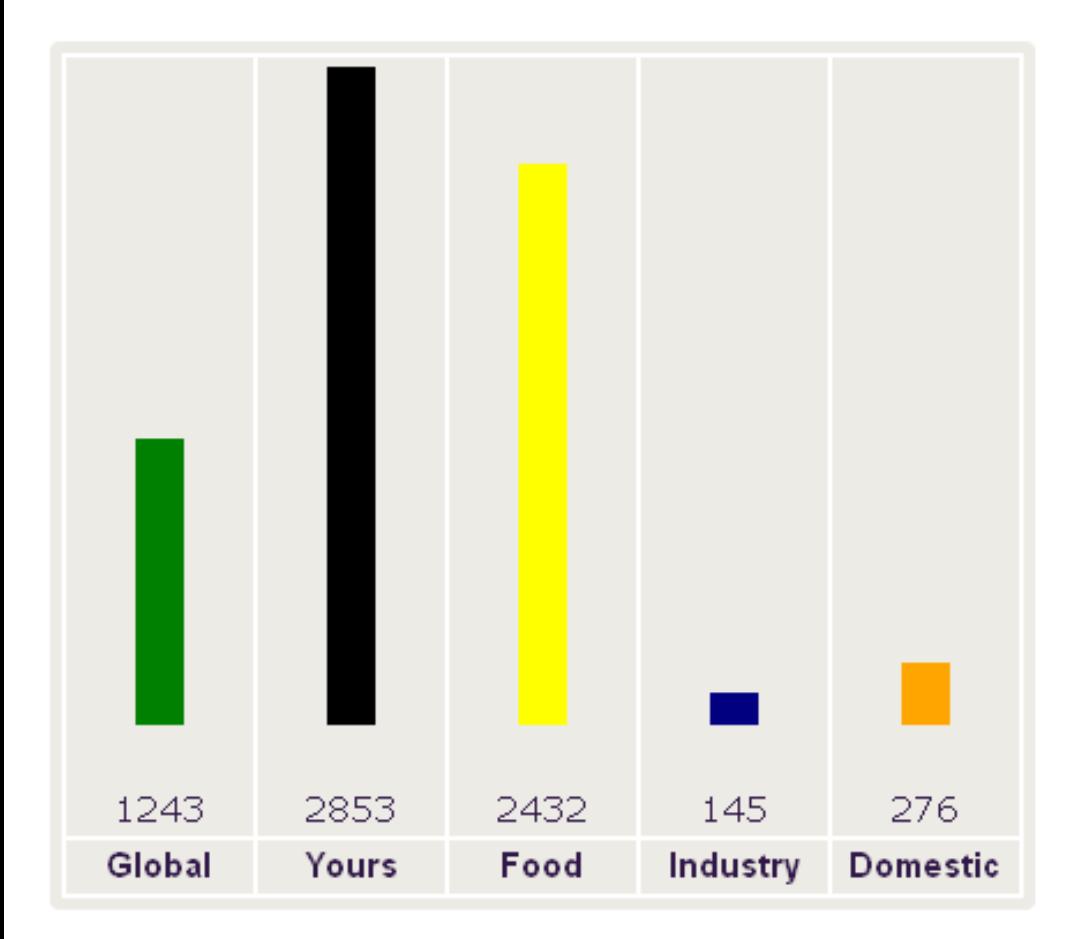

### Categories within the food component of your water footprint

١٣٩٢ / ٣

### Categories within the food component of your water footprint

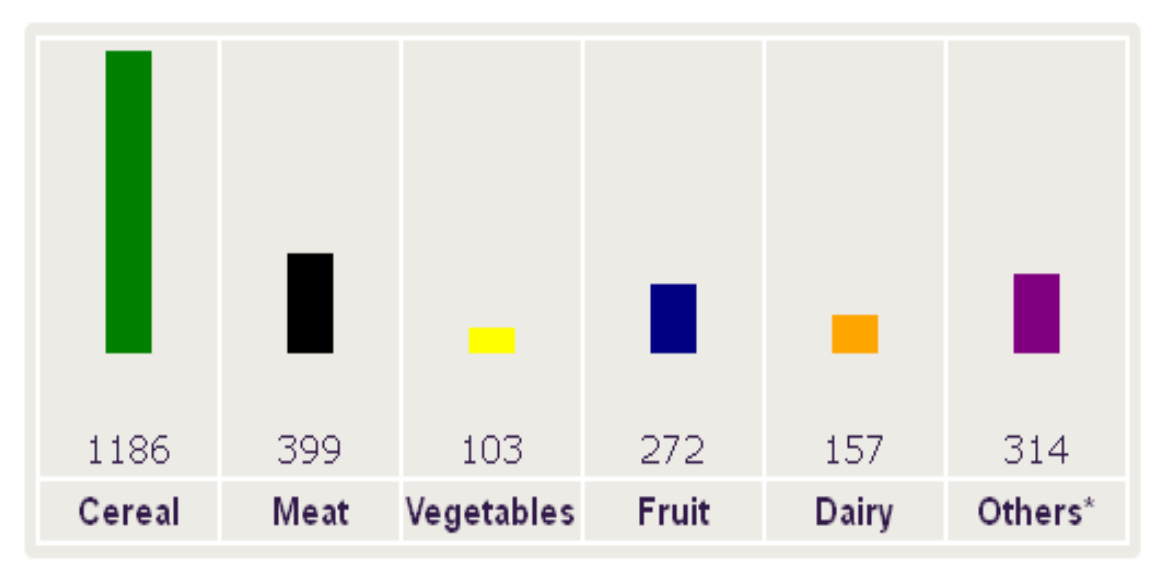

\* Others include vegetable oil, starchy roots (cassave, potato), sugar & sweeteners, pulses, animal fats, treenuts, stimulants (coffee, tea, cocoa)...

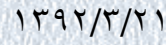

### Personal water footprint calculator

Based on your country of residence and your own consumption pattern, you will have a unique water footprint. Please feel free to use the footprint calculator to assess your own water footprint.

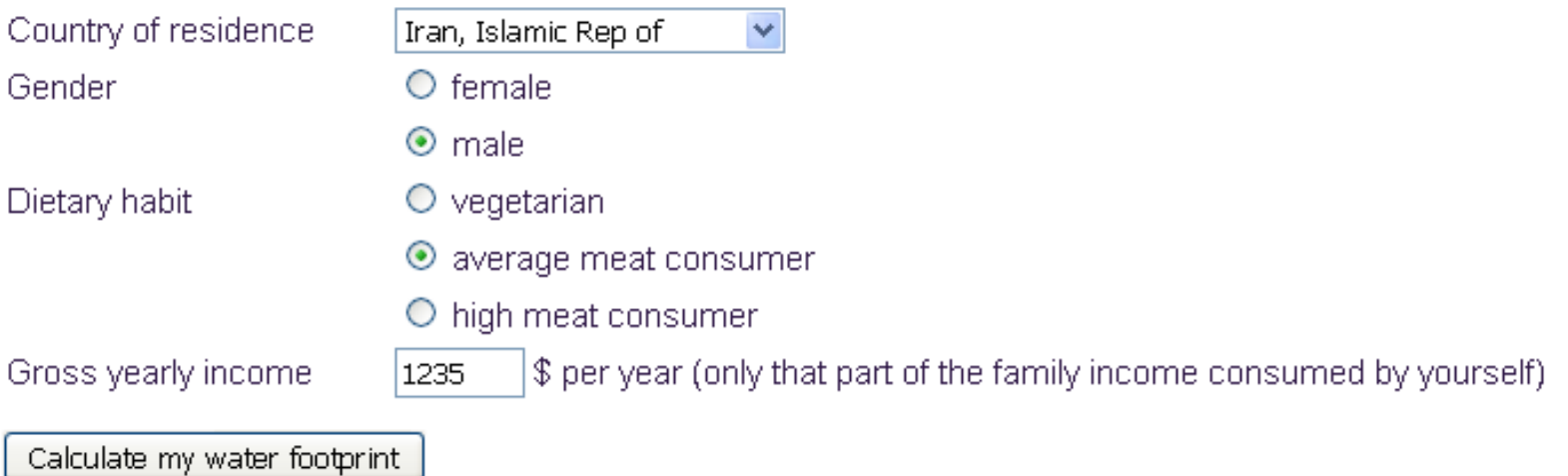

Your water footprint is 1243 m<sup>3</sup> per year.

Components of your water footprint and comparison to the global average

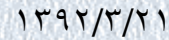

#### Components of your water footprint and comparison to the global average

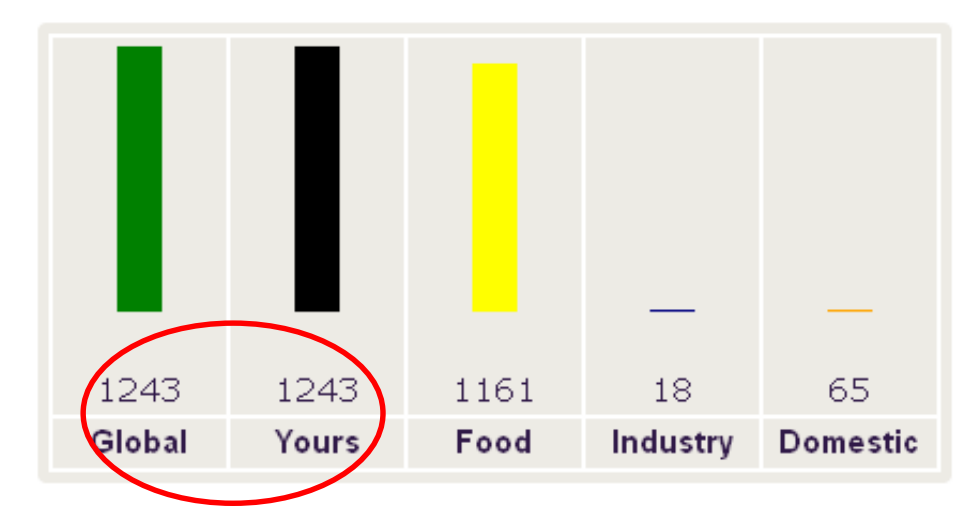

#### Categories within the food component of your water footprint

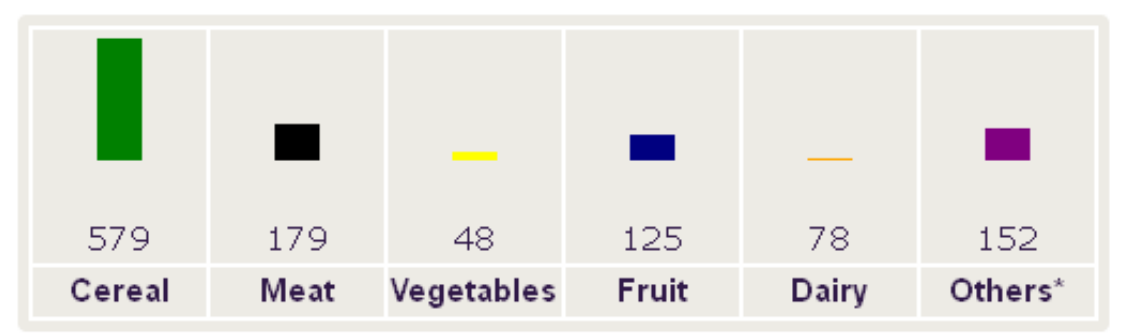

\* Others include vegetable oil, starchy roots (cassave, potato), sugar & sweeteners, pulses, animal fats, treenuts, stimulants (coffee, tea, cocoa)...

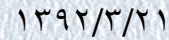

# **What is a water footprint?**

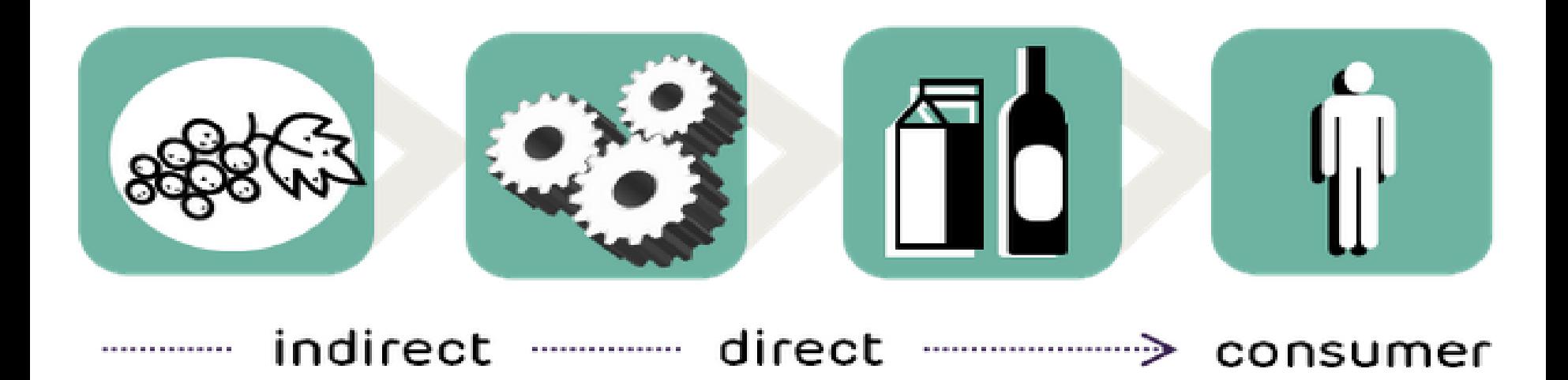

Green water footprint is water from precipitation that is stored in the root zone of the soil and evaporated, transpired or incorporated by plants. It is particularly relevant for agricultural, horticultural and forestry products.

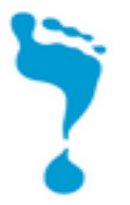

**Blue water footprint** is water that has been sourced from surface or groundwater resources and is either evaporated, incorporated into a product or taken from one body of water and returned to another, or returned at a different time. Irrigated agriculture, industry and domestic water use can each have a blue water footprint.

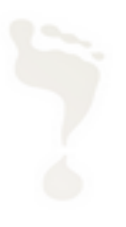

Grey water footprint is the amount of fresh water required to assimilate pollutants to meet specific water quality standards. The grey water footprint considers point-source pollution discharged to a freshwater resource directly through a pipe or indirectly through runoff or leaching from the soil, impervious surfaces, or other diffuse sources.

**http://environment.nationalgeograph ic.com/environment/freshwater/chan ge-the-course/water-footprintcalculator/**

http://www.watercalculator.org/

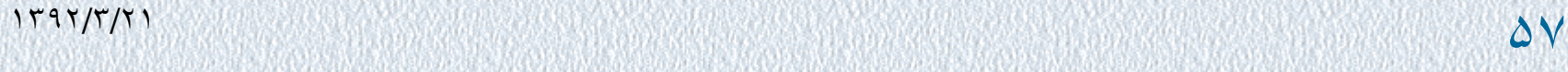

### What Is Your Water Footprint?

Take a water tour with us through your home, yard, diet, energy, and consumer choices! Then, pledge to cut your water footprint and help return more water to rivers, lakes, wetlands, underground aquifers, and freshwater species.

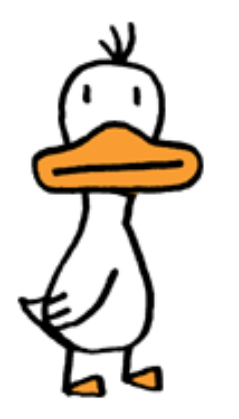

Know this: The average American lifestyle is kept afloat by about 2,000 gallons of H2O a day-twice the global average.

The bright side: By pledging to cut your water footprint, you can help restore freshwater ecosystems.

Ready for the challenge? Let's get started...

 $1191/(7/7)$ 

 $\begin{smallmatrix} 0 & \text{if } & 0 & 0 & 0 & 0 & 0 & 0 \\ 0 & \text{if } & 0 & 0 & 0 & 0 & 0 \\ 0 & \text{if } & 0 & 0 & 0 & 0 & 0 \\ 0 & \text{if } & 0 & 0 & 0 & 0 & 0 \\ 0 & \text{if } & 0 & 0 & 0 & 0 & 0 \\ 0 & \text{if } & 0 & 0 & 0 & 0 & 0 \\ 0 & \text{if } & 0 & 0 & 0 & 0 & 0 \\ 0 & \text{if } & 0 & 0 & 0 & 0 & 0 \\ 0 & \text{if } & 0 & 0 & 0 &$  $0.01$  $0.01$ 

ൈ

1,056

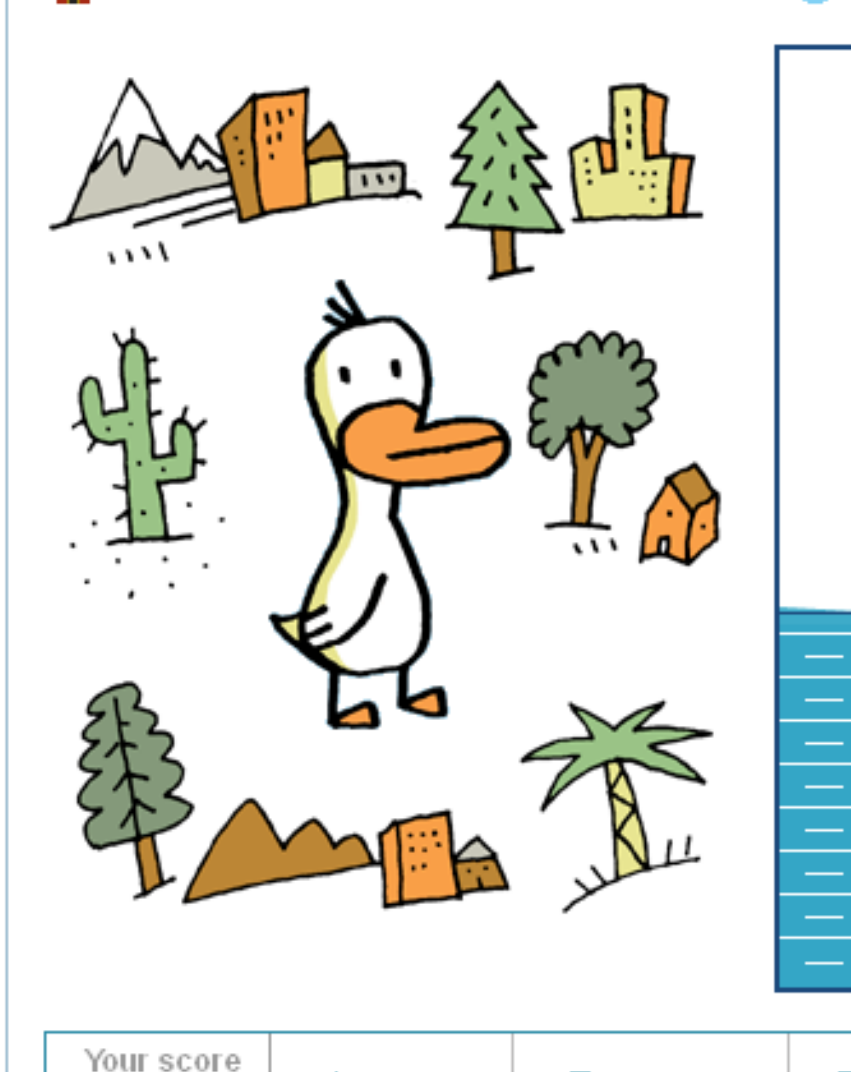

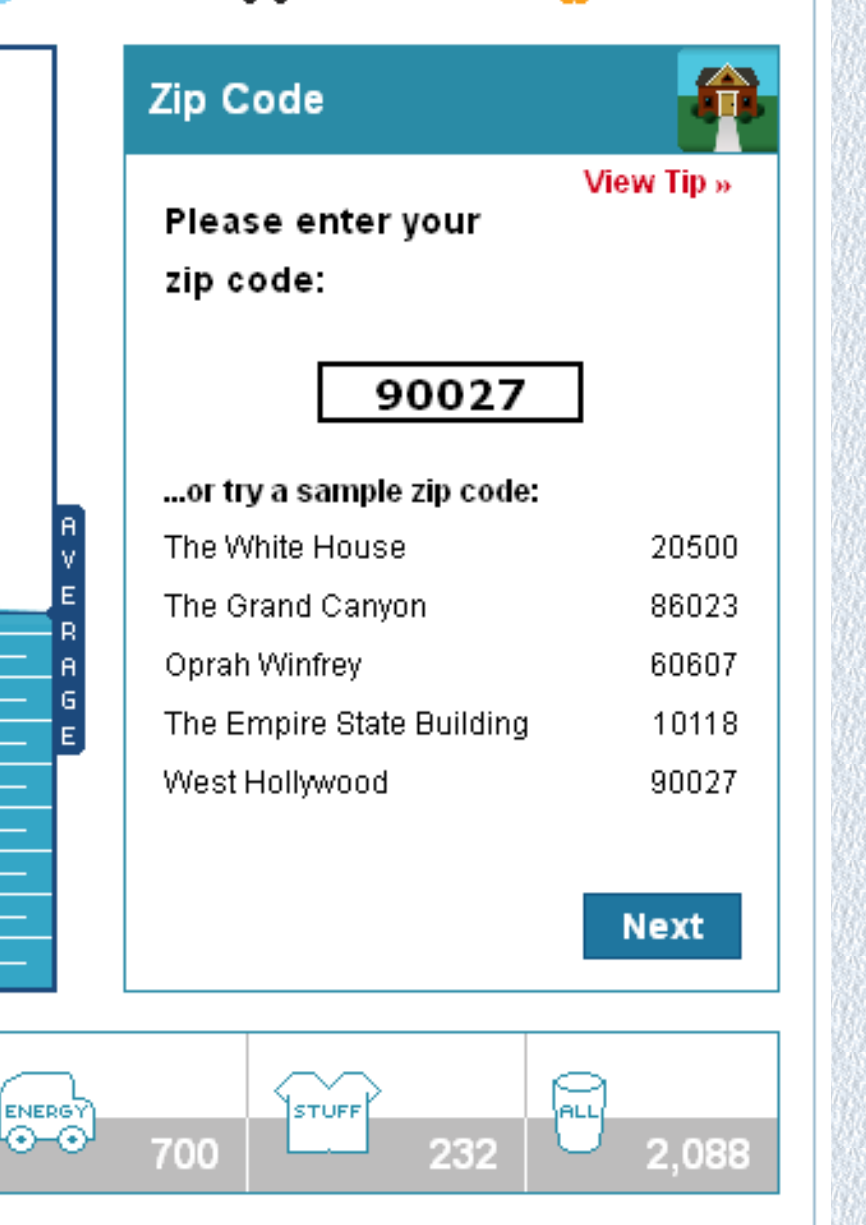

#### ١٣٩٢ / ٣

(gallons/day)

U.S. average

HOME

100

DIET

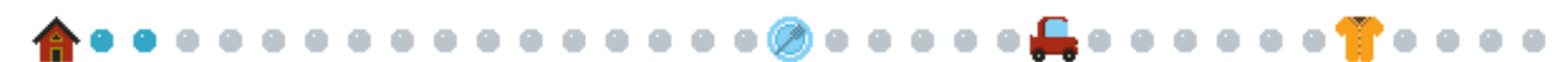

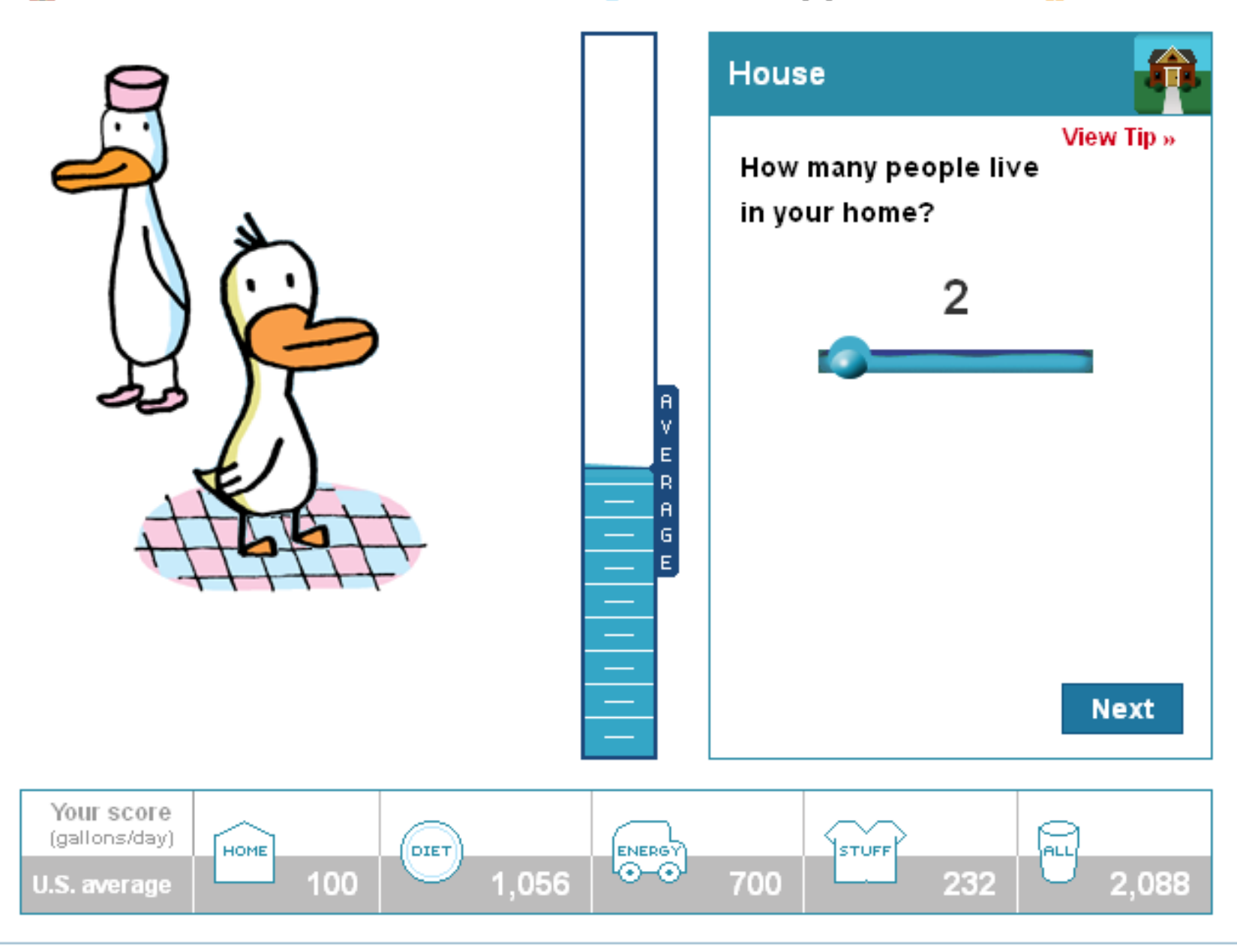

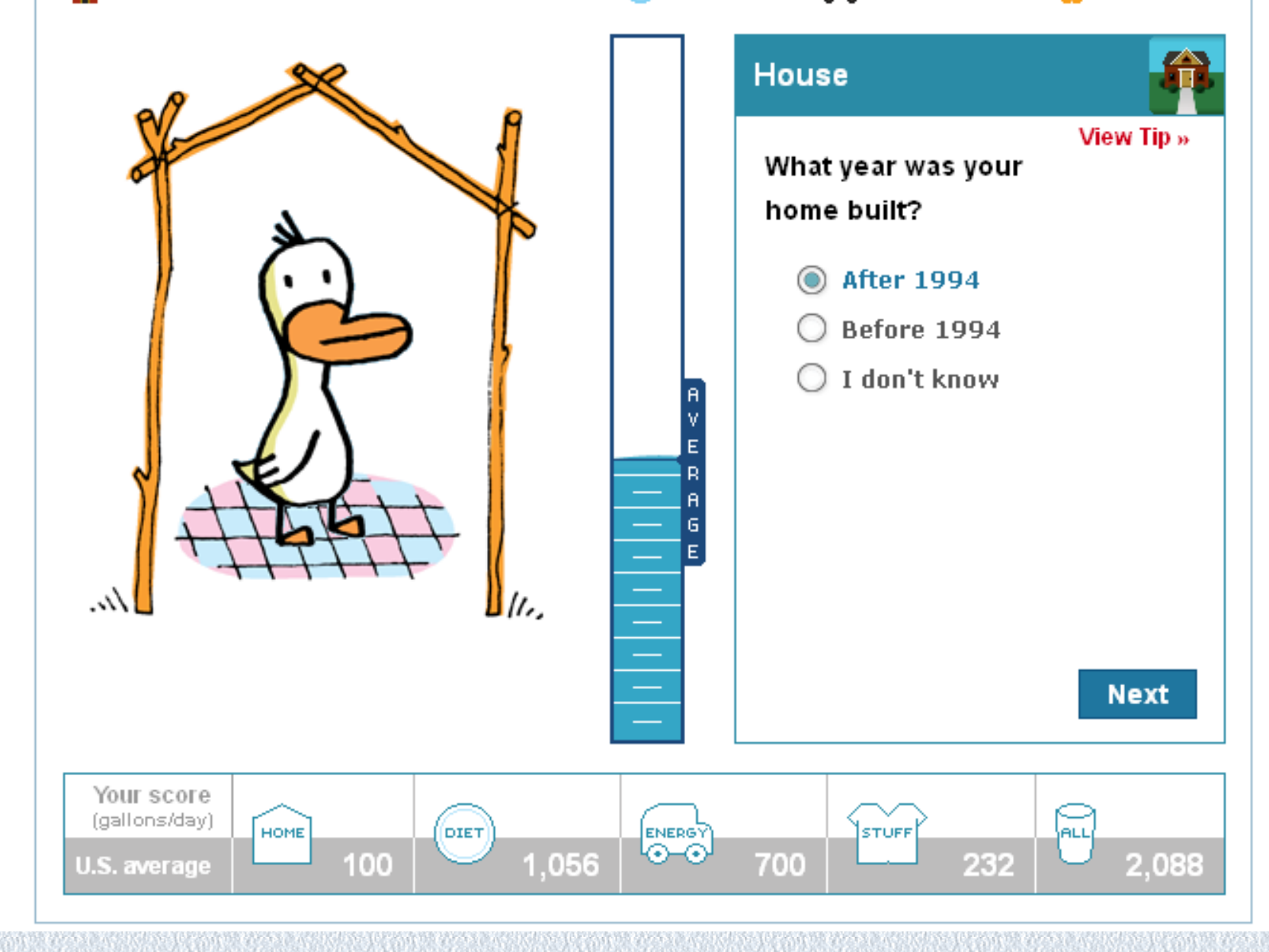

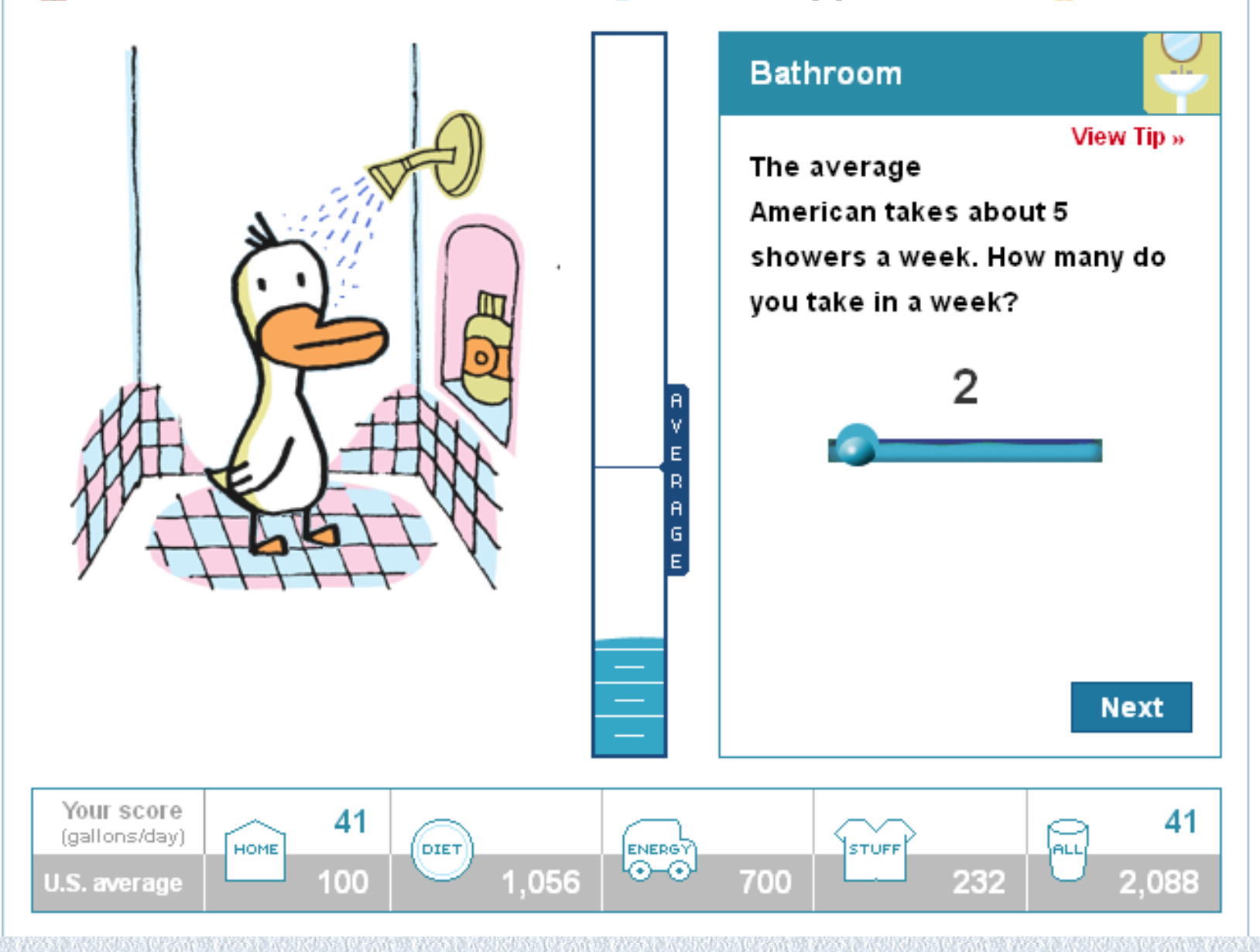

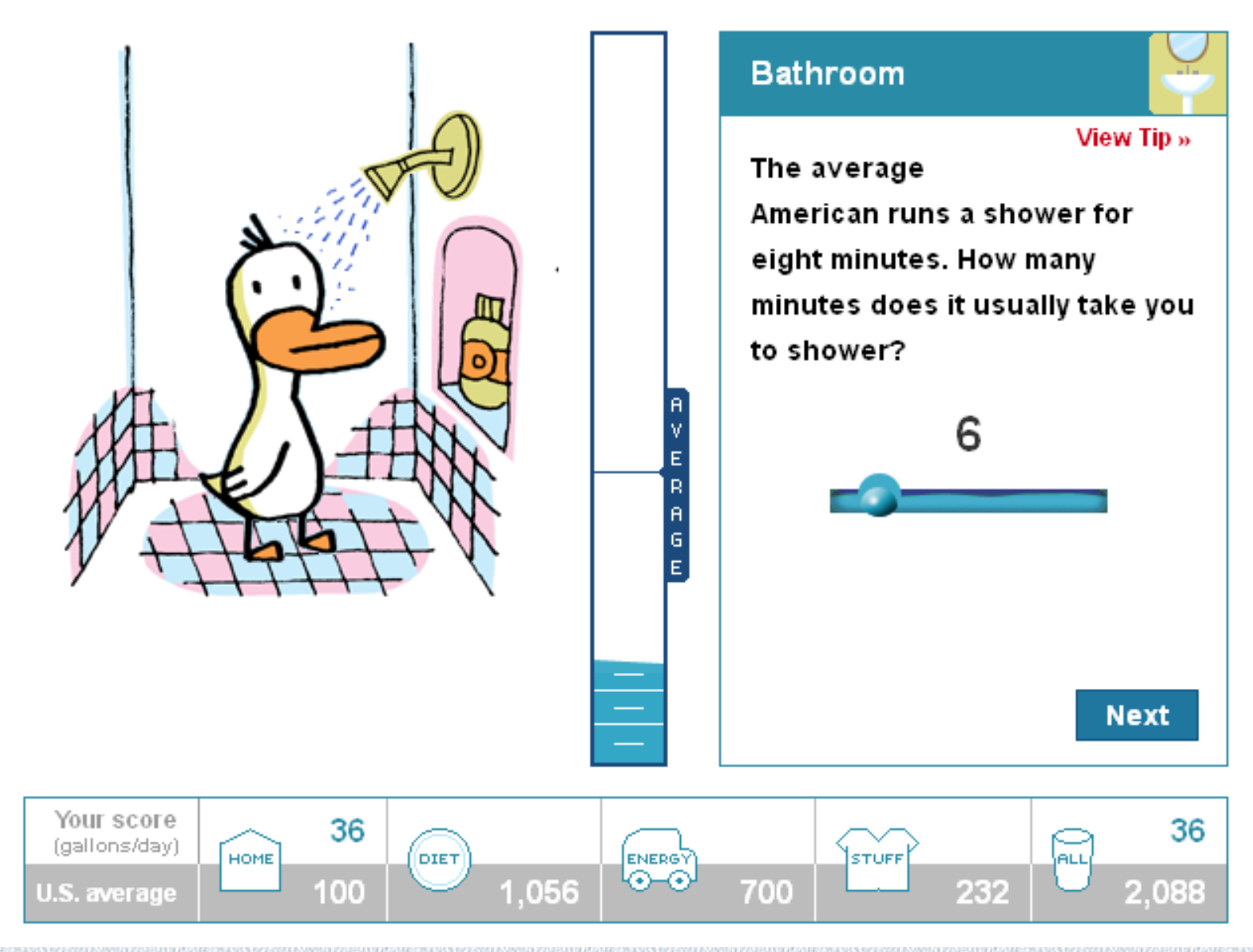

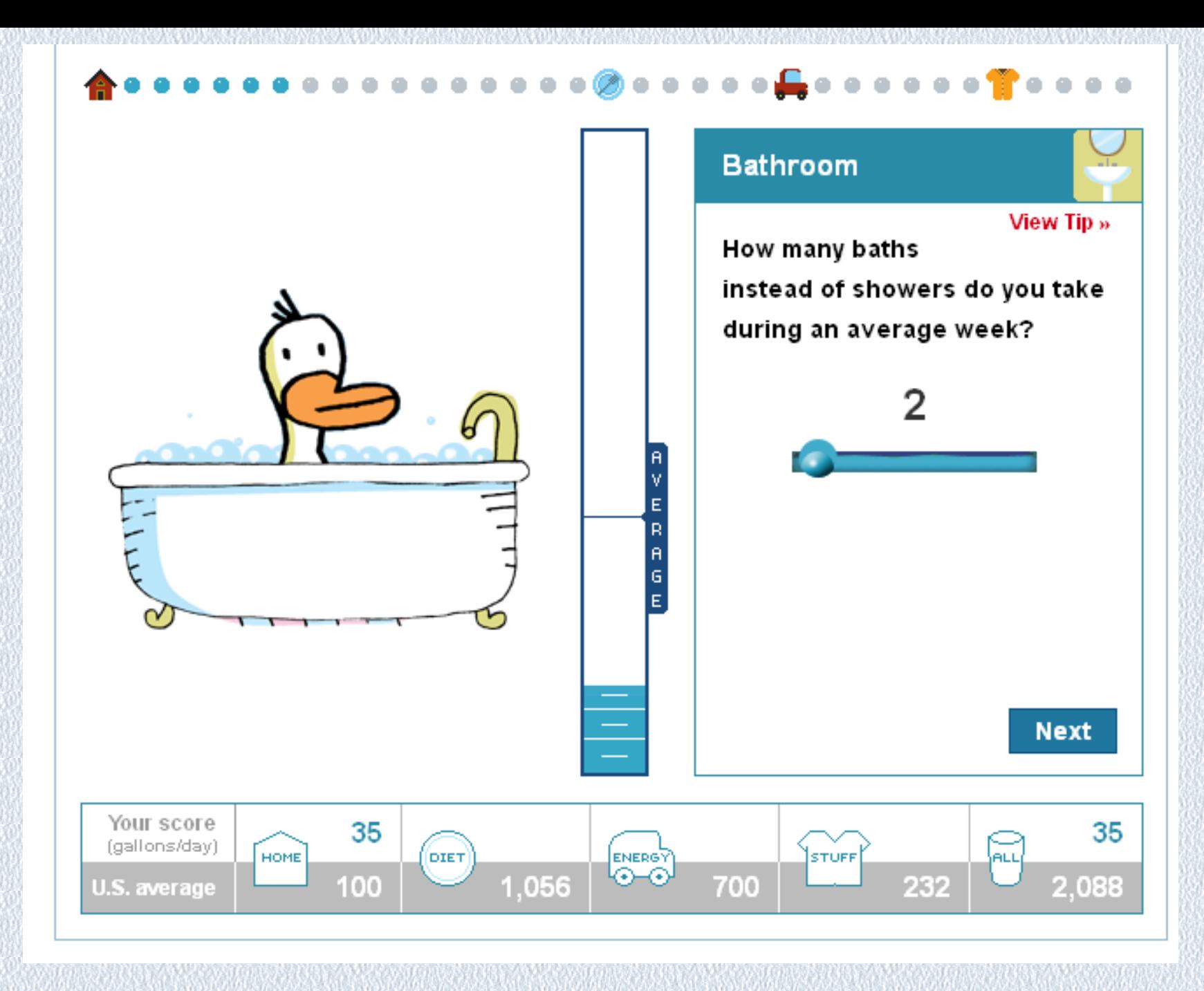

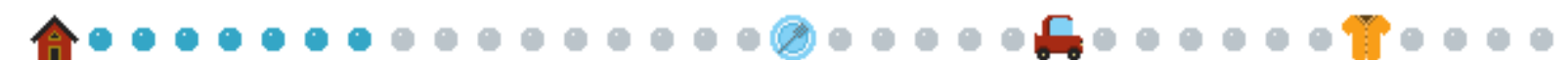

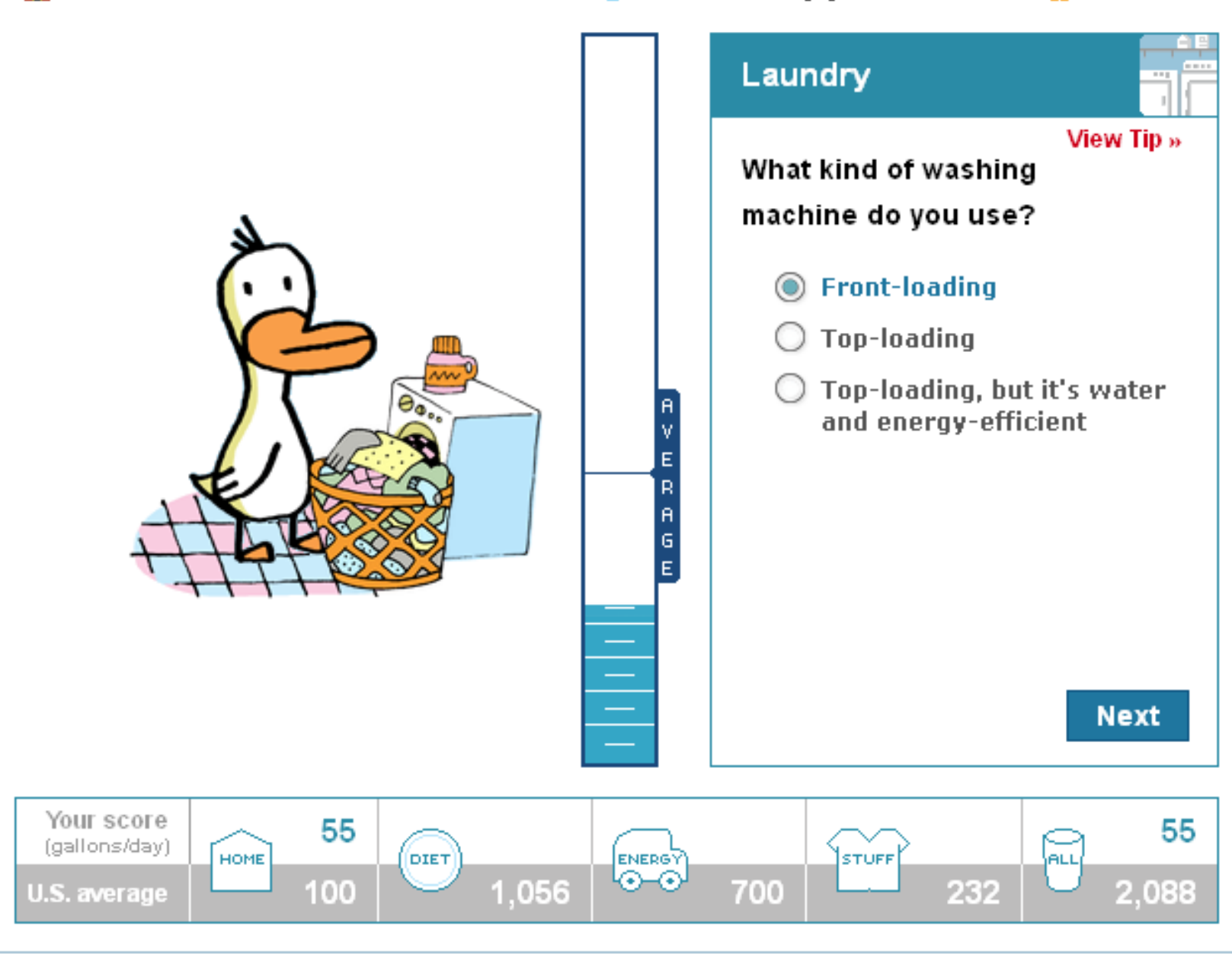

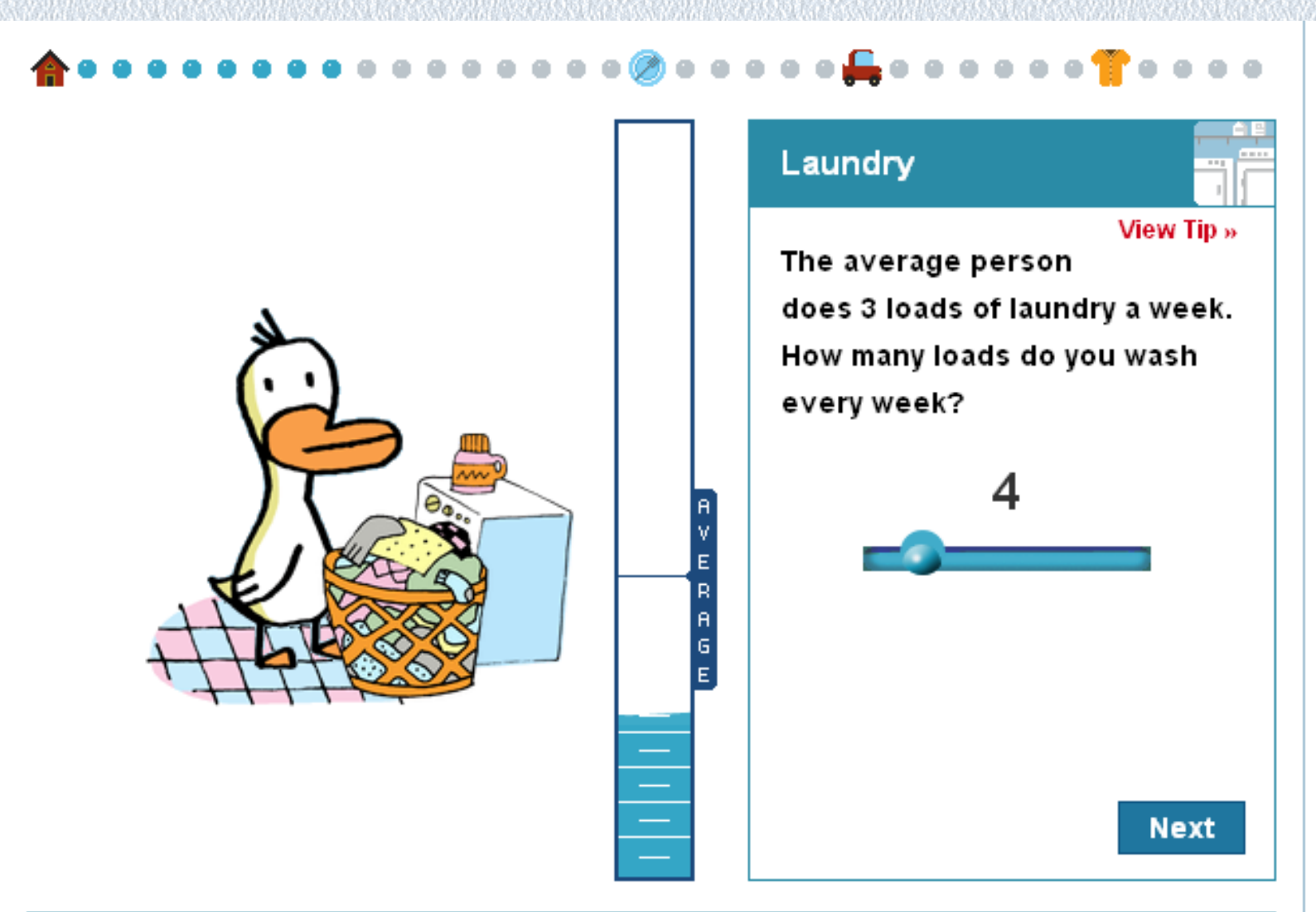

Your score 55 55 (gallons/day) ENERGY<br>O-O STUFF HOME (DIET) **ALL** 2,088 100 1,056 700 232 U.S. average

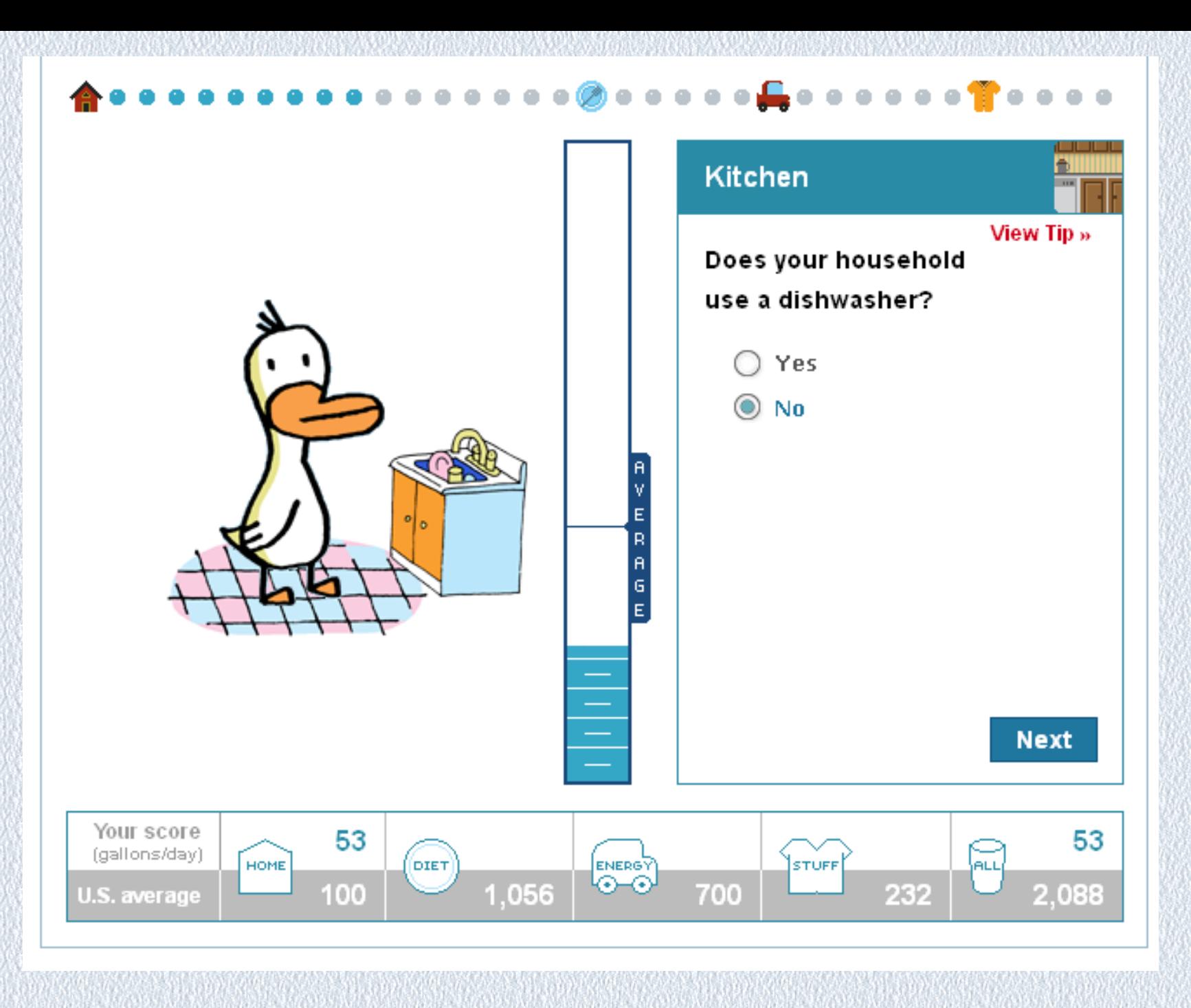

 $\gamma$ 

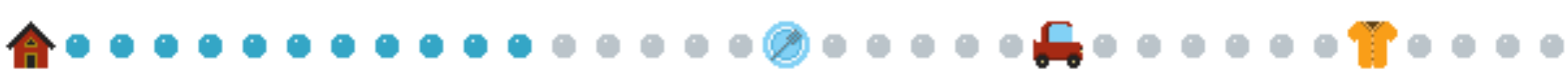

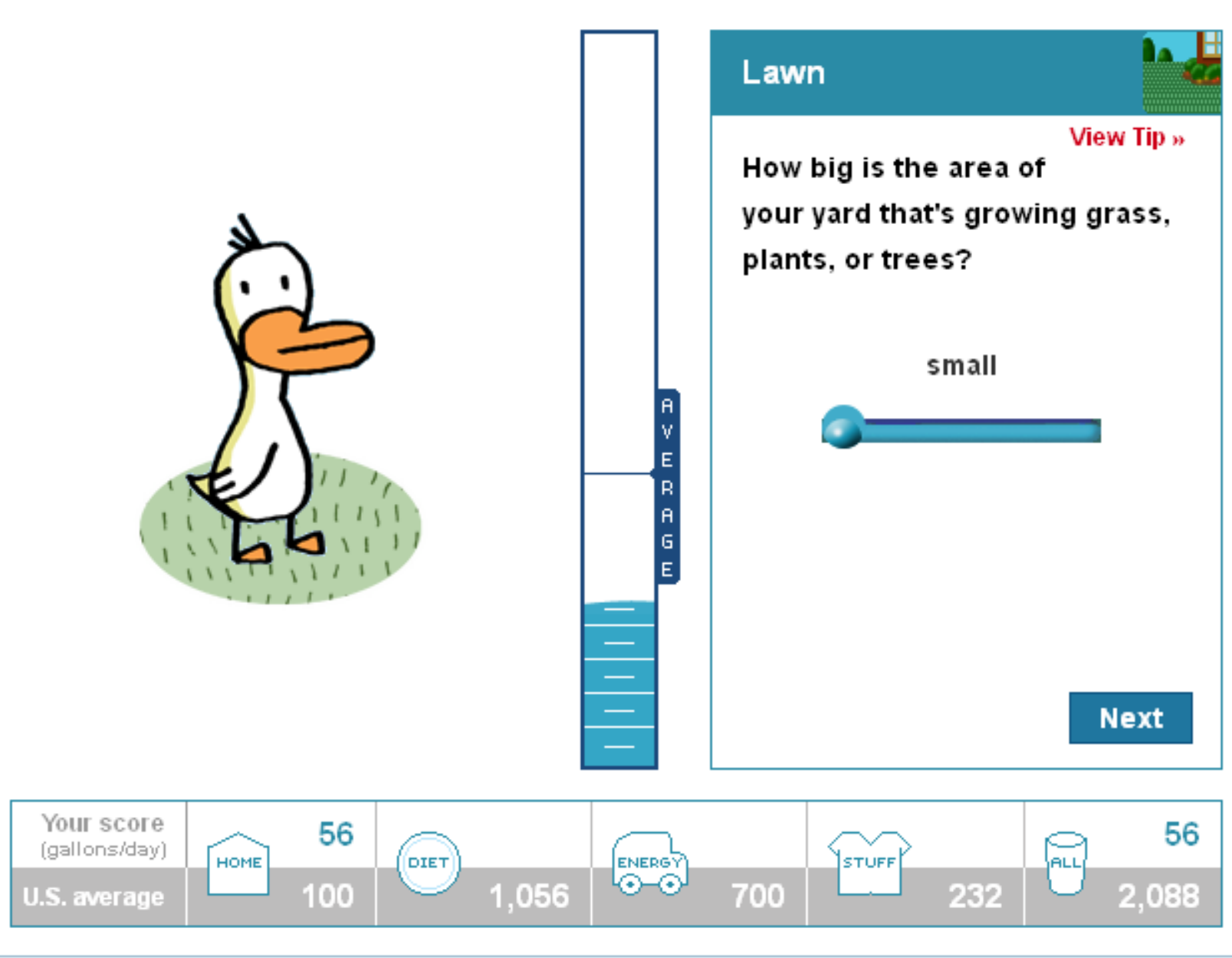

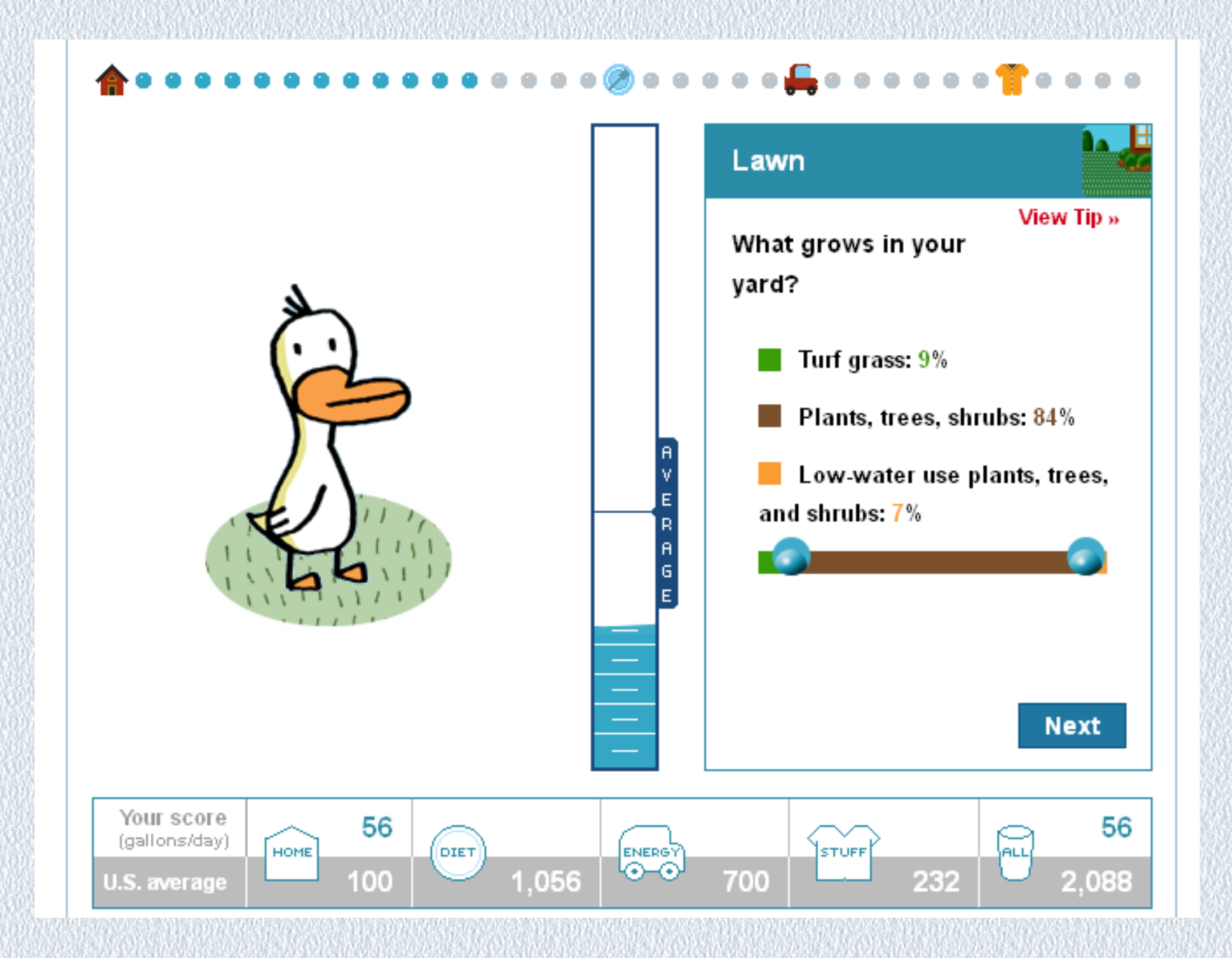

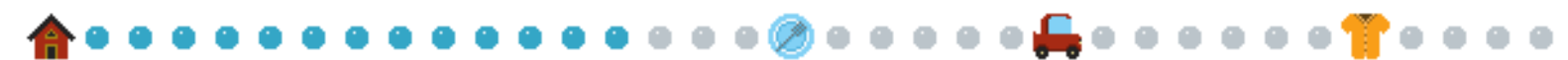

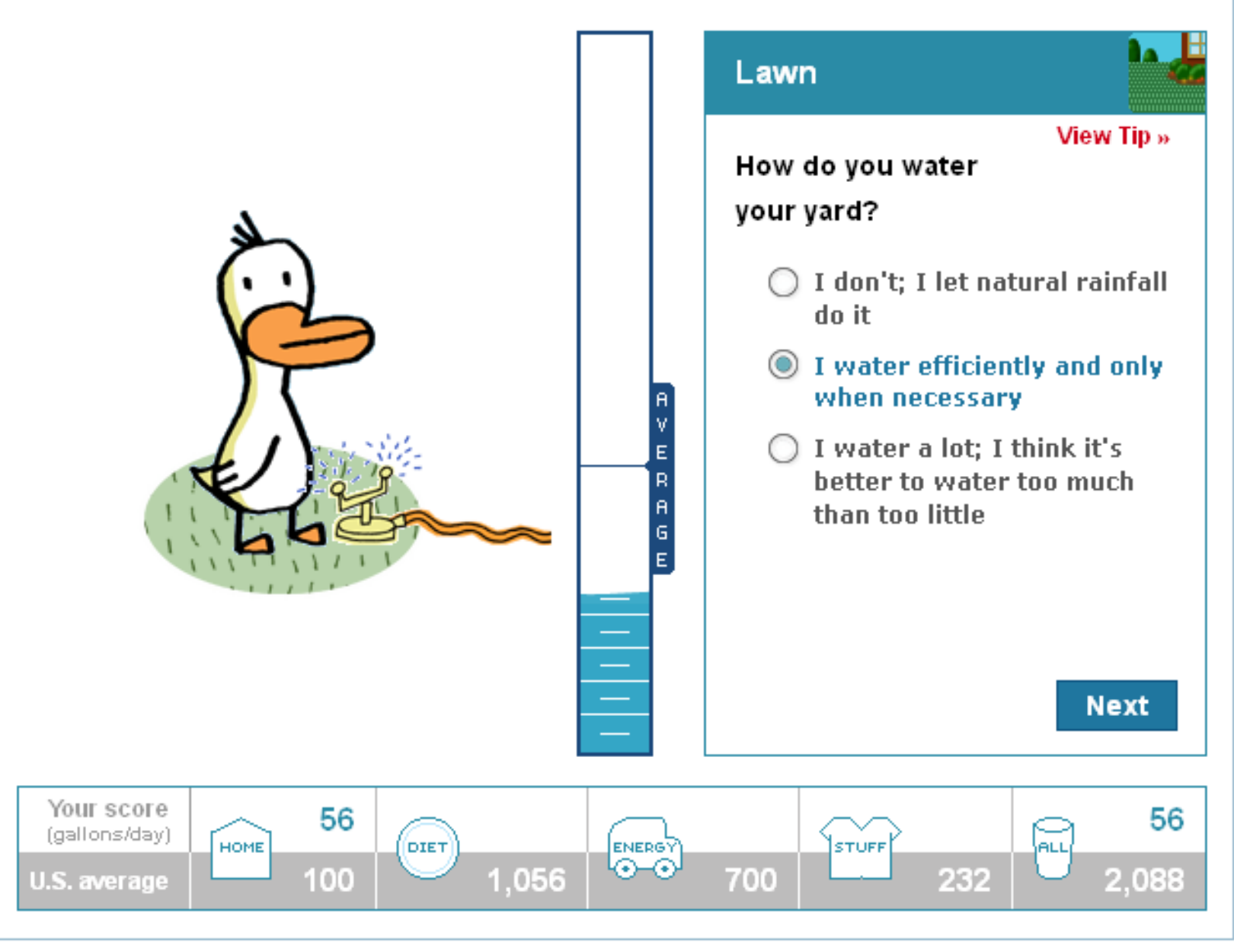

**Contract** 

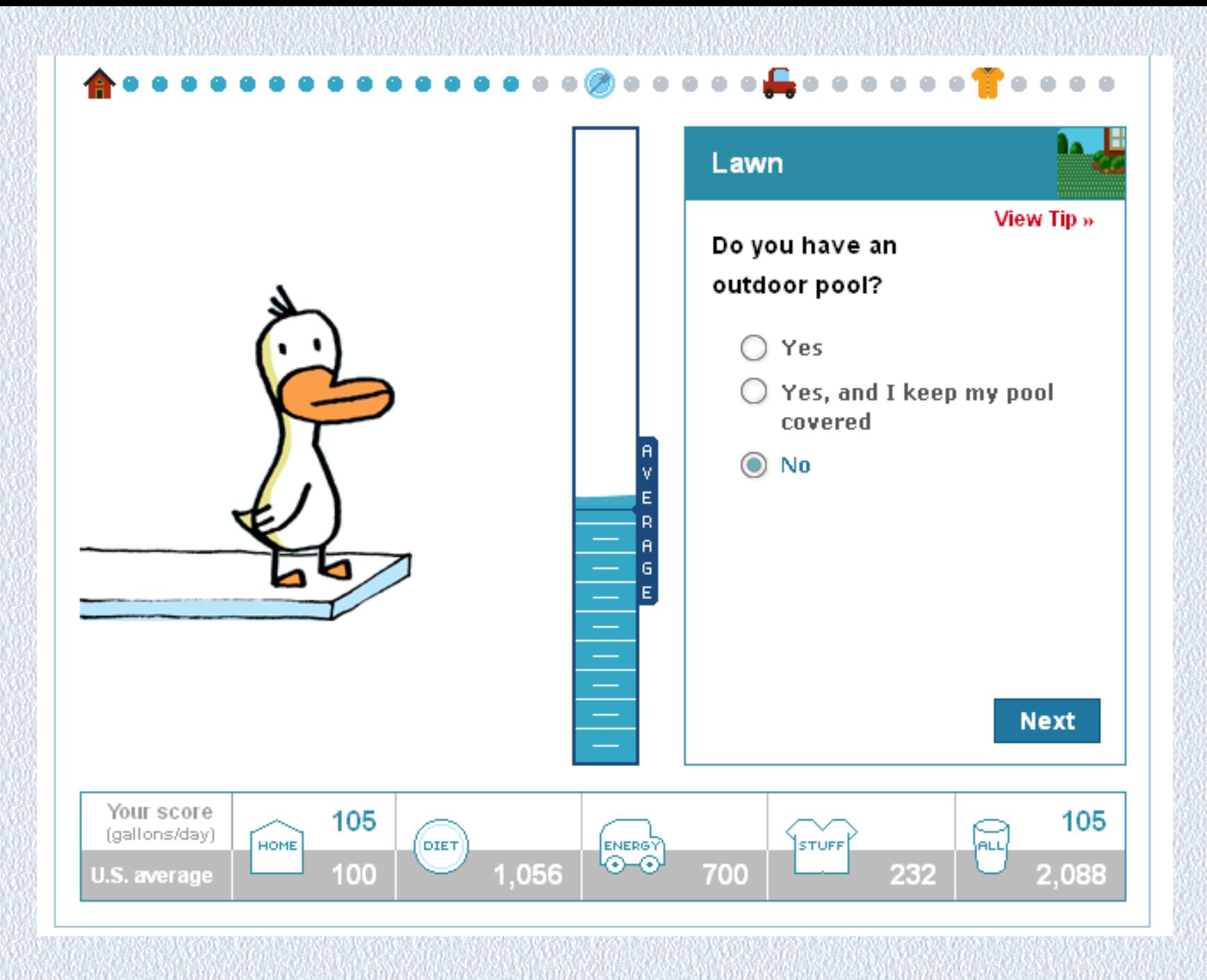

V١

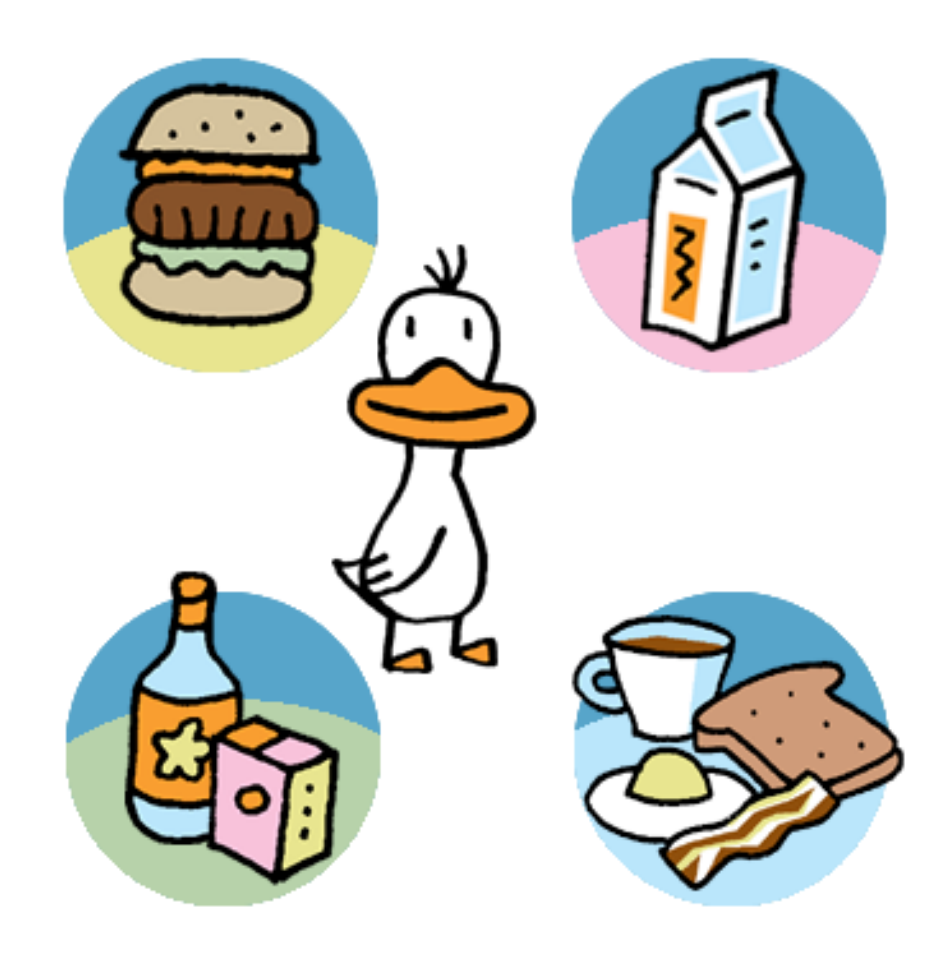

#### **Diet**

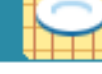

View Tip »

Great start. In the next section, we'll show you that a whopping 50% or more of your water footprint goes to grow and process the food an average American eats every day. Meat and dairy stand out as being some of the most waterintensive fare. Dare to carry on? Let's do it.

Okay!
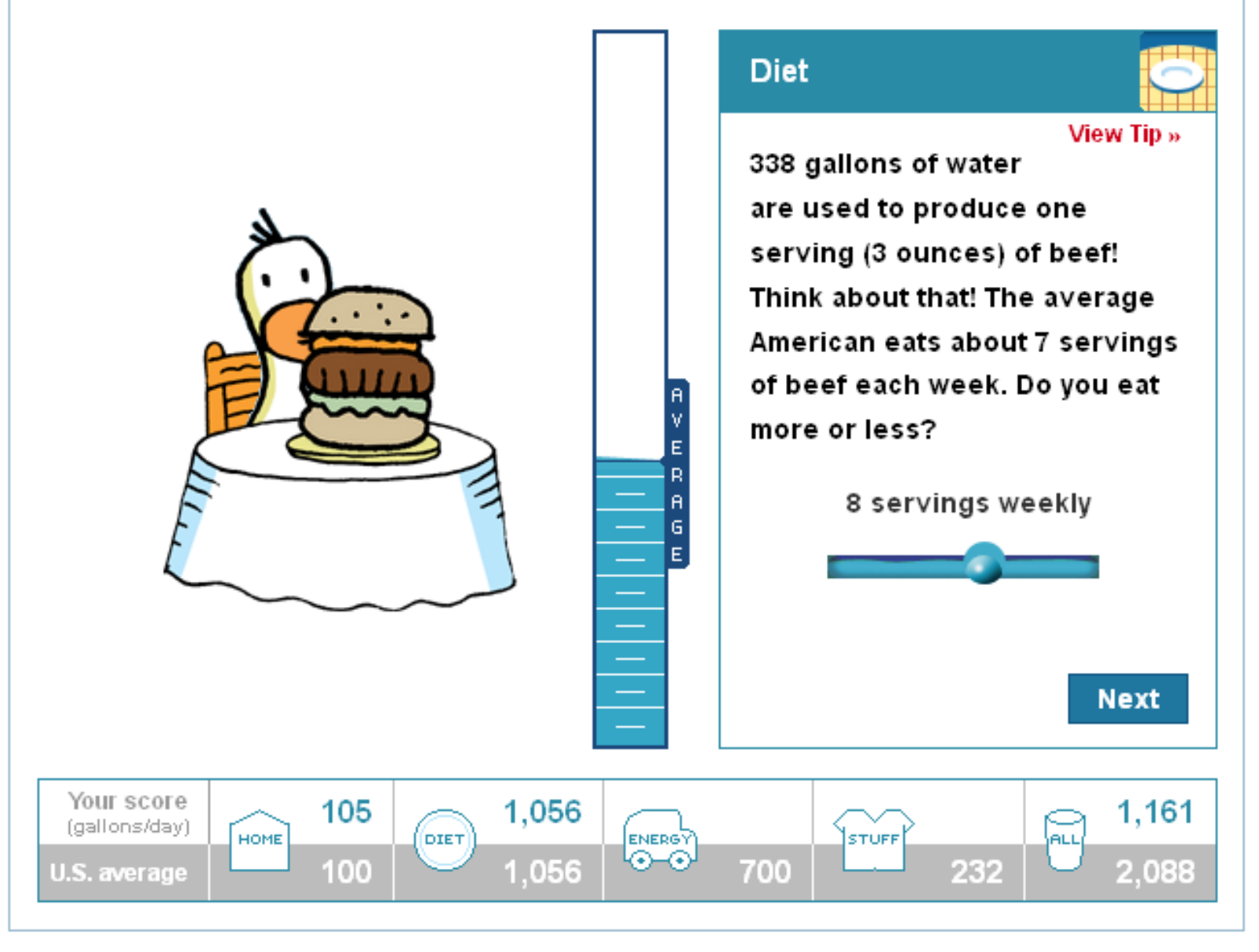

# $\begin{smallmatrix} 0 & \text{if } & 0 & 0 & 0 & 0 & 0 & 0 \\ 0 & \text{if } & 0 & 0 & 0 & 0 & 0 \\ 0 & \text{if } & 0 & 0 & 0 & 0 & 0 \\ 0 & \text{if } & 0 & 0 & 0 & 0 & 0 \\ 0 & \text{if } & 0 & 0 & 0 & 0 & 0 \\ 0 & \text{if } & 0 & 0 & 0 & 0 & 0 \\ 0 & \text{if } & 0 & 0 & 0 & 0 & 0 \\ 0 & \text{if } & 0 & 0 & 0 & 0 & 0 \\ 0 & \text{if } & 0 & 0 & 0 &$

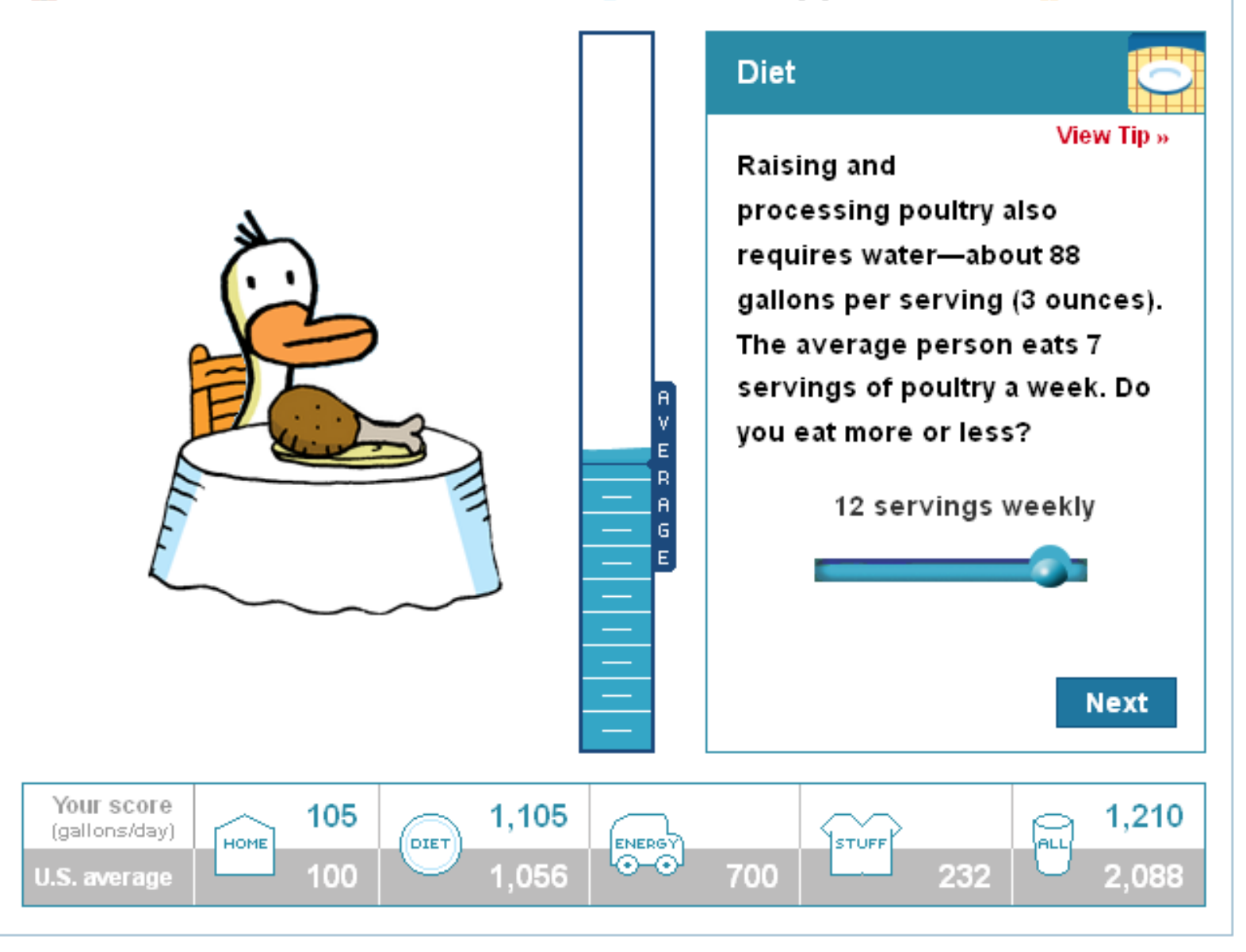

#### $\bullet$  . . . . . . . **T** . . . .  $\alpha$

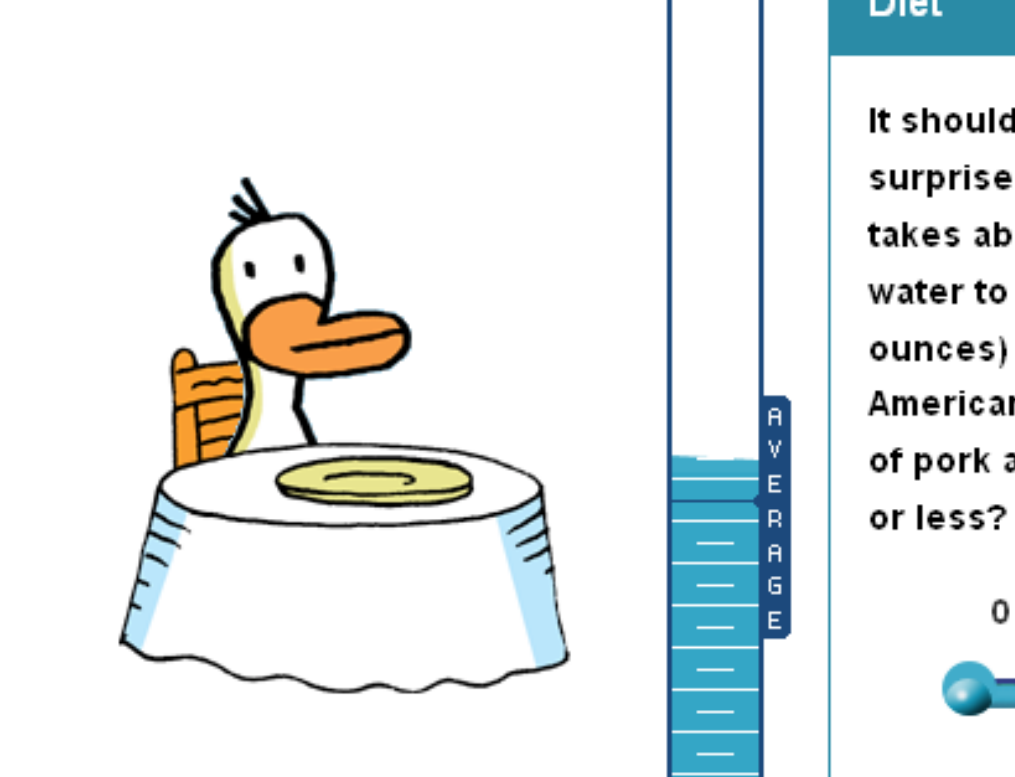

# **Diet**

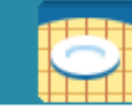

View Tip » It shouldn't come as a surprise now to learn that it takes about 108 gallons of water to produce a serving (3 ounces) of pork. The average American eats about 6 servings of pork a week. Do you eat more

0 servings weekly

**Next** 

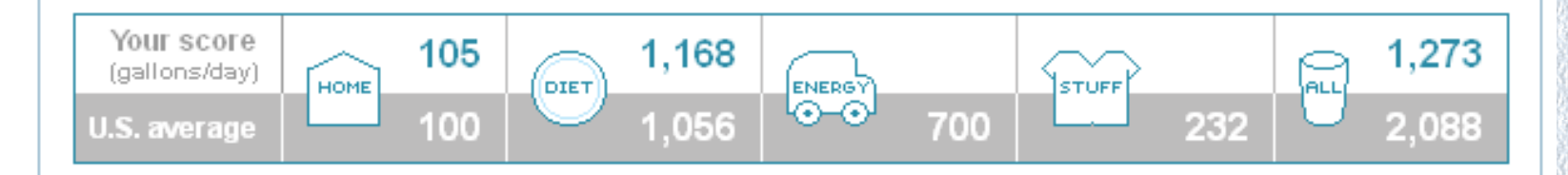

### $\bullet$

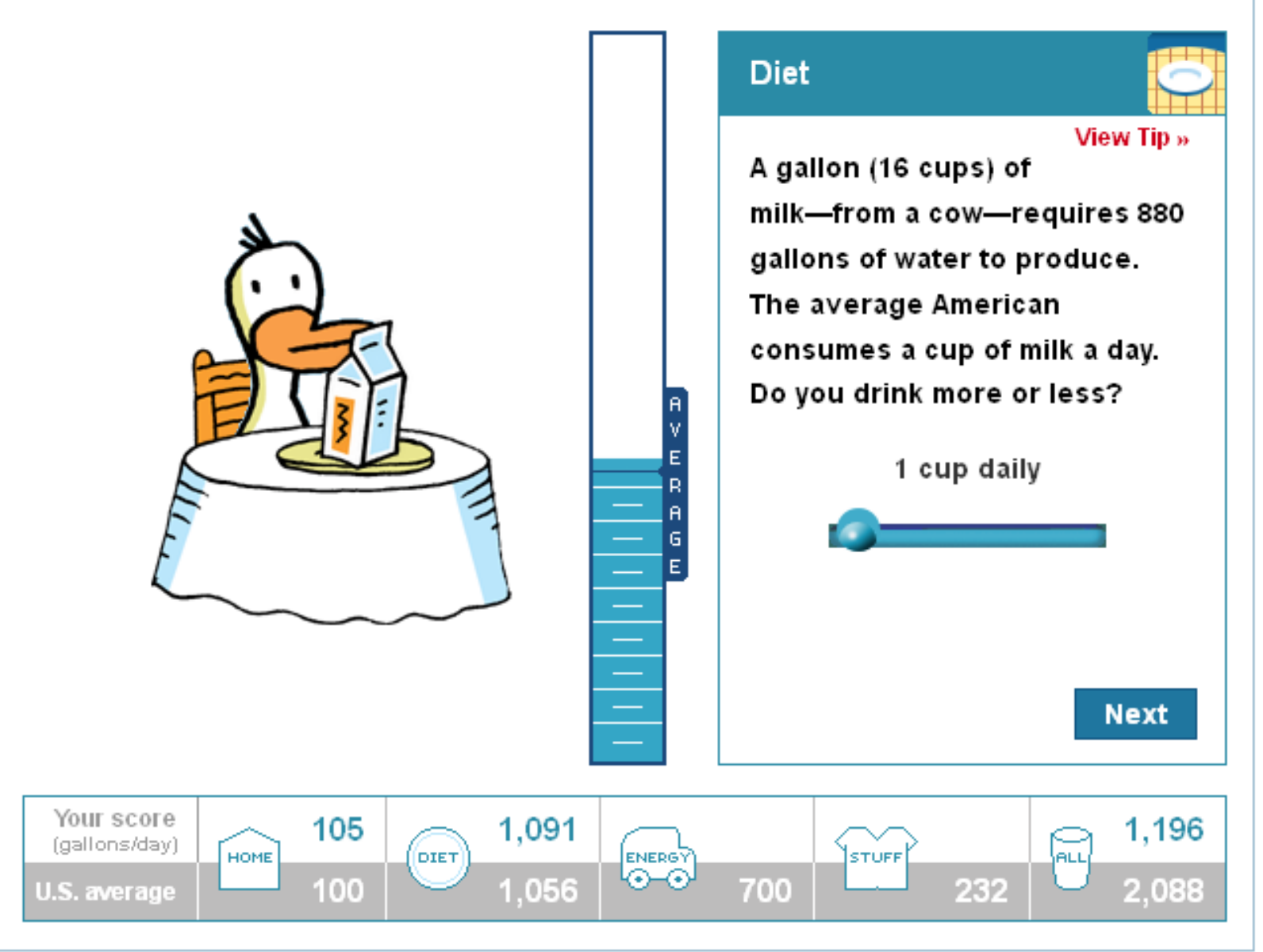

V q

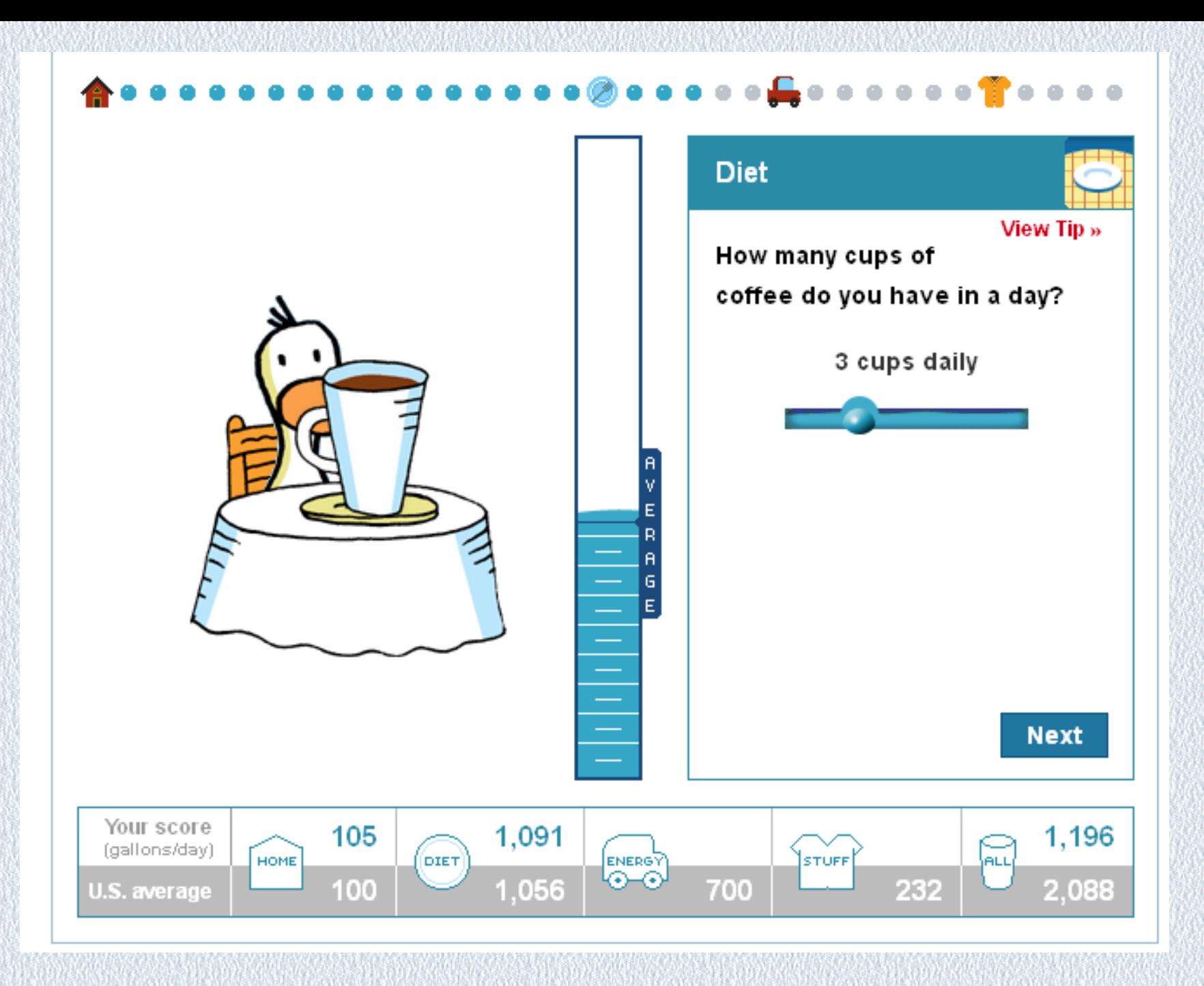

**VV** 

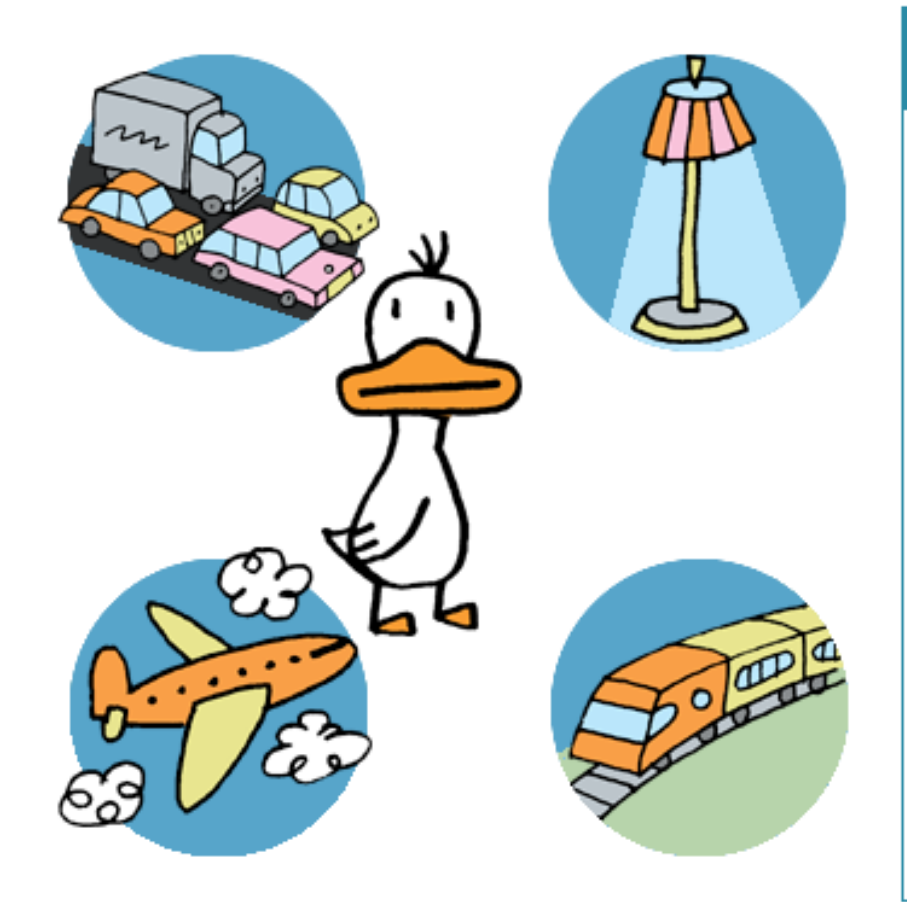

## Energy

View Tip »

Water is used to produce the fuels that keep us moving and our planet humming. A gallon of gasoline, for example, requires nearly 13 gallons of H<sub>2</sub>O to produce. The average American relies on nearly 670 gallons of water a day just for electricity production. So, let's find out how much water you're using to fuel your life!

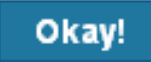

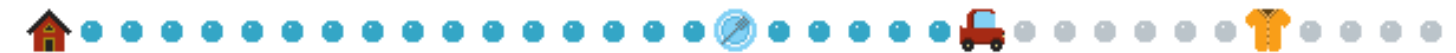

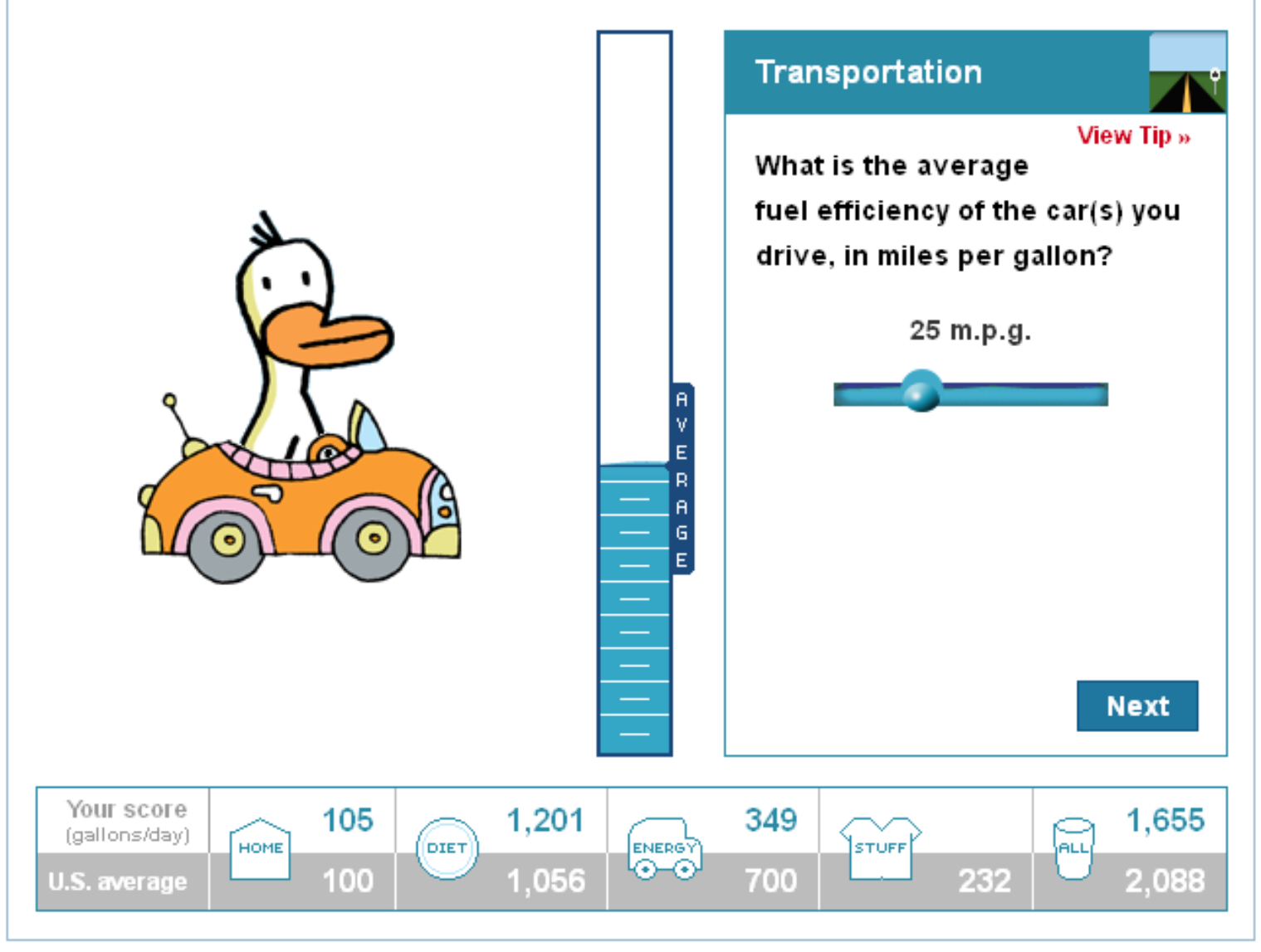

V9

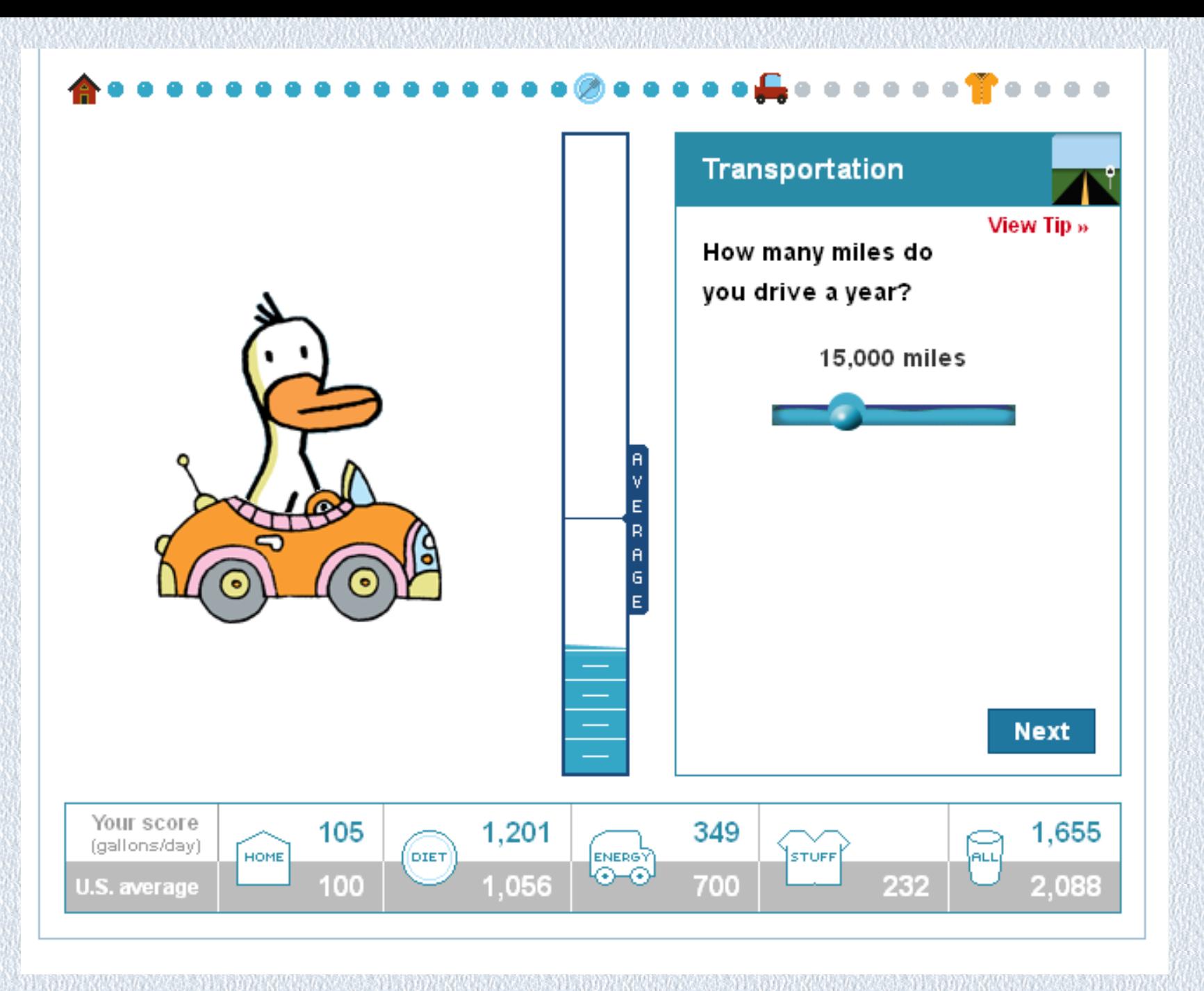

 $\bullet\bullet\textcolor{red}{\textbf{a}}\bullet\bullet\bullet\bullet\bullet\bullet\textcolor{red}{\textbf{a}}\textcolor{red}{\textbf{a}}\textcolor{red}{\textbf{a}}\bullet\bullet\bullet\bullet$  $\bullet$ 

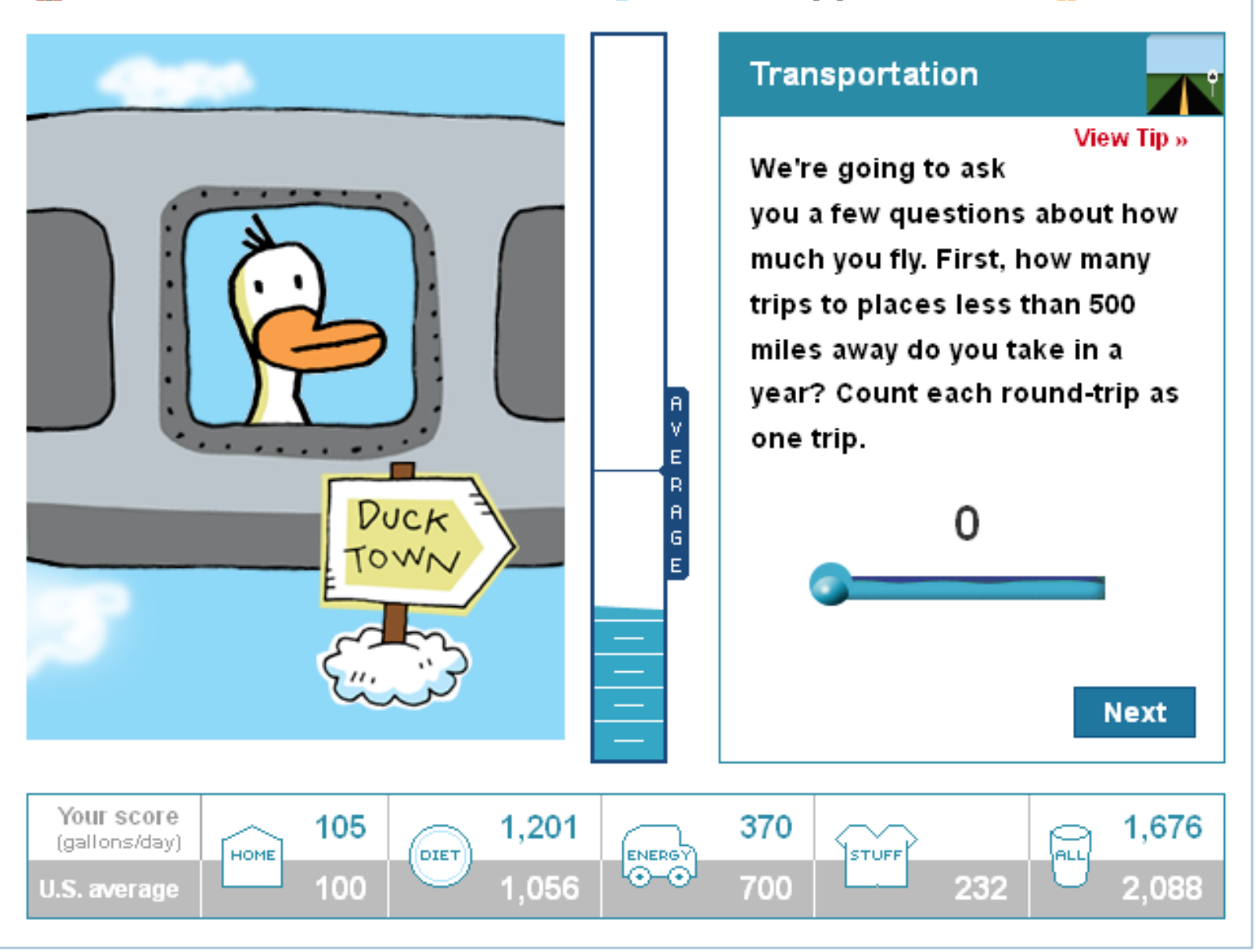

 $\lambda$ 

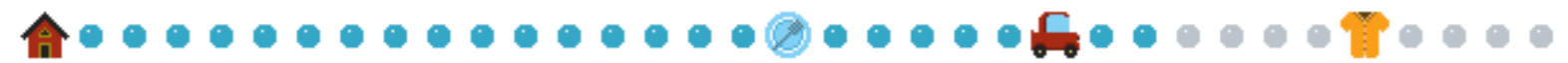

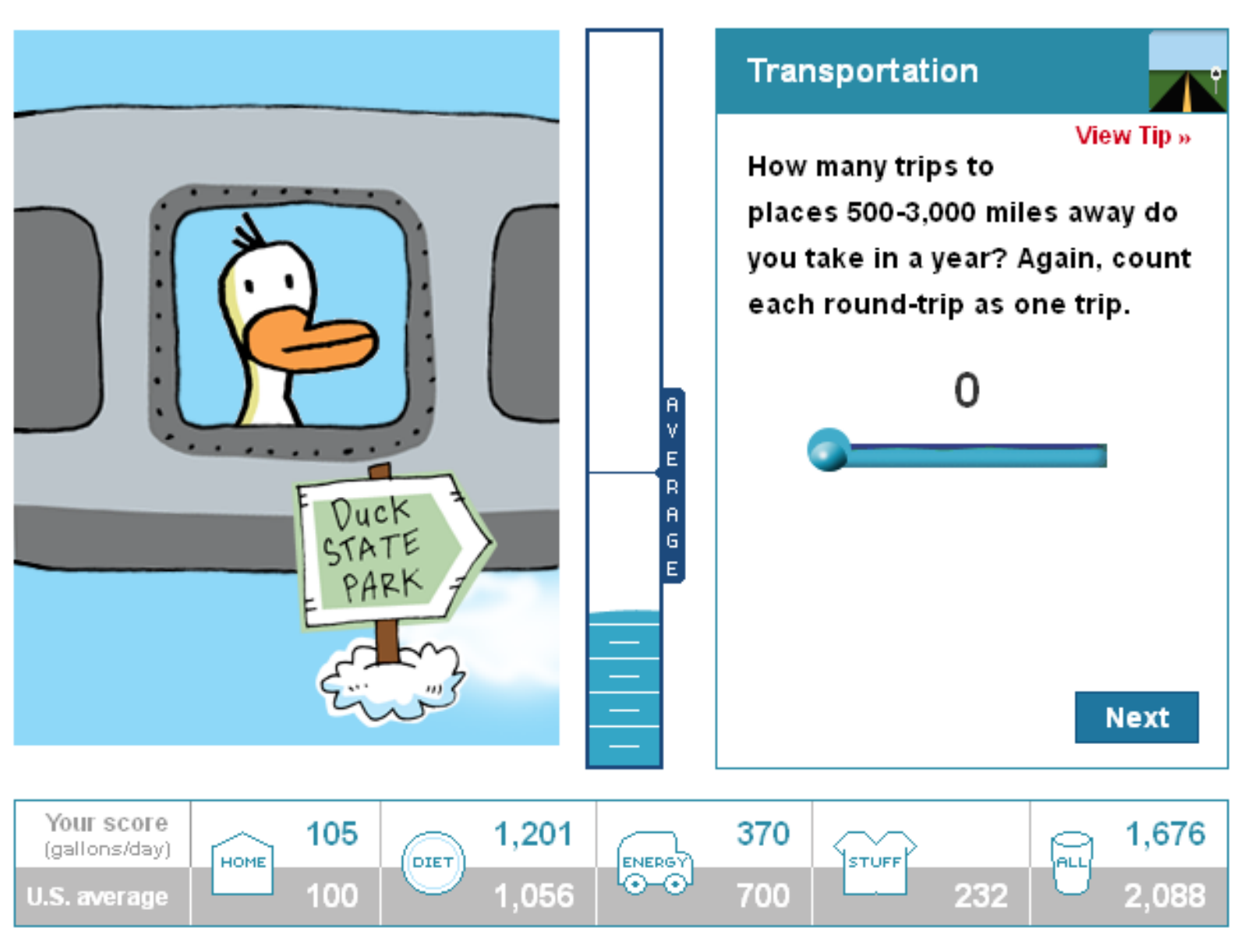

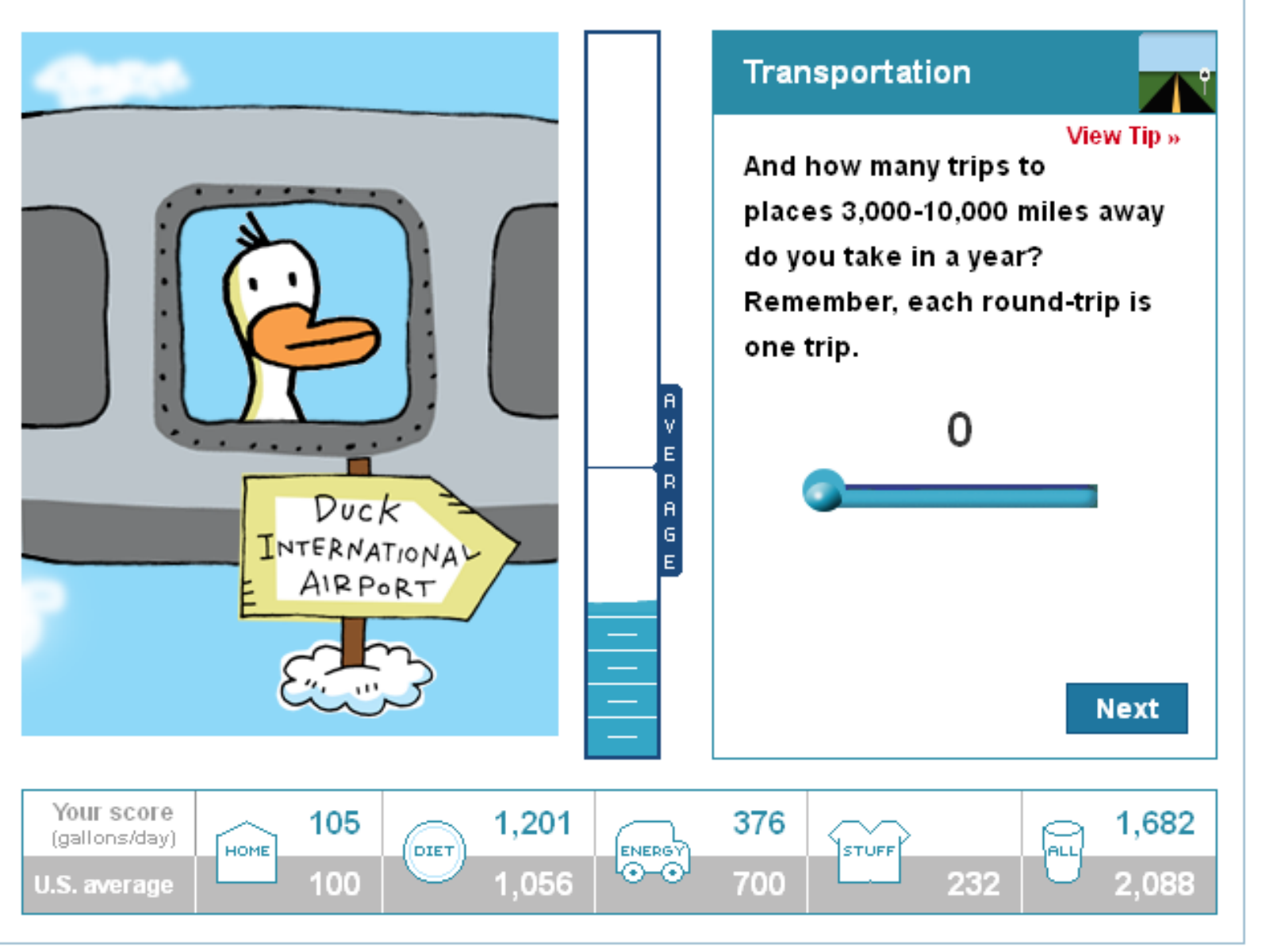

 $\begin{smallmatrix} 0&0&0&0&0&\text{in} \end{smallmatrix} \begin{smallmatrix} \text{I} & \text{I} &$ 

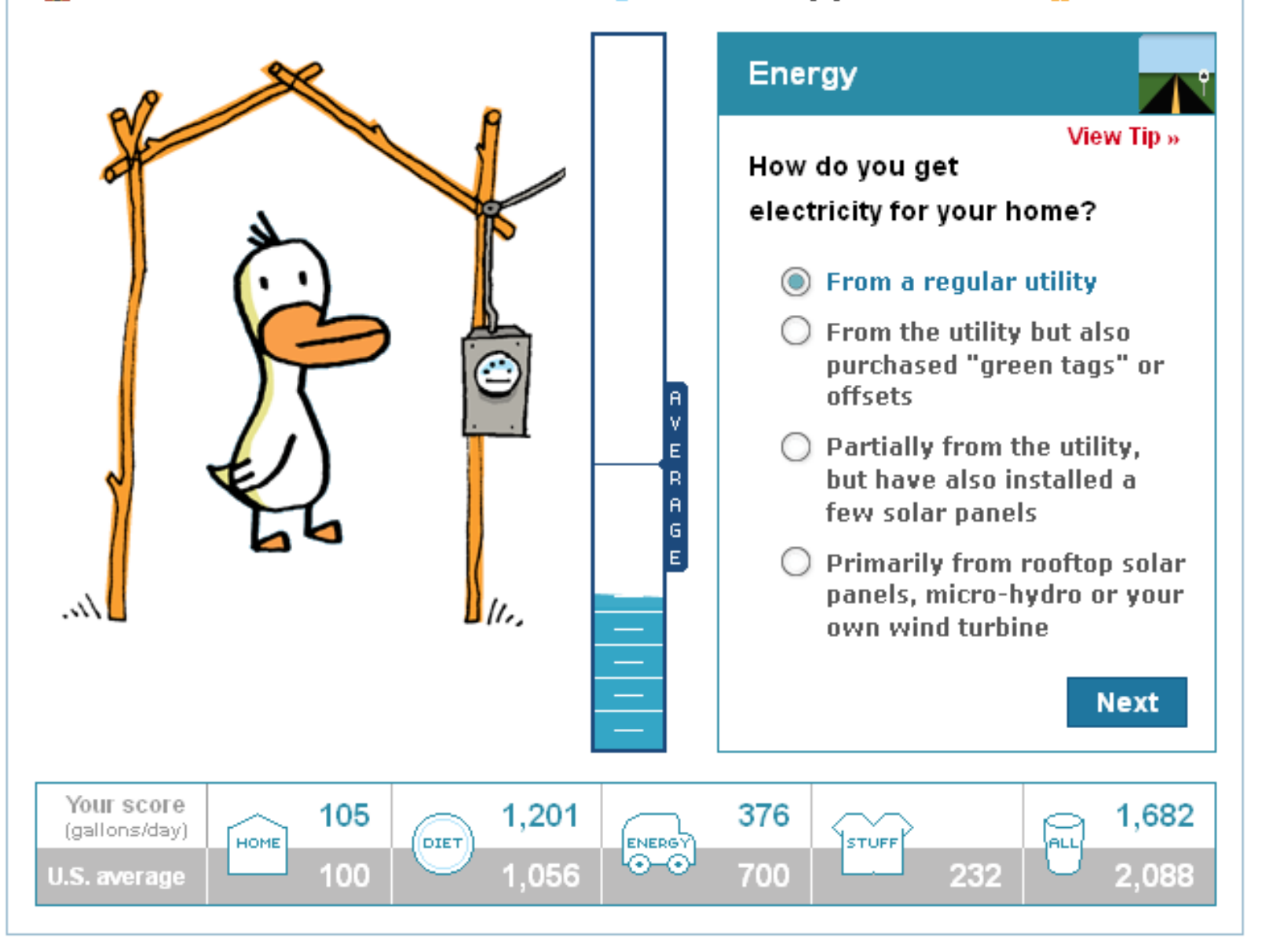

 $\Lambda$ ۴

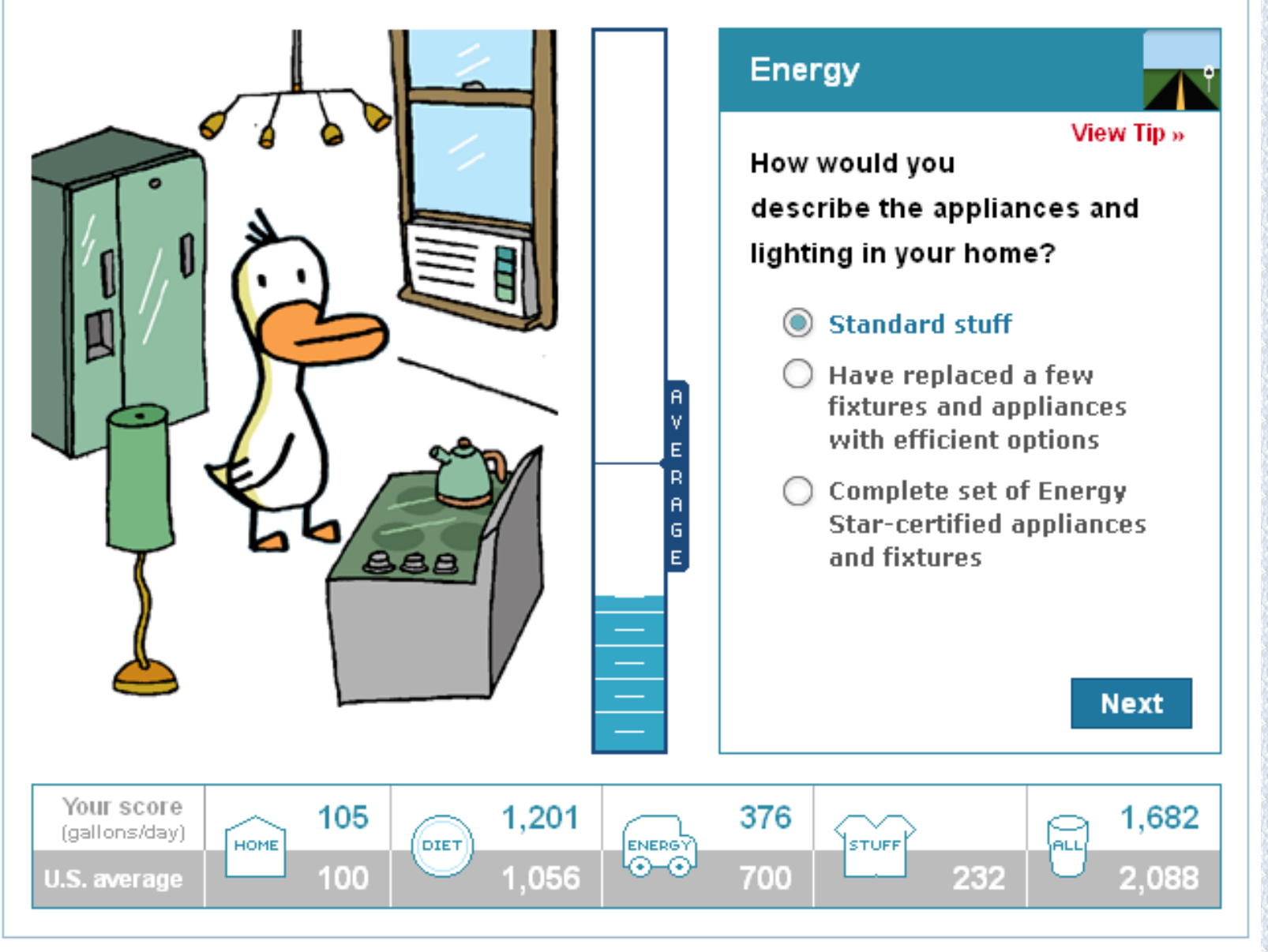

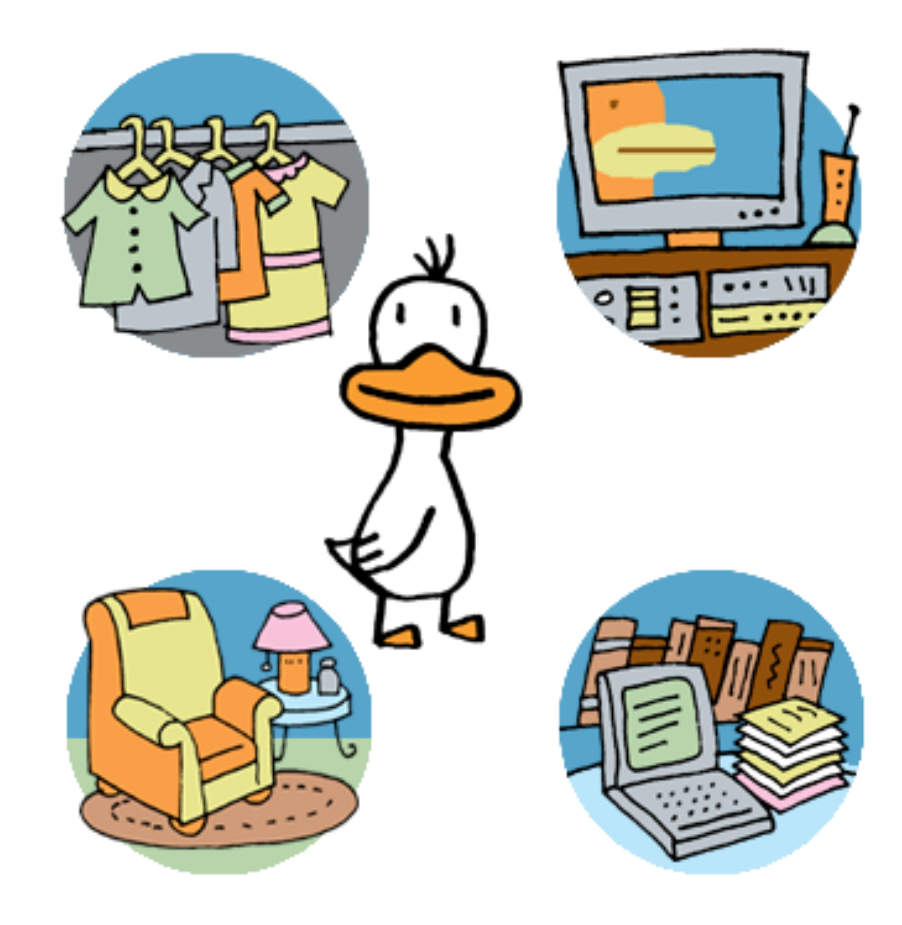

# **Stuff and Services**

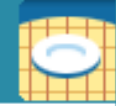

View Tip »

Are you a big shopper? Everything we buy requires water to make. Electronics, cotton, and paper are some of the most waterintensive products. In addition, restaurants, post offices, hospitals, and more, also have water footprints that we share. Ready to find out how much water you're gobbling up with the things you buy? Let's do it!

Okay!

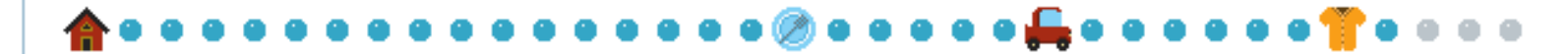

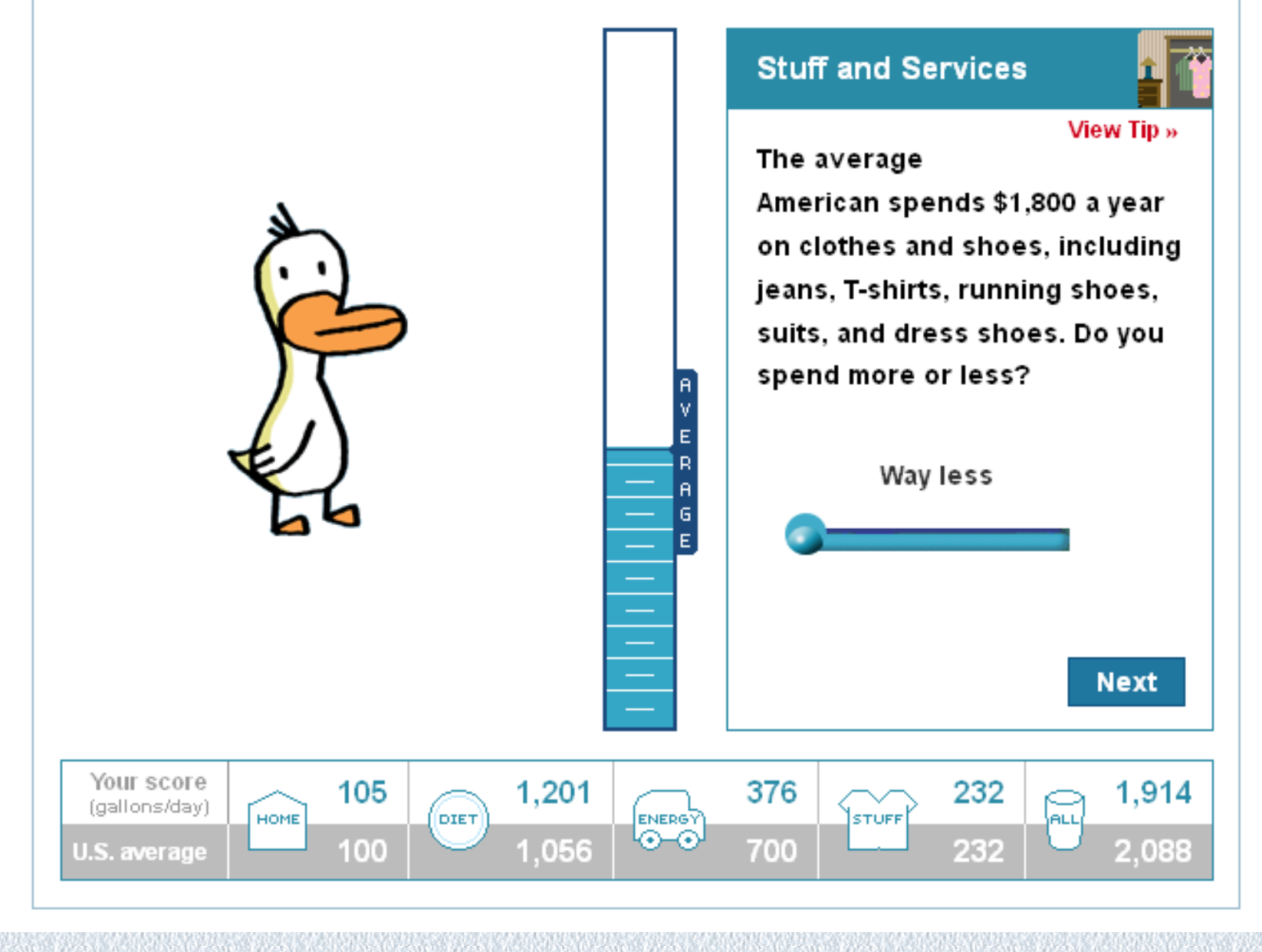

 $\Lambda V$ 

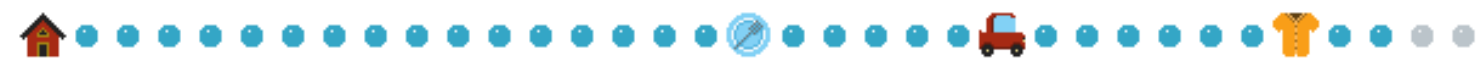

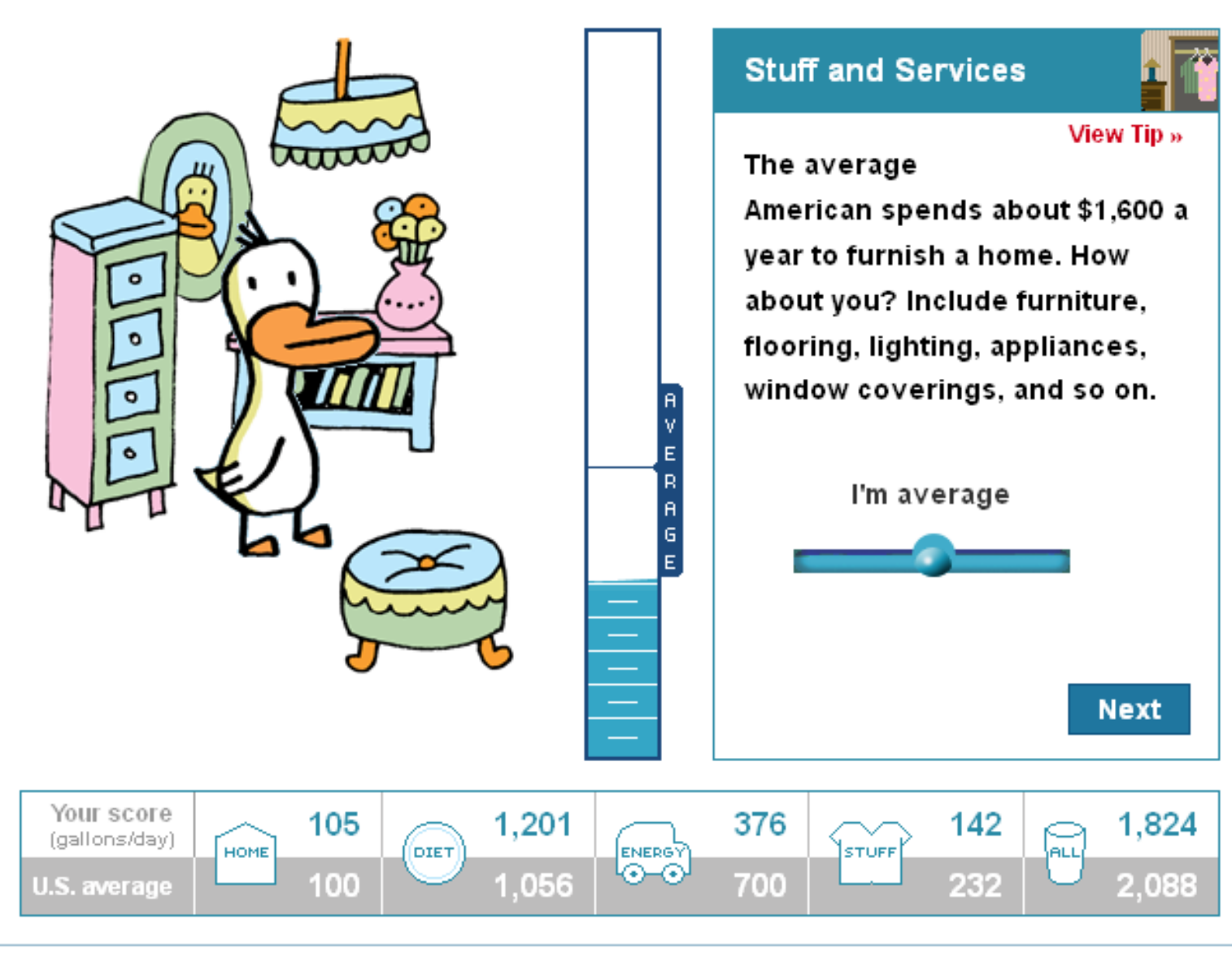

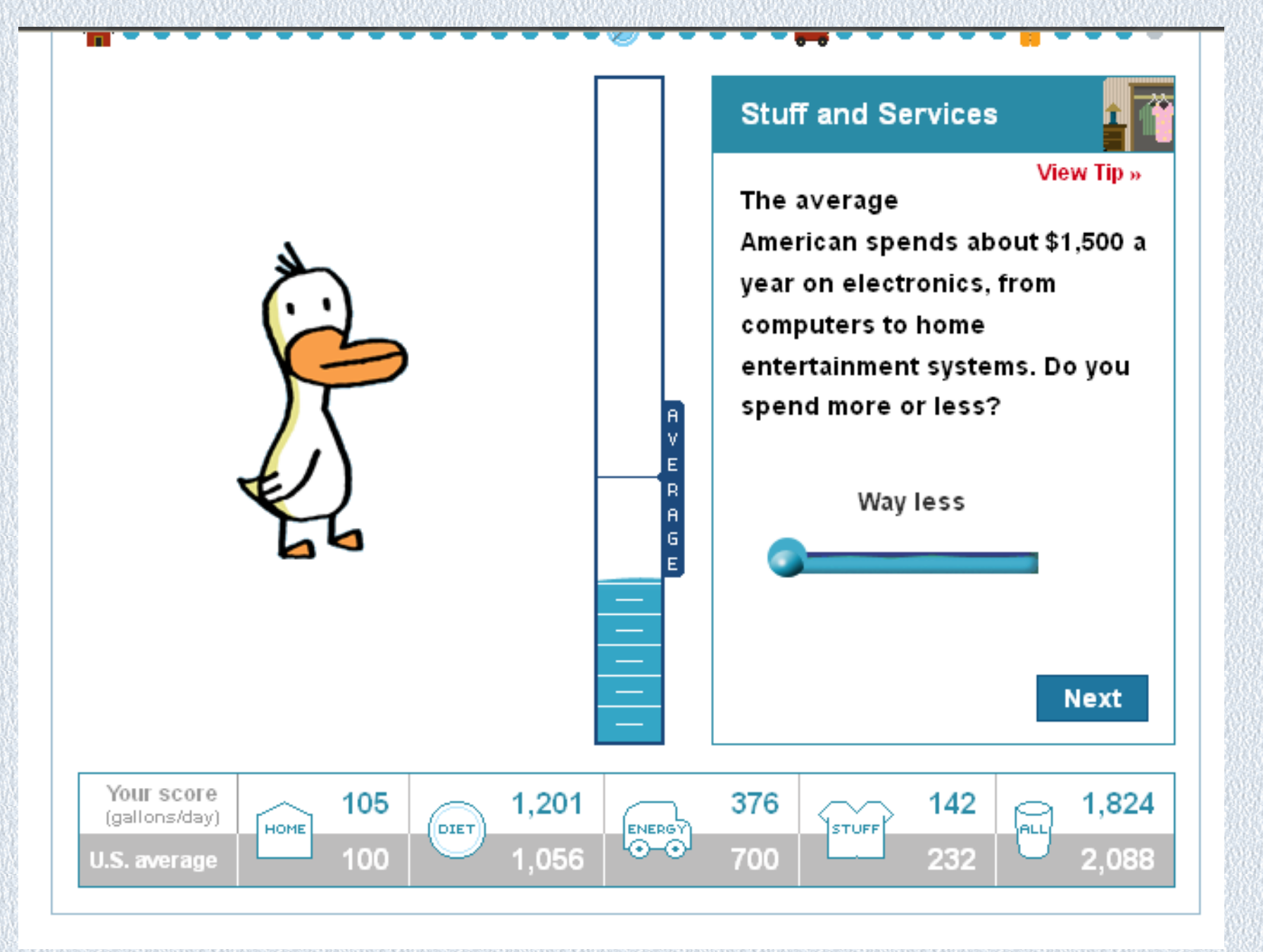

 $\Lambda$ 9

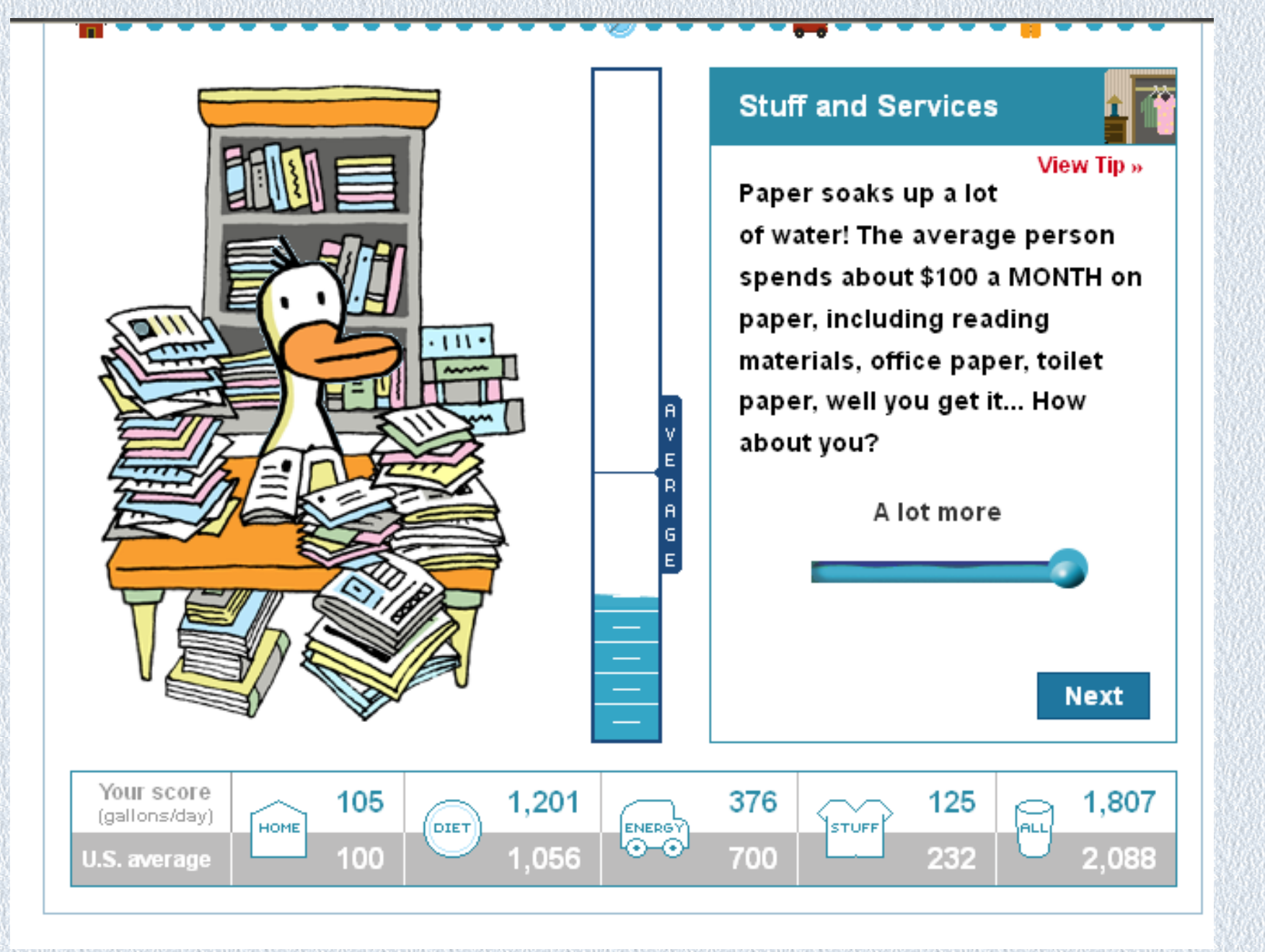

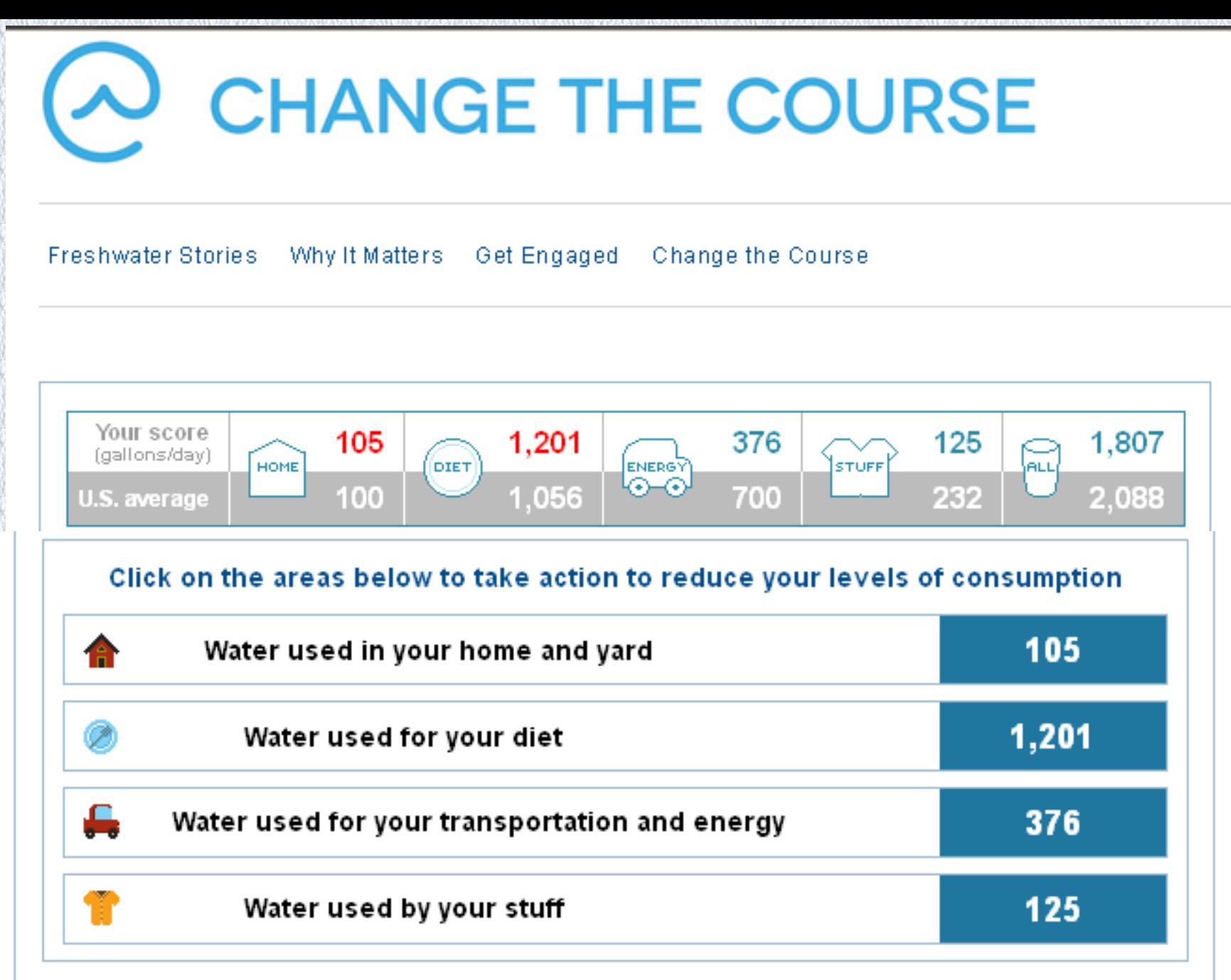

Read water conservation tips and facts View water calculator sources and credits

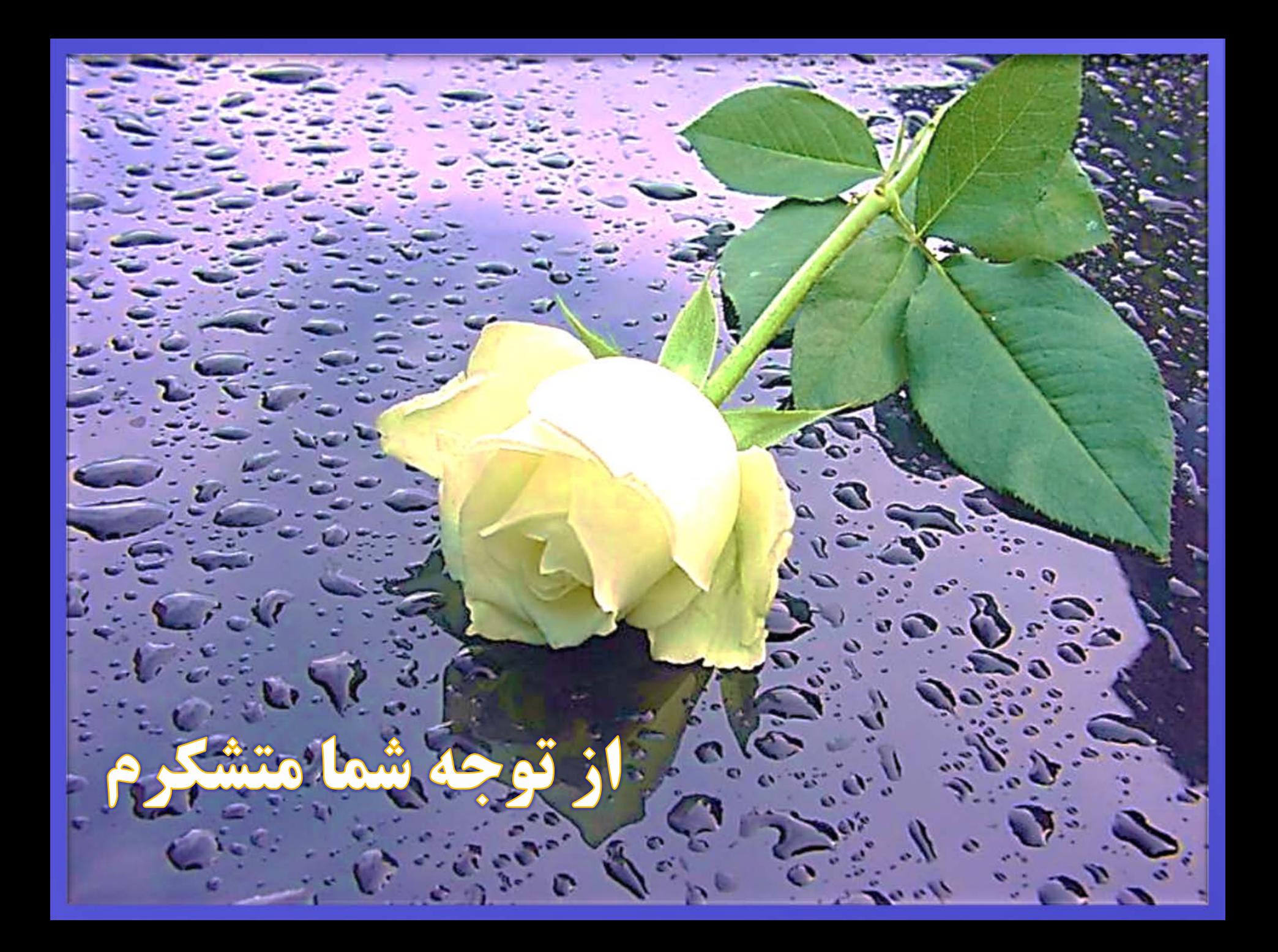